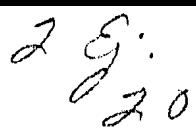

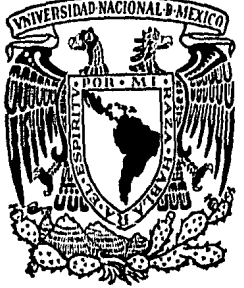

# UNIVERSIDAD NACIONAL AUTONOMA DE MEXICO

FACULTAD DE CIENCIAS

# GENERADOR DE PROGRAMAS PARA FILTRADO Y VALIDACION DE ARCHIVOS

# TESIS PROFESIONAL

# ALEJANDRO LOPEZ CASTRO

MEXICO, D. F.

1984

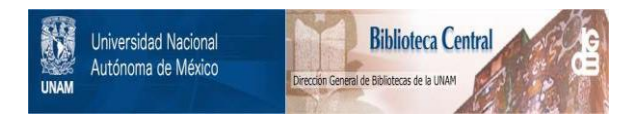

# **UNAM – Dirección General de Bibliotecas Tesis Digitales Restricciones de uso**

# **DERECHOS RESERVADOS © PROHIBIDA SU REPRODUCCIÓN TOTAL O PARCIAL**

Todo el material contenido en esta tesis está protegido por la Ley Federal del Derecho de Autor (LFDA) de los Estados Unidos Mexicanos (México).

El uso de imágenes, fragmentos de videos, y demás material que sea objeto de protección de los derechos de autor, será exclusivamente para fines educativos e informativos y deberá citar la fuente donde la obtuvo mencionando el autor o autores. Cualquier uso distinto como el lucro, reproducción, edición o modificación, será perseguido y sancionado por el respectivo titular de los Derechos de Autor.

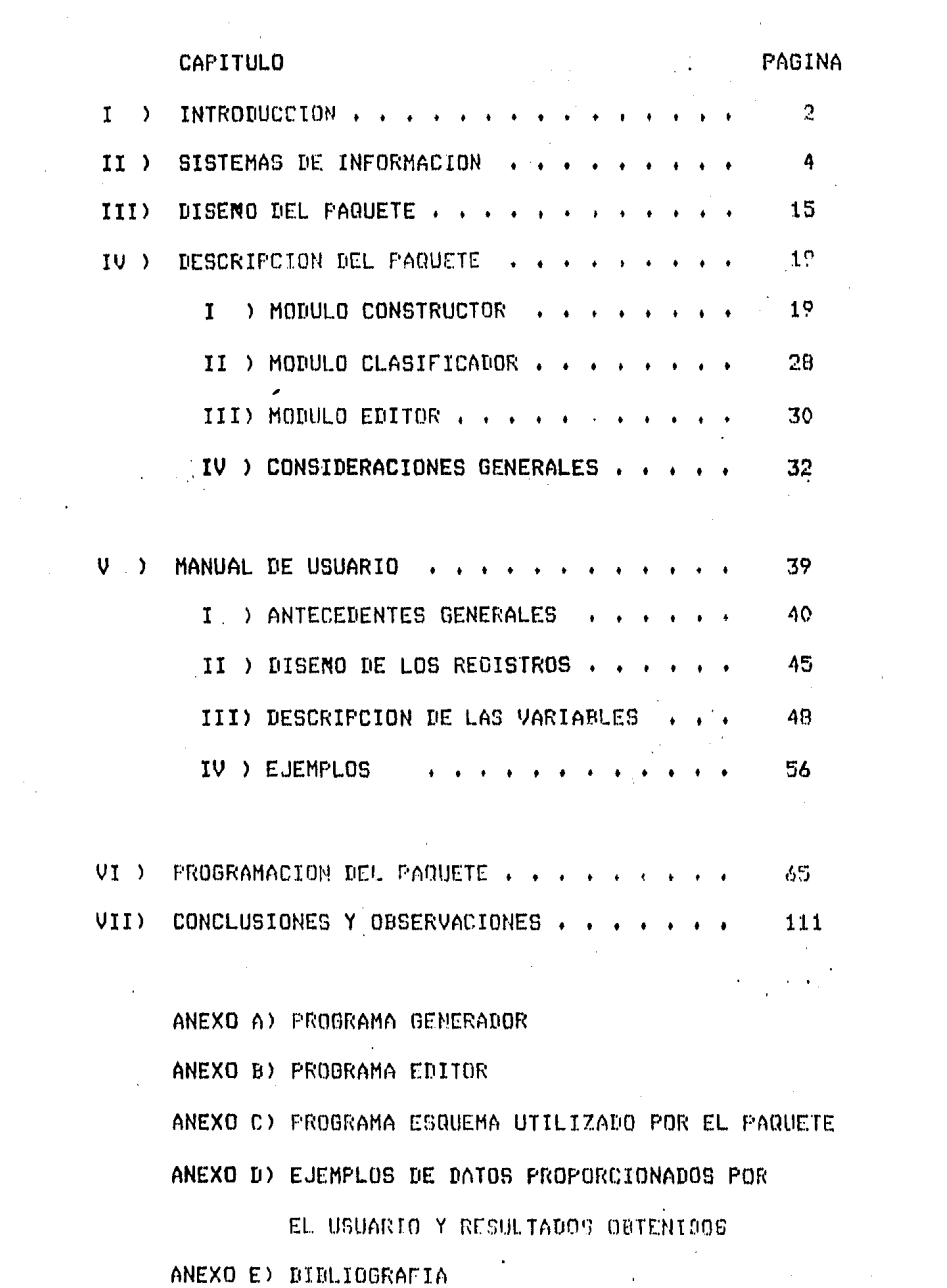

 $\mathcal{L}^{\text{max}}_{\text{max}}$ 

 $\hat{\mathcal{A}}$ 

 $\label{eq:2} \frac{1}{2} \left( \frac{1}{2} \sum_{i=1}^n \frac{1}{2} \sum_{j=1}^n \frac{1}{2} \sum_{j=1}^n \frac{1}{2} \sum_{j=1}^n \frac{1}{2} \sum_{j=1}^n \frac{1}{2} \sum_{j=1}^n \frac{1}{2} \sum_{j=1}^n \frac{1}{2} \sum_{j=1}^n \frac{1}{2} \sum_{j=1}^n \frac{1}{2} \sum_{j=1}^n \frac{1}{2} \sum_{j=1}^n \frac{1}{2} \sum_{j=1}^n \frac{1}{2} \sum_{j$ 

i film a steadh<br>San Air Bhaile ann an Aonaichte<br>San Air Bhaile ann an Aonaichte

 $\Delta \phi$ 

 $\mathcal{L}^{(1)}$  .

 $\bar{\mathcal{A}}$ 

#### CAPITULO I

#### INTRODUCCION

Un problema inherente en todos los sistemas que se ven aroyados por procesos de cómputo es la correcta introducción de los datos a la computadora, misma que se efectua con intervención humana y que por tanto no puede ser perfecta. Se hace necesario entonces contar con un procedimiento capaz de detectar y reportar los errores cometidos en la captura de datos. Este procedimiento, que es parte obligada en casi todos los sistemas de cómputo, es comúnmente conocido como "Filtrado y" Validación de Datos'.

Para poder definir este procedimiento definamos un dato como el valor que toma una variable, y asociemos a cada variable un conjunto de valores rermisibles rara ser rrocesados ror el sistema. Diremos entonces que un dato es correcto si es un valor permisible para la variable. Por otro lado un srupo de variables eueden establecer una relación definiendo una serie de condiciones que deben cumplir. Tiremos que esta relación es correcta si los valores que toman estas variables satisfacen las condiciones impuestas. Una vez hechas las consideraciones anteriores rodemos definir el "Filtrado de Datos" como el proceso que determina si un dato es correcto o nor y la "Validación de Datos" como el proceso que datermina si las relaciones entre los mismos son correctas o no.

Dado que este proceso es de gran importancia para e 1 correcto funcionamiento de un sistema de cómeuto se hace conveniente automatizarlo para obtener las sisuientes ventadas:

Suprimir la duplicidad de trabajo de prosramación proporcionando - un método seneral para filtrar y validar los datos que puede ser utilizado por cualquier sistema

Detectar y reportar los errores cometidos en la captura de los datos lo más pronto rosible

Proporcionar al úsuario un procedimiento uniforme para la definición de las reslas que deben satisfacer las variables a filtrar y las relaciones a validar.

Este trabajo está orientado a proporcionar estas ventajas; consiste en la seneración de un prostaga COBOL que efectue el filtrado y validación de datos. El programa COBOL es generado POP un programa escrito en FORTRAN que recibe sus parámetros en tablas suardadas en archivos. Fue diseñado rara manejarse wrincipalmente en sistemas administrativos) su empleo no reauiere de conocimiento alsóno sobre alsón lensuade de rrodramación y rara su funcio<del>namie</del>nto debe de proporcionarse solamente la forma en que están ordanizados los datos.

Es la intención de este trabajo cumplir con las ventajas ya señaladas con objeto de proporcionar tanto al usuario como al Personal técnico facilidades para el medor desarrollo del sistema.

### CAPITULO II

#### SISTEMAS DE INEORMACION

El filtrado y la validación de datos son considerados como rartes integrantes de un sistema de información cuyos objetivos son más amrlios, Podemos definir un sistema de información como un sistema que provee información histórica, información sobre un estado presente o información proyectada hacia el futuro y que es caraz de resumirla con objeto de proporcionar bases rara la toma de decisiones.

Un sistema de estas características para poder funcionar eficazmente debe de presentar los sisuientes elementos dentro de su estructura:

- Una función objetivo (que sea cuantificable)
- Un banco de datos o alsuna otra facilidad de almacenamiento
- Entradas al sistema
- Salidas del sistema
- Suficiente caracidad de rroceso
- Un mecanismo de retroalimentación

Explicaré brevemente lo que representa cada uno de estos elementos, rosteriormente enmarcaremos la función de filtrado y validación en este escuema.

Par función objetivo entenderemos lo que es la meta que rersisue el sistema cuantificada sobre términos reales.

La meta AUe pe1·sigue un sistema Puede ser Por eJemPlo• minimizar el nómero de asientos vacios para un sistema de reservaciones de una linea aerea• o bien• Proporcionar 'el meJor servicio posible a los clientes. en un sistema bancario de cuentas *de*  ahorro. La interpretación de esta meta por una persona o un srupo de personas provee la función objetivo que puede ser ma1:imizada o minimizada w contra la cual se Puede medir el rendimiento del sistema.

Una vez definida la función obJ•tivo1 deben identificarse *a*  los usuarios con el obJeto de determinar la disponibilidad de la inform2ci6n aue formará la entr3da al sistema, as! como ·1a información que será devuelta a los usuarios y que constituye la salida del sistema.

Se reauiere aue el sistema tensa capacidad de procesamiento, para transformar la información de entrada en información de salida, de acuerda a las necesidades del usuario. Para losrar este fino el sistema debe poder almacenar la información que  $i$  . seré modificada.

El estudio del comportamiento de un sistema real, siempre se hace sobre un modelo oue lo rePresentar este modelo es una abatracción del sistema ya oue no puede incluir todas las variables o factores que afectan al sistema real, sin embargo en la medida que resulte una buena representación, permite predecir el comportamiento futuro del sistema, así como probar diferentes alternativas eara lodrar una mejor función objetivo.

PAGE 5

Si consideramos a nuestro sistema como un modelo de un sistema real, éste deberá tener información sobre el comPortamiento Pasado del sistema real que Permita Predecir acciones futuras. Esa información sobre el rasado del sistema constituye la base de datos histórica del modelo que será modificada Posteriormente con la información oue ha sido comunicada al usuario,

rodemos seMaler oue una tarea fundamental con el modelo en operación es la caPtura .de la información *aue* si~ve como entrada al modelar Ya oue si ésta no es correcta puede llevar a resultados erróneos del modelo, sin que éste sea una representación falsa del sistemar de aoui oue la tarea de validación y filtrado de datos resulte esencial en todo sistema.

Finalmente, la retroàlimentación del sistema es un elemento de tipo correctivor cusa función consiste en permitir tomar una acción tendiente *a* Prevenir una ruptura en el funcionamiento del sistema.

Los medios utilizados para estudiar el funcionamiento de un sistemar dePenden·de caracteristicas·del m1smor Por eJemPlor si se está analizando el comportamiento de un nuevo modelo de aviónr se ruede recurrir a un laboratorio aue simule el medio ambiente que encontrará el avión en oreración u Probar en el laboratorio todas las medoras de diseño que lleven a obtener el modelo órtimo.

PAGE 6

Sin embardo, existen muchos otros sistemas rara los cuáles la computadora disital resulta un medio adecuado para su estudio. ya que un sistema de cómputo permite;

- 1) Gran capacidad de procesamiento rápido y correcto de la información
- 2) Manejo de grandes volúmenes de información.

Una computadora disital, debe concebirse como constituida por dos grandes partes, lo que representa el equipo en si, ya que cada vez resulta con más capacidad de procesamiento, más veloz debido al desarrollo tecnolósico, y los prosramas de apoyo que provee todo sistema de cómputo.

Sobre este último punto, es importante mencionar aue los equiros de cómputo rueden disroner de productos desarrollados para realizar operaciones de carácter seneral sobre los datos aua 58 Pueden almacenar, así por ejemplo, encontraremos Predramas conocidos como EDITOR que nos permiten reunir datos en redistros que a su vez adrupados forman un archivo; prodramas que nos permitem ordenar los resistros de un archivo de acuerdo a una secuencia lósica dada a través de un campo (dato) de un resistro que se llaman SORT; prosramas que pueden obtener un erchivo ordenado uniendo varios archivos ordenados que se nombran MERGE, o bien, prostamas que tienen la capacidad de efectuar operaciones denerales sobre archivos, como son: obtener una coria, cambiar el nombre, borrarlos, Juntar varios en uno, etc. etc.

Junto a estos productos de caracter general, existen también paquetes orientados a la introducción de datos en la computadora cuyas funciones varian en un amplio ranso y van desde una cartura simple que no efectua ninson filtrado hasta prodramas complejos que permiten al usuario definir los formatos que deben seduir sus datos en el filtrado y la validación. Ejemplos de distintos productos que cubren el objetivo señalado se citan a continuación.

Un EDITOR es el medio más simple para capturar datos. Como se mencionó anteriormente, ninsún filtrado se efectura sobre los datos y es responsabilidad del usuario que estos se proporcionen correctamente, debido a esto, rara-vez-se-empleapara captura de datos, y cuando este es el caso, se utiliza más bien para archivos pequeños. Su empleo es mucho más frecuente en la cartura de rrodramas. Existen prosramas que fueron desarrollados para facilitar la captura a través de una terminal en forma simple y permitiendo al usuario definir características de sus datos para poderlos filtrar.

Un edemplo es un producto conocido como DFU (DEFINE FILE UTILITY) que opera en los equipos IBM/34 en el que el usuario define los datos que quiere capturar dando a cada tipo de dato un nombre y una clasificación sobre si es numérico o no. Cuando el usuario desea carturar sus datos, DFU le presenta una pantalla con los nombres de los datos que fueron definidos y efectua el filtrado sobre las variables numéricas regortando el error y no resistrando el dato hasta que se corride.

PAGE 8

Una herramienta más Poderosa es el WSU CWORK STATION UTILITYI producto aue oPera también en el eauipo IBH/34. El utilitario WSU contiene un lensuaJe orientado a la captura, filtrado y validación de datos aue Permite diseNar formatos Para presentarse en la pantalla el momento, de la captura• definir características de los datos a carturarse introduciendo rangos de valores Permitidos Para los distintos tipos de datar verificar contra otro archivo la validez de un sruPo de datos (por eJemplo, en un sist0ma de nómina1 una afectación a un empleado solo es válida si el empleado está dado de alta en alsón archivo) y construir un alsoritmo utilizando las proposiciones más comúnes aue se encuentran en un lensuaJe de prostamación con obJeto de elaborar reslas propias para el filtrado y la validación. Desafortunadamenter su empleo reauiere de conocimientos de rrosramación en un lensuaJe que el usuario se ve oblisado a arrender. Finalmente citaré un raauete aue orera sobre la serie 3000 de HP conocido como V3000 aue Proporciona una stran flexibilidad y fuerza para realizar las funciones de captura, filtrado y validación de datos. V3000 puede operarse en dos formas, la Primera esté orientada al usuario no Prosramadorr en ella se definen los formatos de las rantallas rara la cartura. las caracteristicas de los datos que se van a carturar,  $r$ ropor $c$ ionando inclusive, la facilidad de definir un formato (i, e. A9 implica un campo de dos posiciones, donde la primera es un caracter alfabético y la segunda un digito), y las validaciones que se deben de realizar sobre los datos; una vez hecha esta

definición, el Proceso de captura, filtrado e validación es

realizado en forma interactiva al momento de disitar en la pantalla. La otra forma de emrleor proporciona una serie de subrutinas que rueden ser llamadas desde un rrodrama escoito en otro lensuaJer ~ como en el caso de WSUr se utiliza Para desarrollar una validación más extensa y completa. La versatilidad aue ofrece este Panuete ha Permitido aue soce de sran demanda entre los usuarios de los enuipos HP3000.

Como Podemos ver• el Problema de verificar los datos antea de resistrarse en una computadora ha proporcionado un fuerte desarrollo de **Programas orientados a cum**Plir este objetivo, y esto se debe Princiralmente a dos razones:

Cualauier sistema de información debe de Sarantizar aue sus entradas sean correctas rara Permitir el normal funcionamiento del mismo en sus etapas posteriores

El Problema de verificar la validez de los datos Puede Prosramarse en muy buena parte en forma independiente de la arlicación que se este tratando, evitando así los continuos Prodramas de filtrado y validación realizados exprofeso.

EnlA tesls fue motivada tambión Por estas razones, Pero su orientación es distinta a la de los Productos antes Presentados, La principal diferencia es que estos fueron diseñados para or>erar en fnrma interactiva con un usuaria, mientras aue el denerador propuesto filtra y valida los datos en lote. En el Primer caso se ProsuPone aue se puede contar con una terminal a

través de la cual se van introduciendo los datos y por lo tanto, lo más deseable es Aue los errores se reporten inmediatamente. En el sedundo casor el empleo del senerador -se realiza sobre archivos que pueden estar ya capturados sin verificar, y este caso es frecuente de aplicar en archivos que pasan de un equipo de captura a un computador, como puede ser, por ejemplo, el caso

de cintas capturadas en eauipo especializado Para Srabación en este tiro de dispositivo.

A continuación, se dará una explicación seneral del paquete que posteriormente será más detallada en los siduientes caritulos.

En términos senerales, el raquete recibirá como entrada las características de las variables a filtrar y las relaciones a validar y proporcionará como salida <sup>·</sup> un Programa COBOL para filtrar las variables y validar las relaciones. A este programa le llamaremos indistintamente rrosrama o archivo resultante. El Paquete constará de tres prosramas, uno de los cuales es el SORT oue se emplea en el eauiro PDP serie 11. Para racilitor la descrirción de los Prosramas se llamara 'cQnstructor' al Primeror 'ordenador• al sesundo y 'editor• al tercero. El ProsraffiB 'constructor• iniciaré el rrocesor recibiré las entradas recien descritas w construiré un instrucciones para efectuar validactónr el 'constructor' seré un Prosrama FORTRAN w archivo. con las funciones de filtrado y PrororcionYré instrucciones de dos tiPDS• el rrimero contendré instrucciones propias del lensuaJe COBOL y el sesundo instrucciones muw semeJantes a las emrleadas Por COBOL, Para

formar el programa resultante se requiere entonces tomar las siguientes acciones; corregir las instrucciones del segundo tipo reara que sean instrucciones COBOL y ordenar las instrucciones para que formen un prodrama. Estas funciones serán realizadas por los prostamas "editor" y "clasificador" respectivamente. Como ya fue mencionado, 'clasificador' será en este caso, el utilitario 'SORT' del sistema. "editor" será un programa escrito en un editor programable llamado TECO que es muy poderoso para manejar textos. El primero en procesarse deberá ser el "clasificador" que recibirá las instrucciones generadas por el "constructor" y las deJará clasificadas en  $e1$ srchivo resultante. Finalmente, el "editor" tomará este archivo y lo modificará a su estado definitivo, listo rara compilarse y producir el programa objeto.

Ahora bien, todo este procedimiento será desarrollado para procesarse en un equipo PDP serie 11, que tan transportable puede ser a otro tiro de máquina? Transportar un producto de un equiro a otro sin realizar ningún trabajo adicional es una tarear que rara vez se lleda a conseguir, son muchos los factores que oblisan a tomar medidas correctivas rara roder implantar un producto de una computadora en otra. Sin embargo, existen técnicas utilizadas rara facilitar los traslados, basandose en el desarrollo de SOFTWARE trasportable. Las erincieales técnicas empleadas para desarrollar SOFTWARE transportable son:

Utilizar herramienta ampliamente disponibles como los lenguades de programación de alto nivel

Usar un método lo suficientemente flexible como para poder ser soportado por una siran variedad de herramientas

Hacer uso de una herramienta especializada capaz desemerar códiso gara una sram variedad de máquinas

Usar seneración telescórica, esto es, construir una base transportable o simple de codificar sobre la cual se rueda senerar el resto del trabajo.

Considerando las técnicas anteriores y la forma en que será prodramado el paquete, se puede decir que solo el programa "constructor" cumplirá con tener un buen grado de transportabilidad ya que FORTRAN es una herramienta ampliamente disponible y suficientemente estándar. No obstante, debido a que este programa realizará la mayor parte del trabajo se puede considerer que la parte medular del sistema es bastante transportable, \*Clasificador\* será enteramente dependiente del SORT del sistema que se este utilizando, aunque resularmente el empleo de un SORT es muy simple; por lo que esta parte no debe sianificar mayor problema en un traglado. "Editor" será sin duda la rarte más dificil de transportary ya que TECO es un editor prodramable que corre en pocas máquinas.

Se empleará en esta parte del paquete para aprovechar las drandos ventaJas que ofrece en el manejo de textos y considerando

que el problema que resuelve puede ser también prosramado en alsón lensuaje estándar. Para este efecto, y en seneral, para facilidad de traslado entre dos equipos, los programas que constituirán el paquete serán documentados.

Pero trasladar el paguete no es la única alternativa con la aug se puede resolver un problema de filtrado y validación, se reuede también ortar ror trasladar el programa resultante al equipo deseado, aprovechando que se obtendrá escrito en COBOL utilizando solamente proposiciones comunes a cualquier compilador, por lo que resulta ser bastante transportable. Esta es de hecho la orientación bajo la cual se desarrollará el raquete en el asrecto de transrortabilidad.

Resumiendo, Podemos mencionar que; el problema de filtrado validación de datos es común a cualquier sistema റ്റ información, ya que es indispensable para verificar que las entradas sean correctas; que los objetivos que cumple son los mismos en cualquier sistema por lo cual se puede deneralizar su empleo a través de paquetes que se avoquen a este fin y que; la mayoría de los raquetes desarrollados a este resrecto son de tiro interactivo lo cual implica que no pueden filtrar y validar archivos carturados fuera de una rantalla. Debido a lo anterior, la orientación de este trabajo es para efectuar el filtrado y la validación sobre archivos carturados en forma no interactiva.

En los siguientes caritulos se verá con más detalle la forma en que los programas realizarán sus funciones y los plementos que necesitarán rara su correcto accionar.

#### CAPITULO III

#### DISENO\_DEL\_PAQUEIE\_\_

El obJetivo de este Paauete es filtrar los datos u validar las relaciones existentes en un mismo resistro de un archivo dadu.

Entre las alternativas rosibles, dos fueron las que me Parecieron .más viables, realizar un intérprete que pudiera cumPlir con este obJetivo en forma independiente del archivo a procesar o bien elaborar un senerador de Prosramas CODOLr en donde cada prosrama senerado dependeria de las caracteristicas particulares del archivo a filtrar y validar. Ambas alternativas fueron enmarcadas Por la caracteristica especial de aue debían Prnsraruarse en FORTRANr dado aue era el Onico lensuaJe de Propósito deneral con aue contaba el eauiPO donde realicé la Prosraruación· De esta Particularidad se desPrendio el hecho de aue el trabaJo Posee ciertas caracteristicas de transPortabilidad.

La alternativa de realizar un IntérPrete tenia la ventaJa de la independencia sobre los archivosr sin embarso Presentaba la limitante de tener que trabaJar con tablas de dimensión fiJa si es aue la Prosramación no se deseaba comPlicar en demasiar lo cual acarrearía como consecuencia limitaciones en los archivos a Procesar.

Por otro lador un programa de caracter tan general debe de tomar una serie de Previsiones que posiblemente no serán utilizadas con varios archivosr de aaui oue en estos casos se tendra probablemente una pérdida de eficiencia a costa de seneralidad.

La sesunda Posibilidad consistia en realizar un Programa cuyo obJetivo fuera obtener el programa que hiciera las funciones de filtrado y validación sobre un archivo dado, esto es, un senerador de Prosramas de filtrado y validación.

La alternativa de elaborar un.Generador de Prosramas COBOL ofrecia ciertas ventaJas aue me decidieron a escoserla. Entre estas se encontraban las de obtener el Prosrama, en el lensuaJe aue meJor conozcor aProvechar el filtrado natural de COBOLr realizar una validación simPle con ciertas reslas aue el usuario debe sesuir y senerar solamente las instrucciones necesarias de acuerdo *a* las caracteristicas del archivo.

Ahora bienr una vez escogida la alternativa del Generadorr se Presentaban a su vez varias alternativas Para poder recabar la información concerniente al archivo de datos a filtrar y validar. Estas fueron, crear un lensuaJe de Propósito especial oue cumpliera este obJetivor establecer un diáloso con el usuario *a* través de una terminalr o bienr ProPorcionar esta información en forma tabular.

Preferi esta dliima opción debido a que la información aue el usuario debe proporcionar es repetitiva, siendo las tablas un buen plemento para proporciónar este tipo de información.

 $\bullet$  .  $\bullet$ 

As! el usuario Proporciona cuatro tablas divididas en tres archivos con obJeto de aProvechar la estructura de un Programa COBOL,<\*> Las otras alternativas no aProvechan tan bien esta caracteristica Ya aue1 en el caso del diélogo se hubiera caldo en un proceso tediosa al tener aue responder siempre el mismo cuestionario, y en el caso del lensuaJe hubiera sido Poco práctico aumentar la compleJidad de la prosramación para que, en óltima instancia' la información a Proporcionar sisuiera siempre el mismo esauema.

Una vez seleccionadas las alternativas anteriores, se hizo necesario incluir dos Procesos Posteriores a la •eneraci6n del Prodrama.

El Primero consistio en emplear el utilitario SORT con obJeto de ordenar el Prosrama aue se obtiene en su Primera fase.

El sesundo consistio en elaborar un Prosrama aue modificara ciertas instrucciones aue se obtienen baJo una edición tipo FORTRAN, necesitando cambiar al formato COBOL. Este Prosrama fue desarrollado en TECO, un editor prosramable, con objeto de aprovechar los recursos del equipo en que trabaJe y simplificar la Prosramación.

El programa ruede sustituirse por un programa en FORTRAN o CODOL si se desea aue el paauete conserve caracterlsticas de transportabilidad,

(\*) Una de estas tablas constituwe un archivo del Paquete, \* r.ontiene instrucciones COBOL que se utilizán ror el Prodrama denerador de acuerdo a las caracteristicas del archivo a filtrar y validar. A esta tabla le llamaremos de aqui en adelante archivo o prodrama esquema.

 $\bar{r}$ 

Con este diseño, se espera proporcionar al usuario un método simple y eficiente para efectuar el correcto filtrado y validación de sus archivos que tan necesarios son en el funcionamiento de un sistema.

#### CAPITULO IV

#### DESCRIECION DEL PAQUETE

El raquete generador de rrogramas realiza dos funciones principales sobre un archivo de datos, el filtrado y la validación. Por filtrado de información entenderemos aguella parte que revise que cada variable cumpla las características deseadas. Por validación de la información enténderemos aquella parte que revise que las relaciones deseadas entre variables se satisfadam.

El senerador de prostamas de filtrado y validación esta dividido en tres partes, todas estas partes fueron programadas y compiladas en un equipo PDP/11 bajo el sistema operativo RSX-11M. La primera obtiene las instrucciones propias del programa, la sedunda clasifica dichas instrucciones de tal forma que el Prodrama queda ordenado; en esta parte se aprovecha el utilitario SORT común a casi todos los equipos de cómputo, la tercera parte efectua un reformateo de las instrucciones dadas. Las tres partes del generador se detallan a continuación.

#### I) MODULO CONSIGUEIOR.

El prostama senerador produce como resultado un conjunto, de Proposiciones en COBOL identificadas por un número de secuencia que ocura las rosiciones 1 a 6 de cada resistro senerado y que se

obteniendo en un orden diferente al de COBOL(\*). sion. continuación explica en forma seneral la manera en que el erograma denerador produce el programa resultante.

Toda instrucción del programa resultante proviene de una instrucción que se encuentra en un prodrama esquema o bien es semerada por el prostama senerador. Podemos decir entonces cub el prodrama resultante es la unión de una parte fija con una rarte variable.

La garte fija del grograma forma un archivo en el que sa encuentran instrucciones que son de caracter deneral alos programas COBOL de filtrado y validación . Dichas instrucciones a su vez quedan divididas en dos srupos; en el primero se encuentran aquellas que formaran parte del prostama resultante incondicionalmente, tales como las proposiciones fijas en la IDENTIFICATION DIVISION, ENVIRONMENT DIVISION y DATA DIVISION, o aquellas proposiciones de la PROCEDURE DIVISION que bien rermanecen inalterables en el diasrama de flujo del rrograma. El segundo grupo esta integrado por aquellas proposiciones que pueden o no ser seleccionadas de acuerdo a las caracteristicas del prchivo a filtrar y validar, y en algunos casos la inclusión de ciertas instrucciones trae como resultado. la exclusión de otras.

(\*) En un prodrama COBOL, las proposiciones deben codificarse en un orden preestablecido por el lenguaje.

A su vez las instrucciones de los grupos pueden se r completas o incompletas, siendo estas dltimas instrucciones aquellas que quedan formadas con la inclusión de un ardumento.

La rarte variable del rrosrama resultante está formada ror instrucciones seneradas por el prosrama-denerador de acuerdo a las características de las variables a filtrar y validar.

Tanto las instrucciones obtenidas de la parte fija como  $1a5$ seneradas en la parte variable llevan la identificación inicial citada que les permitirá en el proceso de clasificación quedar en forma ascendente formando un prosrama COBOL bien definido. Bicha identificación forma la secuencia del grostama COBOL.  $105$ resistros de la marte fija traen su mromia secuencia y la forma de asignarsela a una instrucción generada aerovecha  $1a$ estructura del programa COBOL que clasifica a una instrucción en una de sus cuatro divisiones, y a su vez dentro de cada división en una sección particular. Esta clasificación permite obtener números de secuencia fijos a rartir de los cuales las instrucciónes generadas obtendrán su secuencia particular por medio de un incremento constante conforme se vasan senerando, tomando como base la secuencia fija que les corresponde.

Hemos dicho que la parte variable y la parte fija combinadas en forma adecuada proporcionan el programa-resultante. Ahora bien, para que la parte variable y la parte fija en sus instrucciones que reduieran de argumentos rara completarse puedan formarse, se necesita información relacionada con los datos a filtrar y validar. Dicha información queda orsanizada en

archivos de la sisuiente manera:

- . i) Archivo aue contiene los datos generales del archivo a filtrar y validar
- ii) Archivo aue contiene la información de las variables *a* filtrar

iii) Archivo aue contiene las relaciones a validar.

Una vez que el usuario ha recabado la información que reauieren estos archivos (y que se detalla en el Manual del Usuario) se Puede Proceder *a* la seneración de su Prosrama filtrador y validador.

Veamos con un roco más de detalle como esta información es utilizada por el prosrama senerador para obtener el prosrama resultante. Si el prosrama esta trabaJando con una instrucción de la parte fija puede tomar una de las sisuientes acciones:

- i) Copiarla tal como se encuentra
- ii) Copiarla habiendole insertado antes un valor en una Posición especifica
- iiil No copiarla.

PAGE 22

FAGE 23

La decisión de copiar o no una instrucción depende da lac características del archivo a filtrar y validar y que el usuario ha proporcionado en los archivos mencionados anteriormente, Por eJemplo, si un archivo no tiene-declarada una llave (\*) para poder detectar reaistros du~licados' las instrucciones del Prosrama esauema aue se ocupan de la duPlicidad serán isnoradas <sup>~</sup>en caso contrario serán copiadas. Observemos nue en alaunos casos Podemos determinar si un sruPo de instrucciones debe ser omitido o copiado. Para Poder identificar anuellas instrucciones en las aue debemos hacer esta decisiónr o bienr aauellas aue necesitan completarse con alsón valor, las instrucciones del Prosrama esauema reservan una Posición aue identifica estos casos si su valor es diferente a un espacio. Si una instrucción en Particular reauiere completarse con un valor, además de venir marcada traeré codificada la posición *a* Partir de la cual COF•iar el valor. Estos datosr aue solo dan información al Protlrama senerador no forman Parte de la instrucción en el programa resultante en caso de que la instrucción sea coriada.

Si el prosrama está senerando instrucciones, la forma de hacerlo dependerá de la información nue este tratando.

(\*) Una llave es un dato del resistro que contiene n1 valor suficiente eara ender accesarlo.

Básicamente rodemos hacer la sisuiente distinción de esta información:

i) La que se refiere a las variables a filtrar ii) La que se refiere a las relaciones a validar.

En el primer caso el prostama senerará instrucciones para la parte que describe los datos (DATA DIVISION) y para la parte aue filtra los datos (PROCEDURE DIVISION). En lo referente a la parte de la descripción de los datos se genera la entrada oblisatoria que describe el formato del dato y opcionalmente la clausula que declara los valores condicioales en caso que estos existan.

En la PROCEDURE DIVISION se senera la instrucción IF particular para cada dato de acuerdo a las características del mismo en la que se incluye el llamado a un rarrafo común que se invoca si la grueba determina que el dato es erroneo.

En el segundo caso el programa genera instrucciones solamente Para la parte que valida las relaciones (PROCEDURE DIVISION) è su funcionamiento consiste en denerar – una instrucción. IF que revisa que la nesación de la relación se cumpla (el usuario proporciona la relación que se debe cumplir), y el llamado a un parrafo común que se invoca si la relación que se esta validando es incorrecta.

En ambos casos las instrucciones se construyen a base de movimientos de constantes alfanuméricas o de valores de arreslos

alfanuméricos a Posiciones determinadas de un redistrn da 80 posiciones aue representa la instrucción COBOL.

Dado que el archivo esquema es completamente Procesado en esta Parte del sistema es conveniente revisar con mayor detalle el diseño de sus resistros.

Las primeras seis posiciones se reservan Para asociar a cada instrucción un nómero de secuencias que posteriormente será utilizado como llave en el Proceso de clasificación del Prosrama !lenerado; la séptima Posición es ocupada por un identificador aue puede tomar uno de tres valores: espacio, "\*" 6 'G', La función de este indicador estriba en servit como delimitador cuando su. valor es diferente al espacio. Para saltar o copiar instrucciones, o bien1 Para identificar una instrucción incompleta en la aue deba introducirse un arsumento. La acción Particular aue se tome en un momento determinado es controlada Por el Prostama senerador y depende de las características del archivo a filtrar y validar. El programa puede saltar instrucciones hasta encontrar una °@", o bien copiar instrucciones hasta encontrar un caracter diferente al esppcior '\*' 6 '@', o bien copiar instrucciones hasta encontrar un '\*' y ahi completar la instrucción con un argumento,

Las posiciones 8 a 72 contienen la instrucción COBOL en forma completa o incompleta que puede pasar a formar parte del Pro~rama ~eneradu. En caso de Gue la in;trucción seo incompleta las rosiciones 77 y 78 serán ocuradas ror un número que indica la rosición del resistro a rartir de la cual debe introducirse

f'AGE 26

el arsumento.

Una vez descrito el archivo esquema rodemos rerresentar sráficamente la Primera Parte del sistema Por medio del diagrama de bloaue mostrado en la fisura 1.

Por construcción del Prosrama el archivo de validación es opcional. En caso de no proporcionarse no se-obtienen-las secciones destinadas a validar. la información y el programa COBOL obtendrá solamente el reporte de errores del filtrado. En caso de proporcionarse se debe dar también el archivo de filtrado Ya aue es condición del Pfosrama validar un resistro solamente si ha sido filtrado y no se detectaron errores.

Los datos que deben proporcionarse en los archivos de entrada se especifican en el Manual del Usuario.

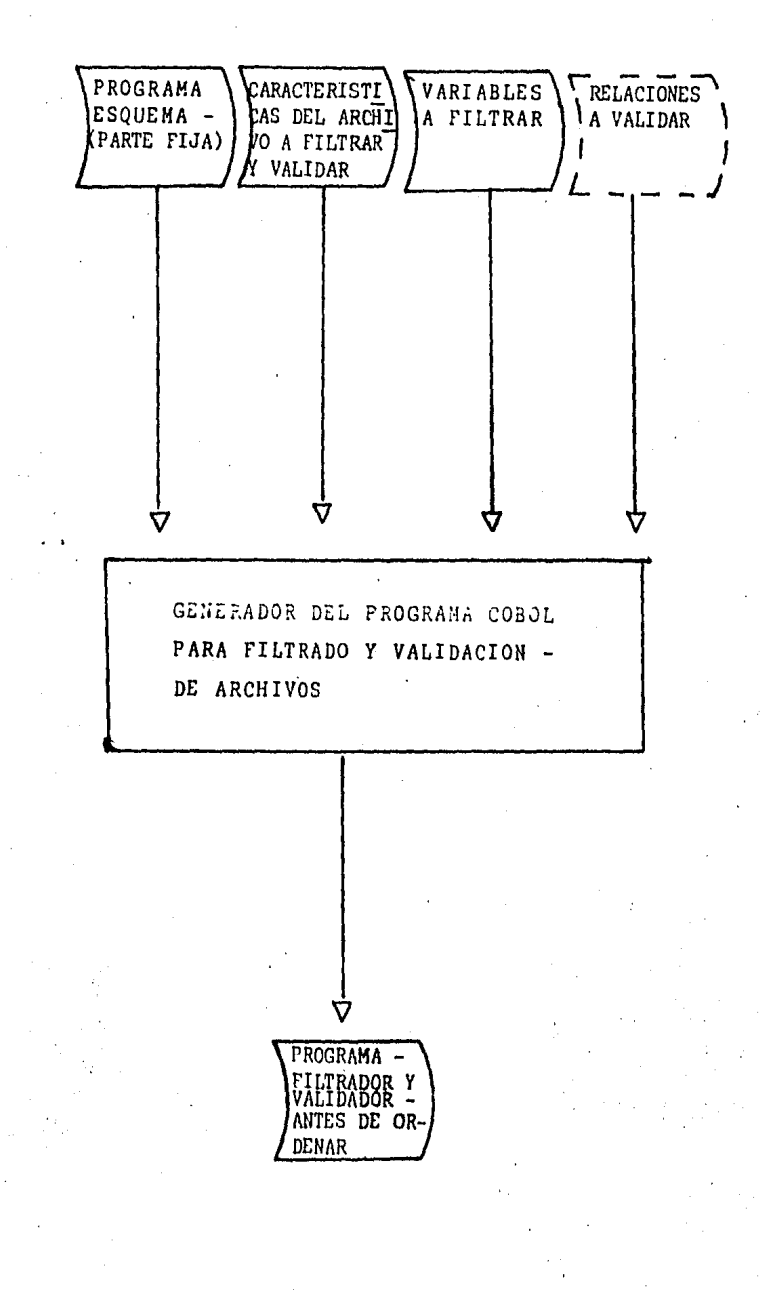

# FIGURA 1

#### II> MODULO CLéSIEICéDOB

Una vez aue se han obtenido las instrucciones COBOL del Pro~rama resultante se debe Proceder *a* la ordenación de las mismas. Esta ordenación se lleva a cabo en forma ascendente Por las Primeras seis Posiciones de los resistro•• Y su Proceso se efectua por el utilitario correspondiente del eauipo en aue se este Procesando. Este utilitario es comunmente conocido como SORTr su modo de emPleo depende de la comPutadora Para la cual fué hecho, En el caso de la.PDP-11 baJo siotema operativo RSX-11M este utilitario varias alternativas de ordenación nue serán seleccionadas Por el usuario. En este trabaJo se tomo la forma conocida como RECORD SORT en la cual se utiliza el resistro completo durante la eJecución del proceso. Dicha forma es apropiada considerando aue la lonsitud del resistro es requeña (80 caracteres). Una vez efectuada la claaificación se tiene un Prosrama·COBOL ordenador aunaue con formato incompleto en ciertas instrucciones, estas instrucciones son completadas en la tercera etapa. Un diasrama de bloque del Proceso de ordenamiento se Presenta en la fisura 2.

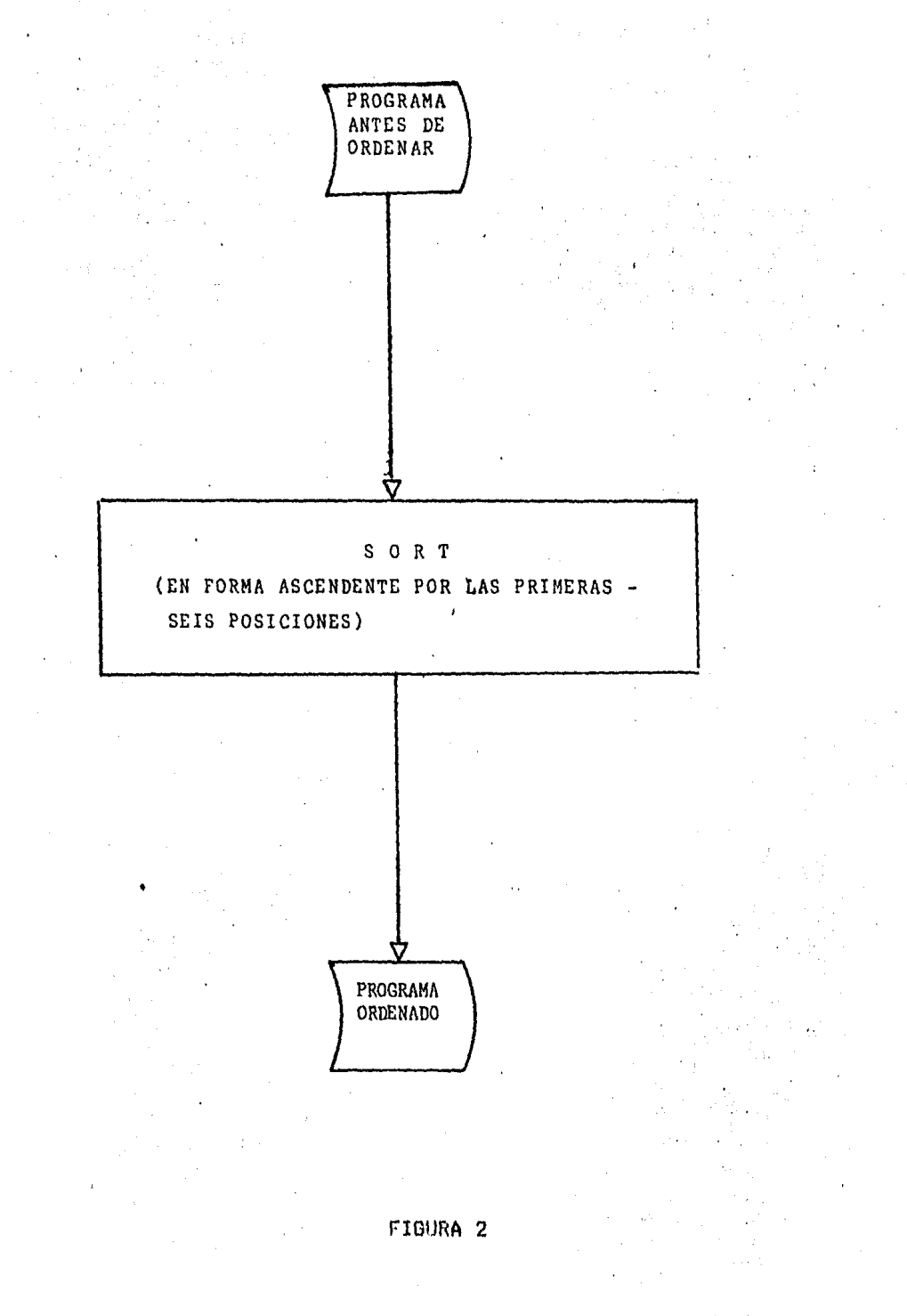

#### **III) MODULO EDIIOR**

Debido a la forma en que fué construido el programa COBOL en la Primera fase y a las características de edición de FORTRAN, ciertas instrucciones no sisuen el formato establecido por COBOL haciendose necesaria su modificación. En términos senerales, estas modificaciones implican la sustitución de ciertos caracteres por otros (por edemplo espacios por ceros) lo cual ruede realizarse facilmente por un editor de textos (utilitario que como el SORT es común a casi todos los equipos de cómeuto). En este trabado se utilizó un editor de textos que ruede emplearse en las series PDP 8, 10, 11 y VAX de Digital y aue recibe el nombre de TECO (Text Editor and Corrector). Este es un editor sumamente roderoso ya que es rrogramable y ror lo tanto la ejecución de esta última fase del trabajo se debe a un Prodrama escrito en TECO que formatea correctamente el prosrama senerado. Un diasrama de bloque del proceso de edición se muestra en la fisura 3.

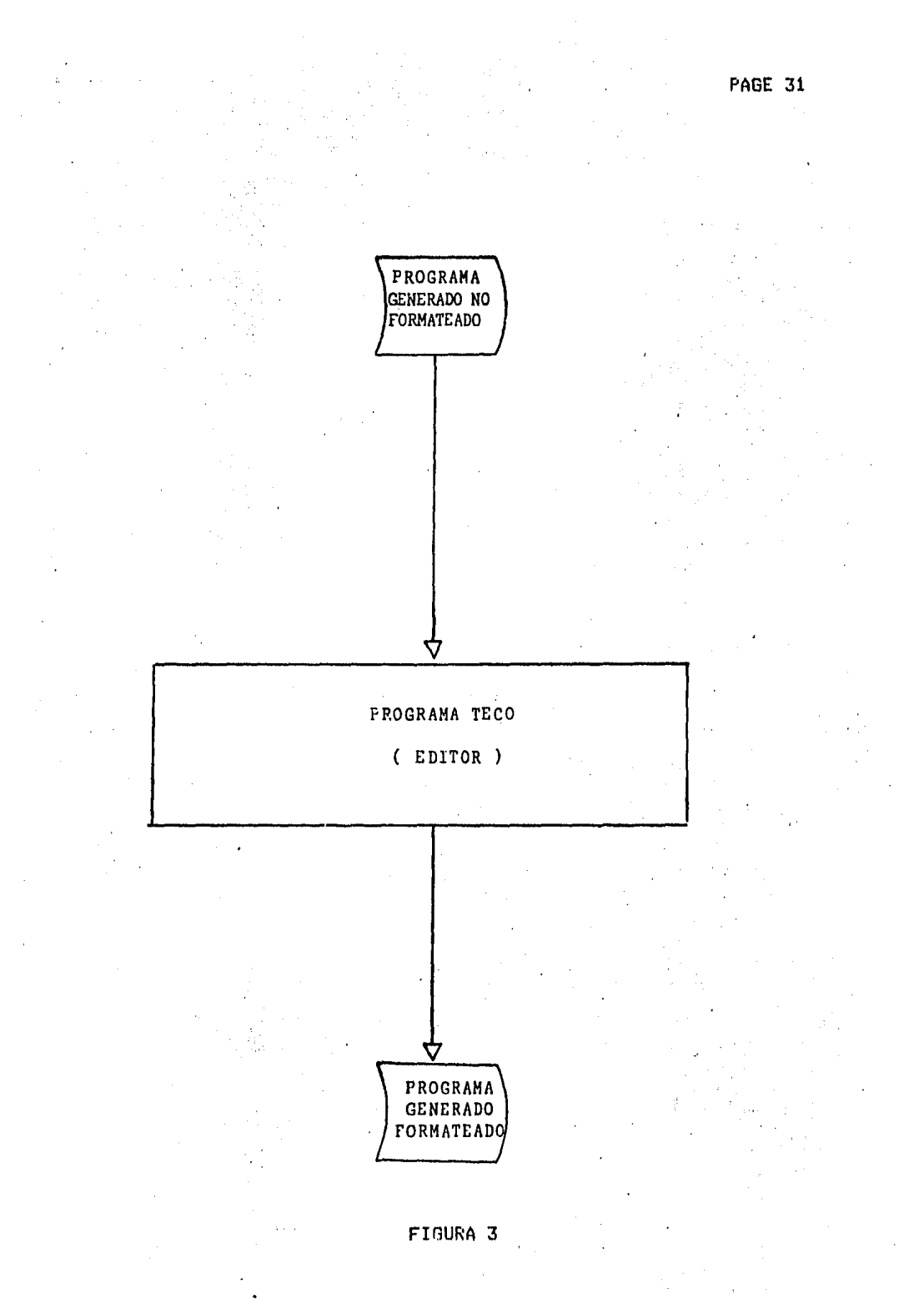

### **TV) CONSIDERACIONES GENERALES**

El programa generado por el sistema imprimirá del archivo de datos del usuario un reporte referente al filtrado de sus datos y opcionalmente un reporte de la validación de sus relaciones en caso que se hayan proporcionado relaciones a validar.

Los regertes impresos del filtrado y en su caso de la validación comparten características senerales en sus encabezados, en donde aparecen el nombre del archivo tratado y el número de la pásina, en ambos ararecen también cifras de control en donde se indican los resistros tratados, los correctos y los erroneos. Se reportan solamente los registros erroneos y los formatos de los reportes se muestran en el manual del usuario.

Una vez obtenidos estos reportes y revisadas las cifras de control el usuario podrá determinar si prosisue con el flujo normal de su sistema o en su caso corrise los errores reportados.

El diagrama de bloque de la figura 4 representa el proceso de filtrado y validación de un archivo de datos.

Las tres fases descritas llevarán a la seneración de un rrograma correcto siempre y cuando el usuario observe las reglas establecidas.

### DESCRIECION DEL EROCESO

## DENERACICN DE DAIOS POR EL USUARIO

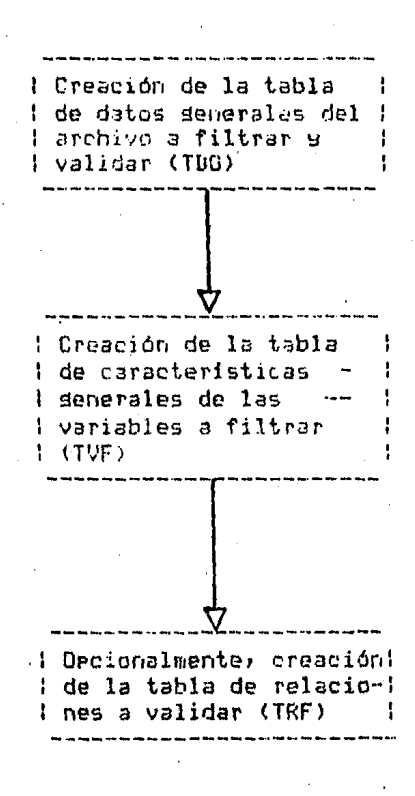

FIGURA 4

# CONSTRUCCION DE LA PRIMERA VERSION DEL PROGRAMA RESULTANTE.

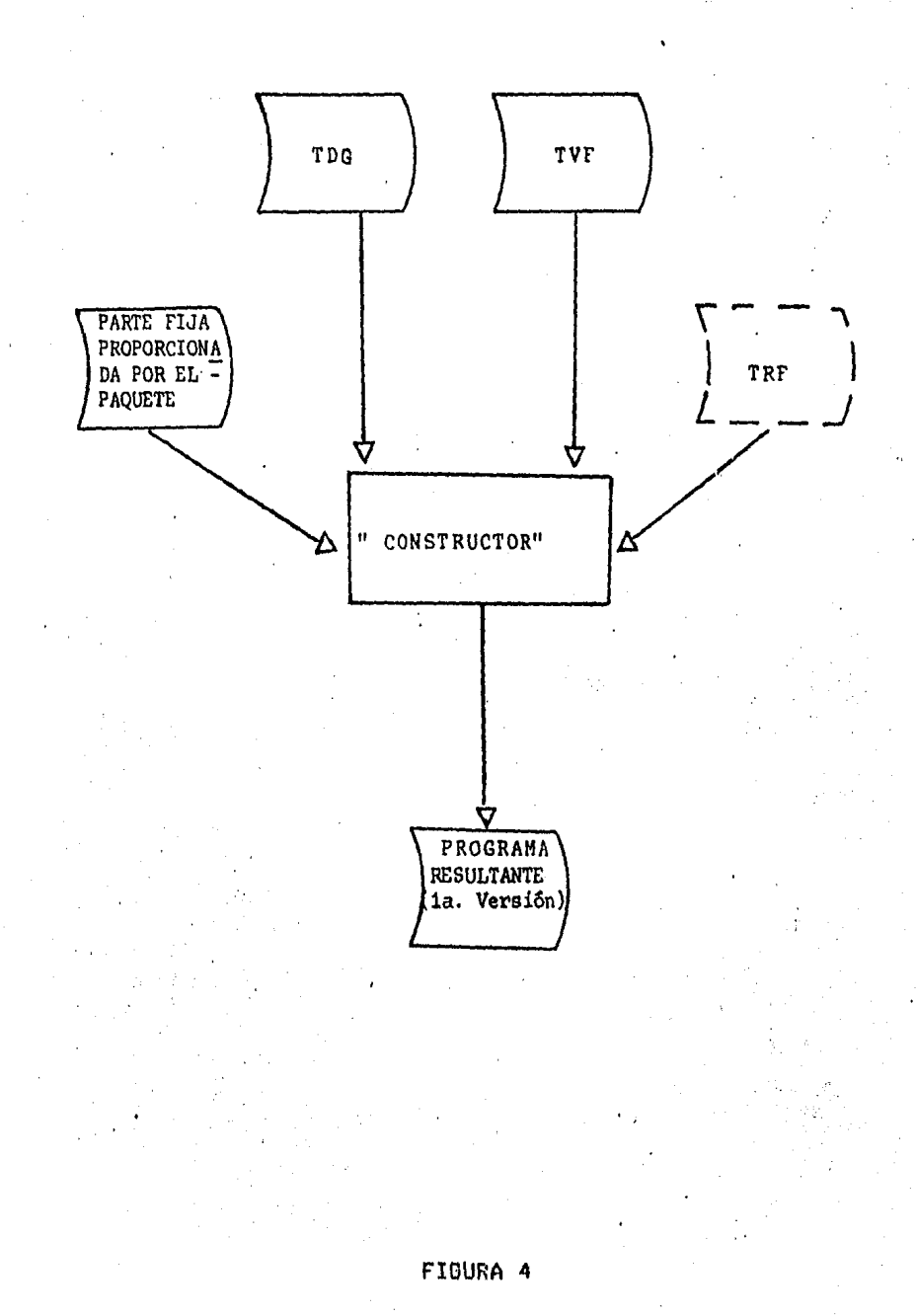
# CLASIEICACION DEL EROGRAMA RESULIANIE

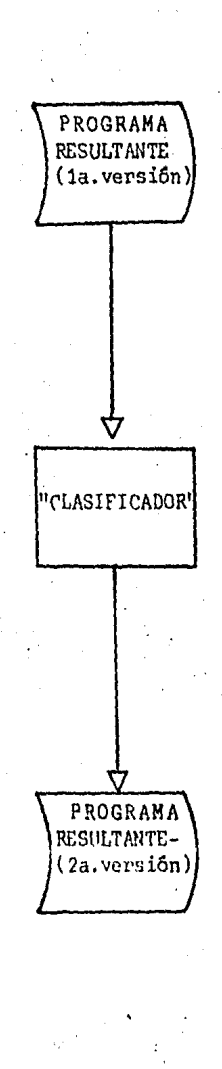

FIGURA 4

# EDICION DEL EROGRAMA RESULIANIE.

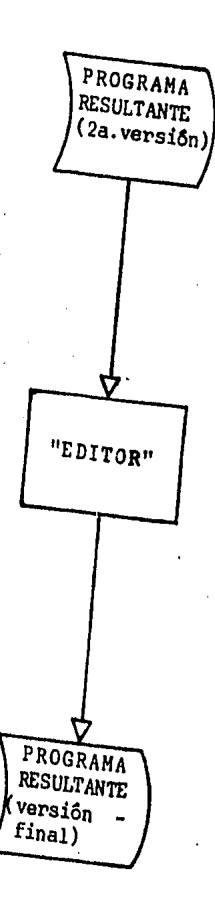

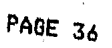

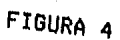

### Estas son las sisuientesl

Se filtra w valida 1 solo archivo Por corrida Se permite un máximo de 9 tiPos de resistro En caso de venir más de tipo de resistro estos se numeran En caso de tener llave, los resistros deben de venir ordenados por *el* valor de la llaver w dentro de esta Por nómero de tiPo de resistro si es aue el archivo tiene más de uno Los nombres utilizados Por el usuario deberán de consistir unicamente de letras w nómeros

El nombre externo del archivo puede contener un máximo de 20 caracteresr el del disPositivo de almacenamiento 10 w el de - 1Jna variable 16

La lonsitud máxima del resistro es de 9999 caracteres El blouueaJe máximo del archivo es de 9999 resistros Las validaciones se harán solamente con variables de un mismo resistro.

Este conJunto de restricciones son necesarias Para el correcto funcionamiento del Programa senerado w su observación facilita el uso del Paaueto, Debido *a* aue el Procesamiento es secuencial se Pide que en su caso el archivo se ordene Por llave y tipo de registro con objeto de poder detectar completez y duPlicidad en los resistros, lo cual se puede consesuir facilmente empleando el utilitario SORJ, Esta restricción esté relacionada con el correcto procesamiento de la información a filtrar u validarr el resto de las restricciones tienen relación

PAGE 37

con, la correcta deneración, dellarmana su cumplimiento es enteramente reseonsabilidad del usuamio:

Estepraguete fue realizado conn oblieto de simplificar la: intervención del usuario teniendo en mente oue normalmente es una lesogengla materia. Elisisuiente ceedtulootratana dell'Hanual! del: Usuanio: una documentoa ques proporcionas al intéresadoslás información pecesania rara aue rueda quan el idenerador:

### CAPITULO V

### MANUAL DEL USUARIO

El presente capitulo tiene Por obJetivo instruir al U5uario en la forma en que debe de introducir los datos para senerar el prosrama filtrador y validador de su archivo, la manera de obtenerlo Y la interpretación aue debe dar *a* los reportes obLenidus del mismo. SuPone aue el usuario conoce las características senerales del archivo *a* filtrar Y validar.

El manual se encuentra dividido en cuatro secccionesr la Primera de ellas contiene antecedentes senerales aue serán de utilidad Para el usuario aue no esté familiarizado con la organización de los datos para su procesamiento en una computadora, la sesunda presenta el diseño de los resistros en los diferentes archivos que tiene que proporcionar, la tercera Parte da una breve exPlicaci6n de las variables contenidas en cada archivo Y la óltima Proporciona eJemPlos individuales aue Pueden auxiliar al usuario.

### I) ANIECEDENIES GENERALES

El usuario del senerador tendré nue Proporcionar información concerniente a las caracteristicas de sus datos+ Esta información debe ser almacenada en archivos nue se encuentran en dispositivos Propios donde la comPutadora Puede tener acceso. En este ca5or se Pueden utilizar como dispositivos de almacenamiento tarJetas ó disco masnético siendo la perforación o el tecleo a través de una terminal los medios *de*  srabación, Un archivo se orsaniza Por medio de resistros en donde cada resistro tiene una serie Particular *de* datos• mismo• aue Pueden ser capturados en formato libre 6 f iJor en el primer caso la separación de los datos se seMala exPlicitamente Por medio de un caracter separadorr en el sesundo los datos suardan siempre una Posición fiJa en el resistro. En este trabaJo los datos deben ProPorcionarse en formato fijo que se datalla en su lusar. El emPleo del formato fiJo fué escosido con obJeto de facilita• la Prosramación del Panuete. Al mismo tiemPor los archivos senerados Por el usuario deben de Poder reconocerse Por un nombre aue Permita identificarlos comPletamente.

Se deberén ProPorcionar dos archivos oblisatorios ~ *en* su caso uno opcional para poder obtener el prosrama que filtre y valide el archivo de datosr uno de ellos Proporciona información seneral sobre las caracteristicas del mismo (oblisatorio), otro sobre las caracteristicas de sus variables (oblisatario)r ~ el Oltimo sobre las relaciones a validar si es que estas existen (opcional),

DesPués de haber obtenido el Prosrama w Procesado el archivo de datos del usuario se senera un reporte del filtrado w opcionalmente un rePorte de la validación.

En el diseño de los resistros se utilizarán las sisuientes abreviaturas para la descripción del tipo de variable:

> A ,- Alfanumérica I ,- Entera L .- Lósica.

Una variable alfanumérica es una cadena de caracteres cualesa•Jiera.

Una variable entera esta formada solamente Por ndmeros.

Una variable lósica puede tomar dos valores, verdadero o falso. En el Primer caso se codificaré la letra T w en el sesundo la letra F.

Los datos númericos deben proporcionarse Justificados a la derechar esto esl el Oltimo disito del dato debe coincidir con la óltima Posición del campo; inversamente un dato alfanumérico se Justifica a la izquierda, es decir; el primer caracter del dato debe coincidir con la Primera Posición del Campo.

A una variable aue no Puede subdividirse le llamaremos variable elemental. Las variables que rueden ser subdivididas, u1n111 *cm* el caso Por eJemPlor de 1Jr1 nombre aue se Puede

descomponer en nombre de pila, apellido paterno y apellido materno, le llamaremos variables de srupo.

Por facilidad llamaré indicador a la variable numérica que toma los valores cero y uno. Cuando el valor del indicador sea O nos estaremos refiriendo a la negación del concerto oue representa, y cuando tome el valor 1 a su afirmación. De la misma forma, si la variable utilizada es una variable lósica, el valor T (TRUE) indicará la afirmación del concerto al que se hace referencia, y el valor F (FALSE) la nesación del mismo. La información concerniente a alsón tipo de resistro en rarticular de los varios que ruede utilizar el usuario ruede ser representada por un indicador, con objeto de poder referirse al indicador asociado a un tipo de resistro por número en vez de nombre el diseño de los registros emplea tablas (colecciones de datos en las que a cada elemento se le referencia por un indice).

Es muy común en el procesamiento de datos el empleo de un conjunto de valores permitidos para una variable en particular. Estos valores toman dos formas principales, una de ellas es aquella en la que los valores se muestran explicitamente, como por edemplor en el sexo de una persona los valores se representan por M 6 F, la categoria de un empleado en el seguro social tiene por valores permitidos R, S, T, U, V 6 W, etc. La otra forma de representar valores permitidos consiste en proporcionar un rando mediante un limite inferior y uno superior, este es el caso de las fechas en las que el dia debe estar comprendido entre los valores 1 y 31 inclusive, y el mes entre los valores 1

### w 12 inclusive.

El usuario tiene la facilidad de Proporcionar este tipo de valores asociados a sus variables. Para Poder ProPorcionar estos valores necesita emplear constantes numéricas w alfanuméricasr las Primeras se forman con una serie de nómeros Y oPcionalmente un Punto decimal• las sesundas se representan tomo una serie de caracteres encerrados entre comilias. Cuando el usuario proPorciona este tiPo de datos se hace necesario aue el senerador maneJe dos tiPos de resistro Para el archivo nue contiene la información de las variables; el primer tipo de resistro se ocupa para la codificación de las características de la variable Y el sesundo para la codificación de los valores permitidos de la variable. En caso de aue una variable tensa los dos tipos de resistro• los resistros del tipo 2 deben ser colocados inmediatamente desPués del resistro tiPo 1.

Cuando un archivo de datos contiene más de un tipo de registro es usual que registros de diferentes tipos proporcionen información referente al mismo ente. Tal Puede ser el caso en un sistema de inventarios, de un Producto aue contiene una serie de datos repartidos en varios reSistros, Con obJeto *de* Poder identificar el ente a que hace referencia el resistro y el ti $>$ a de registro del mismo es conveniente que ciertas variables del archivo sa destinen a este Propósito. A la variable aue se utiliza Para identificar a un registro se le suele llamar llave del redistro, esta variable por su naturaleza puede ser de srupo, en tal caso, debe ser Proporcionada al menerador como el conJunto *de* variables elementales oue la formanr en donde cada variable elemental deberé tener el atributo oue la identifica como llave 1 del registro. También debe de considerarse oue si la llave es una variable de grupo, las variables en que se subdivide deben ocupar Posiciones contiguas én el registro.

El empleo de una llave en el resistro se utiliza Principalmente con objeto de evitar duPlicidad en los resistros y es oPcionalr en caso de ProPorcionarse el Prosrama Senerado rePortará aouellos resistros aue sean duPlicados. <Cuando el archivo tiene llave y un solo tipo de resistro, dos resistros son duPlicados si tienen la misma llaver si el archivo tiene llave w más de un tipo de resistror dos registros son duplicados si tienen la misma llave Y el mismo nOmero de tiPo *de* resistro),

El usuario debe reservar una variable de su archivo Para identificar el tipo de resistro en caso que exista más de uno.

Si el usuario PrOPorciona relaciones a validarr estas deberán estar codificadas *de* acuerdo a la forma oue se emplea en COBOL,

Estas consideraciones deberán ser tomadas en cuenta Para la correcta elaboración de los archivos oue se deben Proporcionar al denerador Y cuwo dise~o se Presenta *a* continuación.

 $\sim$   $\sim$ 

PAOE 45

# II) DISENO\_DE\_LOS\_REGISTROS\_\_

# ARCHIVO QUE CONTIENE LAS CARACTERISTICAS DEL ARCHIVO A FILTRAR Y VALIDAR, (ARCHIVO 1)

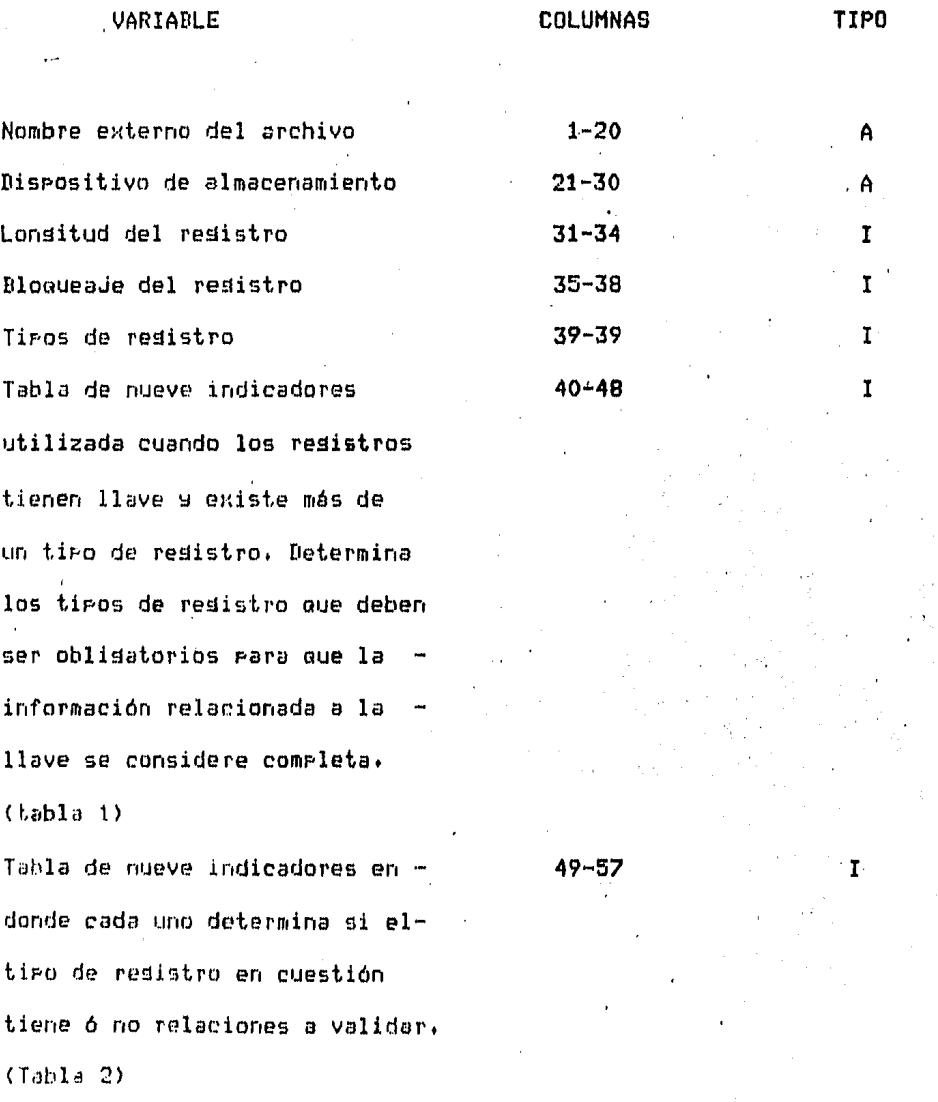

A FILTRAR, <ARCHIVO 2>

### TIPO DE REGISTRO 1

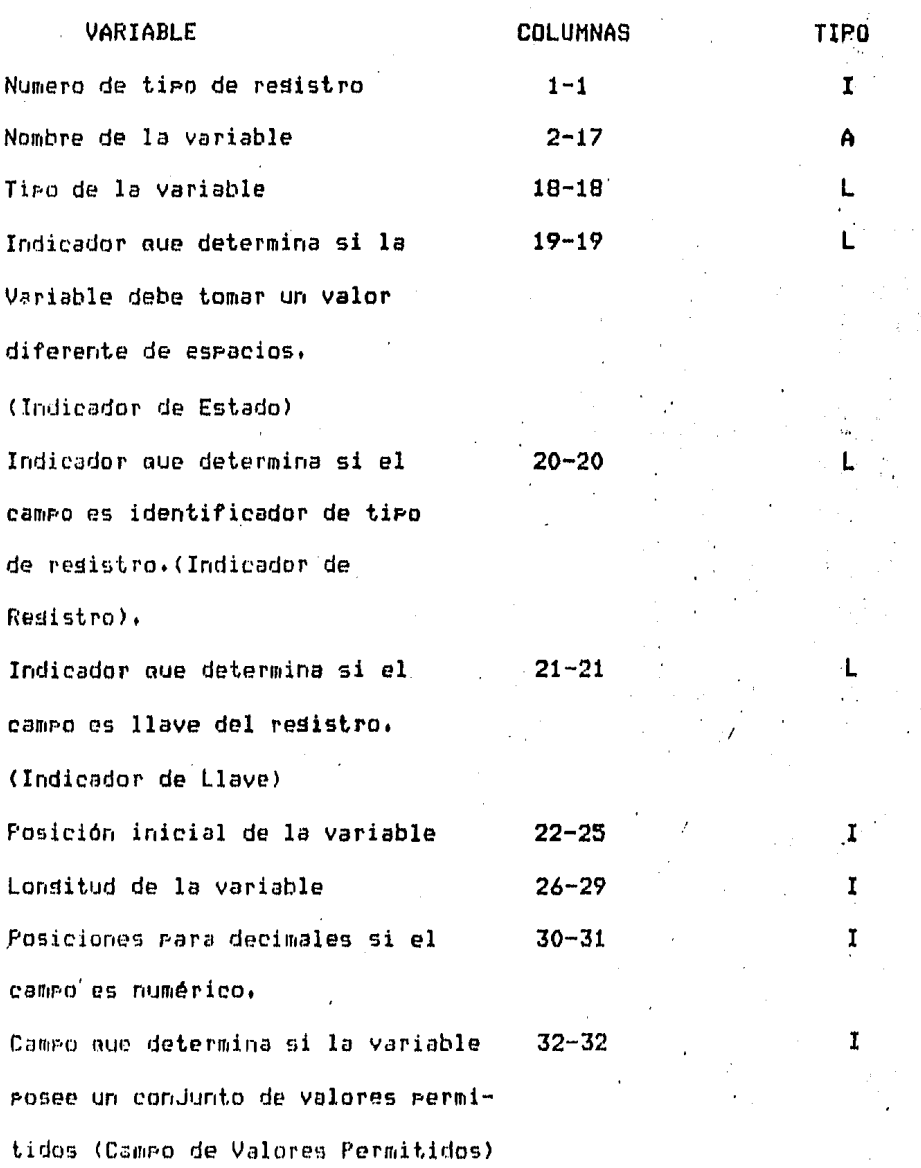

 $\mathcal{L}_{\mathcal{A}}$ 

I

## TIPO DE REGISTRO 2

VARIABLE Valores peraitidos oue Puede tomar la variable. COLUMNAS. 1-40 TIPO ' .A

41-41

Campo que determina si continuan los valores permitidos (Campo de Continuación).

# ARCHIVO QUE CONTIENE LAS RELACIONES A. VALIDAR, <ARCHIVO 3)

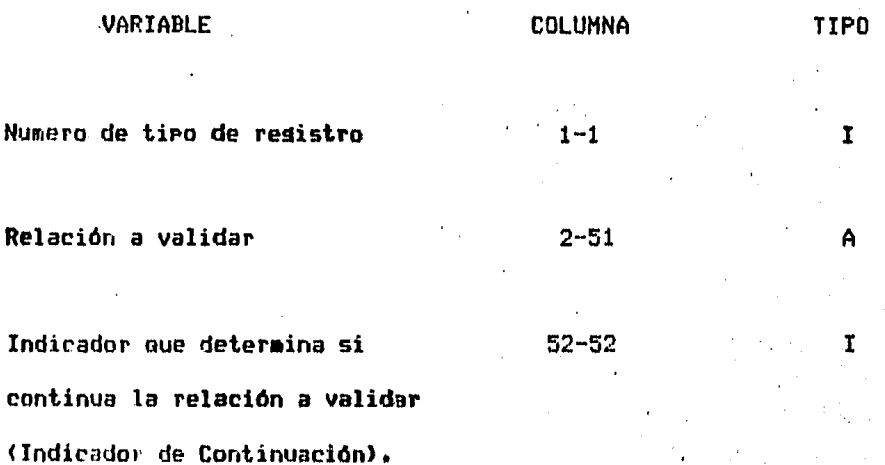

### III) DESCRIECION DE LAS VARIABLES

ARCHIVO 1

Nombre externo del archivo.

Es la identificación ?or medio de la cual el. usuario reconoce a su archivo.

### Dispositivo de almacenamiento.

Este dato indica al Prosrama el medio físico en que se encuentra el archivo del usuario~ Los dispositivos més comónes son las tarJetas perforadas, la cinta masnética, el diskette y el disco masnético; estos últimos dos son ahora los más  $utilizados$ , el disco en eauipos medianos  $a$  srandes  $a$  el diskette en eauiros reaueños aue no tienen confisurado disco masnético.

Lonaitud del resistro.

Indica el nómero de caracteres aue contiene un resistro. Puede tomar un valor de 1 a 9999, <La máxima lonsitud aue Puede tener un resistro depende también del equipo que se use).

BloaueaJe del resistro.

Indica el número de resistros que contiene un bloaue. Esta medida es utilizada Por el sistema operativo Para sus óperaciones de lectura y escritura. Puede tomar un valor de 1 a 9999,

1'

Tipos de resistro.

Indica el nómero de tipos de resistro oue tiene el archivo. Puede tomar un valor del 1 al 9.

*11 ..* 

Tabla 1.

Como se indicó anteriormente, esta tabla es de utilidad cuando el usuario tiene llave en su archivo y más de un tipo de resistro. En este casor una serie de datos asociados a una llave vienen distribuidos en varios resistrosr donde cada resistro se identifica por un ndmero. Los indicadores están asociados a los tipos de los resistros y determinan los resistros que deben existir para cada llave.

1 Indica oue el resistro debe existir

O Indica due el resistro puede ó no existir.

Tabla 2.

Esta tabla es necesaria cuando el usuario tiene relaciones <sup>a</sup> validar. Cada indicador determina si los registros ' Pertenecientes al tipo de resistro en cuestión deben validarse o no.

1 Indica que el resistro debe validarse

O Indica oue el resistro no debe validarse ·

### ARCHIVO 2.

### Número de tipo de resistro.

Puede tomar un valor de 1 *a* 9, Si el archivo tiene un solo tipo de resistro el valor de este debe ser 1.

### Nombre de la variable.

Consiste en un conjunto de letras y nómeros en donde el Primer caracter debe ser una letra,

### TiPo de la variable

- T Indica aue el campo es numérico
- F Indica que el campo es alfanumérico

### Indicador de Estado,

- T Indica que la variable debe de tomar un valor diferente a espacios
- F Indica en una variable alfanumérica aue Puede tomar cualauier valor (inclusive espacios),  $\bm{y}$ en una variable numérica aue su valor debe ser numérico o bien espacios,

Indicador de Resistro,

T Indica aue el campo en cuestión es el identificador de resistro

F Indica aue el campo no es un identificador de resistro. En caso de que exista un solo tipo de resistro este campo debe tomar siempre el valor Fr en caso contrario los resistros del archivo del usuario deben de tener un camPo aue identifiaue al redistro en cuestión y que debe de suardar la misma Posición en todos los formatos, Este campo es único, común a todos los registros <sup>~</sup>debe ser indicado en un solo tiPo de resistro.

Indicador de Llave.

- T Indica aue la variable es llave o Parte de la llave de un resistro.
- F Indica aue la variable no es llave ni Parte de la llave de un resistro. En caso de que el archivo contensa más de un tiPo de registro las variables aue cumplan con este atribulo deben ser declaradas en un solo

tipo.

### Posición inicial de la variable.

Indica la Posición en la que empieza el campo. Puede tomar un ~clor de 1 a 9999,

Lonsitud de la variable.

Indica el nómero de caracteres que tiene la variable. El valor aue Puede tomar depende de la comPutadora en cuestión.

Decimales de la variable.

Este dato es Proporcionado Para las variables numéricas aue no sean enteras, Indica el nómero de disitos contando de derecha a izquierda que deben de considerarse como decimales. El máximo número de decimales que puede-declararse-depende-del equipo en cuestión. En un campo alfanumérico este campo debe deJarse con espacios,

Campo de Valores Permitidos.

Puede tomar 1 de los siguientes 3 valores:

- o.- Indica aue la variable no tiene asociado un conJunto de valores Permitidos.
- 1,- Indica que el siguiente registro contiene una serie de valores discretos (esto es, dados de uno en uno) asociados a la variable.
- 2,- Indica aue el sisuiente resistro contiene un ranso de valores permitidos asociados a la variable.

TIPO DE REGISTRO 2

Valores permitidos que puede tomar la variable.

En el caso en que los valores se den uno a uno, estos se codificaran separados cuando menos por un espacio-y-podrán introducirse en un resistro tantos como este pueda contener. Si los valores se dan por ranso el resistro debe contener el limite inferior, un suión y el límite superior en el orden descrito, y se Permitiná un solo ranso por resistro. Observese-que-el limite inferior y el limite superior forman parte del rango de valores, y que en ningún caso es aosible mezclar las dos formas en aue se pueden proporcionar estos valores en un mismo resistro, no obstante es posible asociar ambas formas a una variable Proporcionandolas en distintos resistros. EJemplos de posibles formas de regresentar estos valores se encuentran en la última sección del caritulo.

Campo de Continuación.

0 - Indica el fin de valores permitidos en la variable.

- 1 Indica que el sisuiente resistro contendrá valores expresados en forma discreta.
- 2 Indica que el siguiente registro contendrá valores expresados por rango.

Este campo proporciona al usuario una forma más asil de introducir sus valores ya que le permite mezclar las dos formas de representación descritas en la primera sección del capitulo.

S

### ARCHIVO J,

Hómero de tipo de registro.

Este dato indica el tipo al que pertenece el resistro. Puede tomar un valor de 1 a 9 y en caso de que el archivo. tensa un solo tiPo de registro debe de codificarse un 1,

Relación a validar.

El usuario ProPorciona auui la relación aue auiere aue se valide considerando aue todas las variables aue intervensan en la misma deben de Pertenecer al mismo resistro, Las relaciones a validar son de tipo aritmético.

Indicador de Continuación,

Este indicador permite al usuario extender su relación en varios registros. Los valores sont

o.- Indica el Principio de una relación

1.- Indica aue el contenido del resistro es continuación de la relación anterior

### REPORTE DEL FILTRADO DEL ARCHIVO.

Se imprime el registro en divisiones de 100 caracteres, los campos erroneos se subrayan con dos tipos de caracteres (\*,0) en forma alternada y a la derecha de la división se señala con claves los tipos de errores que se cometieron.

### REPORTE DE LA VALIDACION DEL ARCHIVO.

Como en el caso anterior, los resistros se imprimen en divisiones de 100 caracteres, una vez que el resistro se ha terminado de imprimir, se imprimirá una línea en la que ararecerán los números de las relaciones que se detectaron con error. Las relaciones se humeran dentro de cada resistro en el orden en que el usuario las va introduciendo.  $\mathcal{L}_{\mathrm{L}}$  , and  $\mathcal{L}_{\mathrm{L}}$  , and  $\mathcal{L}_{\mathrm{L}}$ 

IV) EJEMPLOS

ARCHIVO 1

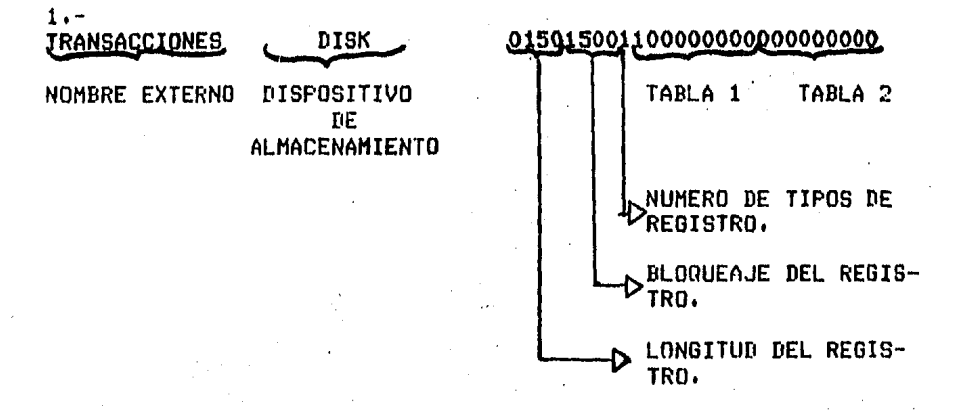

En este ejemplo, el usuario proporciona un archivo que se llama TRANSACCIONES Y se encuentra en disco (en este caso• la forma de rePresentar al disco como medio de almacenamiento fué tomada del COBOL de Burroushs 6700). La lonsitud del resistro es dP. 150 caracteres Y su bloaueaJe es de 1500 caracteres. El archivo tiene un tipo de resistro ónico. Los valores 2 al 9 de las dos tablas toman el valor O debido *a* aue el archivo tiene un solo tipo de resistro. El Primer elemento de la tabla 1 toma el valor indicando aue el Primer tipo de resistro (y en este caso óhico> del archivo debe de exJstir. Dado aue el re9istro no tiene relaciones a validar, el Primer elemento de la tabla 2 toma el valor O,

**FAGE 57** 

2.-

rH.JLT H'LE DISK 005010003101000000000000000

El archivo MULTIPLE tiene 3 tipos de resistro, de los cuales el 1 ~ el 3 deberán de existir Para todas las llaves, El resistro 2 Puede ó no venir. Los resistros no tienen relaciones a validar.

 $3, -$ 

### MUESTRA DISK 012525004010100000001100000

El archivo MUESTRA contiene 4 tipos de resistro. Los registros de tipo 2 y 4 deben existir para todas las llaves, y los resistros 1 y 3 pueden ó no existir. En este caso, los resistros 3 y 4 tienen relaciones que se validarán.

### ARCHIVO 2

### TIPO DE REGISTRO 1

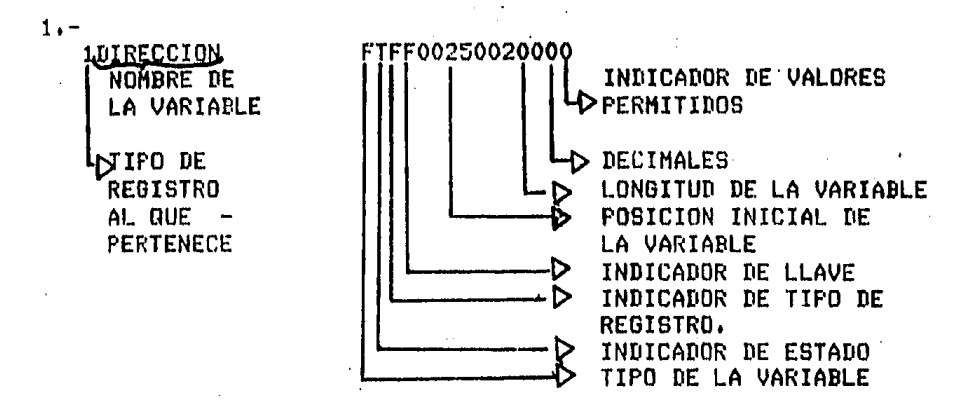

LA VARIABLE DIRECCION pertenece al resistro tipo 1, es alfanumérica y debe contener un valor diferente a espacios, no es llave ni indicador de resistro, empieza en la columna 25 con una lonsitud de 20 caracteres.

 $2. -$ 

### 2ESTATURA TFFFOF00500003020

La variable ESTATURA pertenece al resistro tipo 2r es numérica de 2 decimales y su valor puede ser espacios. No es indicador de tipo de resistro ni llaver empieza en la Posición 50.

3.-

### 3REFACCION FTFT00010005000

La variable REFACCION Pertenece al tiPo de restistro 3r es alfanumérica y llave de resistro. Esta variable debe tener forzosamente un valor y no ruede ser declarada en otro tipo de resistro.

### 4.-

En este eJemPlor consideremos el caso de una variable de srupo aue esta formada por dos campos, el primero es una clave de Procedencia de un artículo, de dos posiciones y de tipo alfanuméricor el sesundo es un identificador del articulo• numérico Y de 5 posiciones. Supondremos además oue esta variable es la llave del resistro. La forma de codificar estos datos es la sisuiente. ··-·

### !PROCEDENCIA FTFT00010002000

1CLAVE

# TTFTOOOJOOOSOO'O

Observese aue los dos camPos ocuPan Posiciones contistuas en · el resistro.

La codificación de una variable aue identifiaue el tiPo de resistro al aue Pertenece el restistro es similar a la Presentada en el sisuiente eJemPlo.

### TTTF00100001000

Como en el caso de las variables declaradas como llaves de resistro, esta variable debe ser codificada en un solo tipo de redistro, su presencia en el redistro es oblidatoria y debe ser/ además, de tipo numérico y de una sola-posición, En este caso, esta posicion se localiza en la columna 10.

### TIPO DE REGISTRO 2

En los siduientes edemplos, se presentarán variables que tiemen un conjunto de valores permitidos asociados. En primer término se eresenta la descripción de la variable tal como se vio en los edemplos anteriores, inmediatamente se muestra la forma de proporcionar sus valores permitidos. Notese que en la descripción de la variable, la última posición del registro tiene codificado el valor 1 6 2, indicando que los siguientes redistros contienen los valores asociados a la variable.

### **IBINARIA** TFFF00150001001  $0<sub>1</sub>$

VALORES PERMITIDOS PARA LA VARIABLE

 $6. -$ 

INDICADOR DE CONTINUACION DE VALORES -PERMITINOS. EN ESTE CASO LA VARIABLE NO TIENE MAS VALORES PERMI-TIDOS.

Λ

los valores mermitidos vara esta variable son 0 s 1

 $5. -$ 

1TIPO

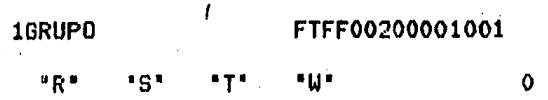

Los valores aue puede tomar la variable GRUPO son 'R"r •s•, •r•, •w•,

 $8 -$ 

1RANGO TTFFOOB50089022

50.0-100.0

 $\mathcal{A}^{\text{c}}$  and  $\mathcal{A}^{\text{c}}$ 

Los valores que puede tomar ranso son del 50 al 100 inclusive,

### $9.4 -$

Este eJemplo presenta una variable cuyos valores permitidos se Proporcionan en las dos formas Posibles ~ se extienden en varios resistros.

o

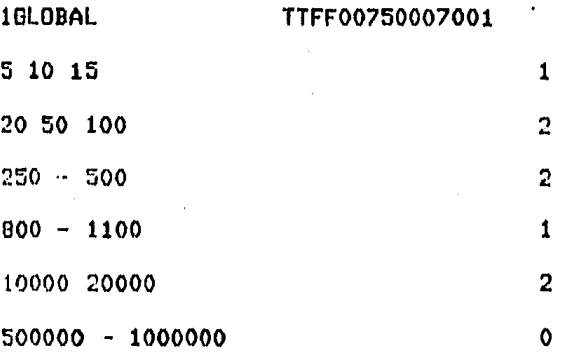

 $7. -$ 

En este caso, los registros cuya última rosición tiene el valor 1 indican aue el sisuiente resistro tiene valores asociados dados en forma discreta, el valor 2 indica aue el siguiente resistro tiene valores asociados dados por ranso y el valor 0 indica la terminación de valores asociados a la variable. La variable GLOBAL Puede toniar por lo tanto los valores 5,10,15r20r50rl00r10000r20000r Y los ransos del 250 al 500rBOO al 1100 Y 500000 al 1000000.

### ARCHIVO 3

Surondremos en los sisuientes ejemplos que los nombres de las variables vienen dados por letras del alfabeto. El usuario debe proporcionar relaciones de variables contenidas en el mismo resistro presentadas de acuerdo a las reslas de COBOL.

 $1, -$ 

 $A = B$ **RELACION** A VALIDAR

### INDICADOR DE CONTINUACION, EN ESTE CASO LA RELACION ESTA COMPLETA.

Se valida la isualdad entre A y B.

 $2. -$ 

 $A + B > C - D$  $\mathbf 0$ 

Se valida que la suma de A y B sea mayor que la resta de  $C - H$   $D +$ 

 $3. -$ 

 $A \leq B$  AND X=Y - 0

'Se valida que A sea menor que B y además que X sea isual a Y.

El usuario puede extender una relación en varios resistros, en este caso el indicador de continuación debe tomar el valor 1 excerto en el último resistro de la relación en el que debe indicar el fin de la relación codificando el valor 0. Este ejemplo se ilustra a continuación:

۵,

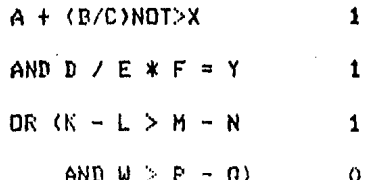

En este caso se valida que la suma de A con el cociente de B C no sea mayor a X y que el producto del cociente de D y E por y F sea isual a Y o que la resta de K y L sea mayor a la resta de M y N y W sea mayor a la resta de P y Q.

### CAPITULO VI

### **ERDGRAMACION DEL PAQUEIE**

El paquete para filtrado y validación, de archivos está formado Por un Prosrama FORTRAN aue senera un prosrama COBOL de filtrado ~ validación• un conJunto de comandos aue eJecutan el utilitario SORT con obJeto de ordenar el Prosrama CODOL Y un archivo de comandos de edición que permite al prosrama COBOL ser compilado Y Producir un Prosrama obJeto. Las diferencías Principales entre las dos Partes Prosramadas fueron el lensuaJe utilizado Y las estructuras de los mismos. En.la Primera Parte del PaGuete ¡e utilizo el lensuaJe FORTRAN Y el Prosrama contiene una rutina principal Y varias subrutinas.En la tercera Parte se utilizo el editor TECO Y el prosrama consiste de una rutina única, En ambos casos el método aue se empleo para describir las rutinas o subrutinas consistio en definir las variables de entrada y salida que se utilizan, explicar la función que realiza Y Presentar un diasrama de fluJo. En el caso del Prosrama FORTRAN la Presentación se hace ºde abaJo hacia arriba' con objeto de que en todo caso se encuentren completamente definidos todos los elementos aue se usan.

En el diasrama de flujo de la rutina principal se encontrará la fidura

### INTEGRACION -1

esta Nigura representa un procedimiento que consiste en la selección de un conjunto de subrutinas y se describe una vez que se han definido estas.

De igual manera, se encontrara en varios diagramas de flujo la fisura

> ADICION ÷

que representa el proceso de añadir al programa resultante una o varias instrucciones, y que se define-después-de-la descripción de la subrutina MOVE.

La mayor parte de las subrutinas reciben valores a través  $de$  instrucciones  $COMMON(*)$ , las variables comprendidas en estas instrucciones son de caracter seneral y por tanto se repiten varias veces en diferentes subrutinas.

(\*) Una proposición COMMON es utilizada en FORTRAN rara declarar variables que serán compartidas por diferentes unidades del prodrama.

Dentro de la documentación de las subrutinas se definen solamente aquellas variables que son de importancia especial para el funcionamiento de las mismasr Por separado se definen todas las variables utilizadas en las instrucciones COMMON indicando: el tipo de la variable, el mnemotécnico empleado y la Posición

aue suardan en dicha instrucción,

Para definir las variables de entrada y salida a las subrutinas se utilizara la sisuiente nomenclatura:

- Il Variable de entrada
- 0) Variable. de &alida
- I-D) Variable de entrada y salida.

### SUBRUTINA CLNREC (A, i, J)

### **ARGUMENTOS**

- I-O) Arreslo (A)
- Indice inferior (i)  $\mathbf{D}$
- Indice superior (J)  $1$

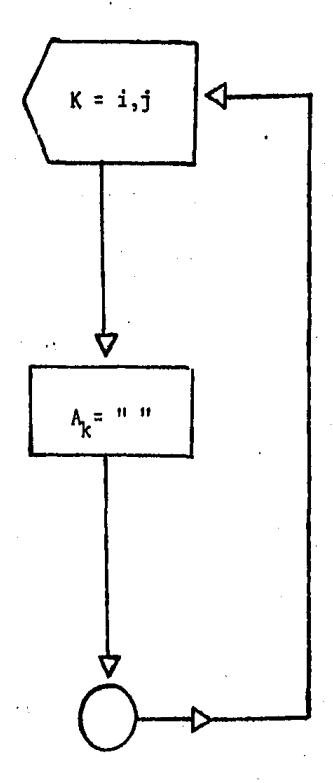

Esta subrutina rone blancos en un arreslo del elemento i al  $J_{\bullet}$ Se utiliza en todos aquellos arreslos que reciben cadenas de número variable de caracteres y se emplea en casi todas las subrutinas.

### SUBRUTINA DISP (n) F) D)

### ARGUMENTOS

I) Número de caracteres que se despliesan en pantalla (n) I) Arreslo que contiene los caracteres a desrlesar (F) 0) Arreslo en que se recibe una cadena de caracteres (D)

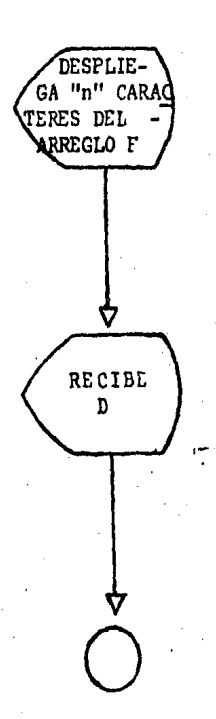

La subrutina despliesa en pantalla "n" caracteres del arreslo F en donde se ride al usuario que rrororcione el nombre de un archivo (que sesón el caso puede ser cualquiera de los descritos). Este nombre se almacera en el arreslo D aue rosteriormente se utiliza rara abrir el archivo.

### SUBRUTINA CPYFL

### **ARGUMENTOS**

I-O) Bandera ruesta en COMMON que indica en cada resistro si este debe ser coriado o no al programa resultante. (B)

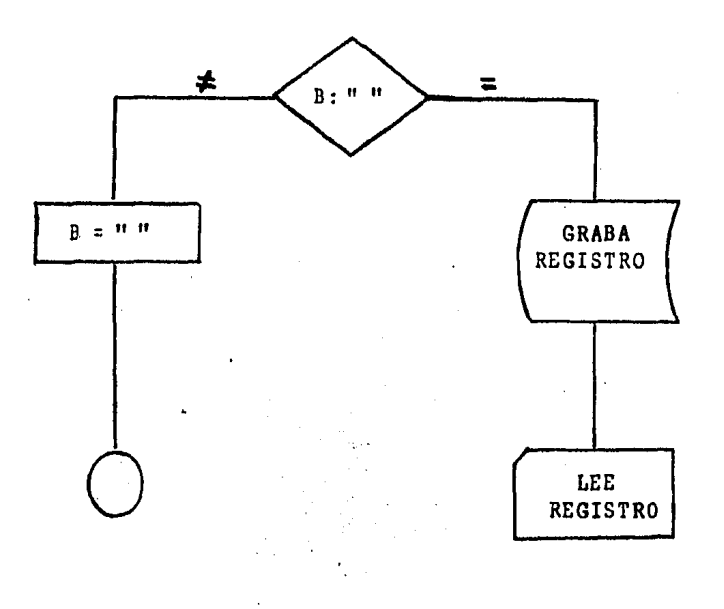

La subrutina coria resistros del archivo esquema al prosrama resultante hasta que la bandera(\*) de alsún resistro sea diferente al espacio.

(\*) Una bandera es una variable que un prodrama utiliza para tomar una acción dependiendo del valor que tensa.
# SUBRUTINA CFYRCS(n)

# **ARGUMENTOS**

I) Número de resistros a coriar (n)

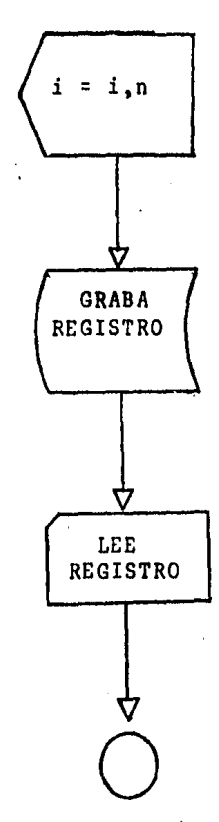

Esta subrutina coria un número de registros "n" del archivo esquema al programa resultante.

#### SUBRUTINA PSSRCS(n)

#### ARGUMENTOS

I) Número de resistros a saltar (n)

I) Bandera del resistro rasada en COMMON (B)

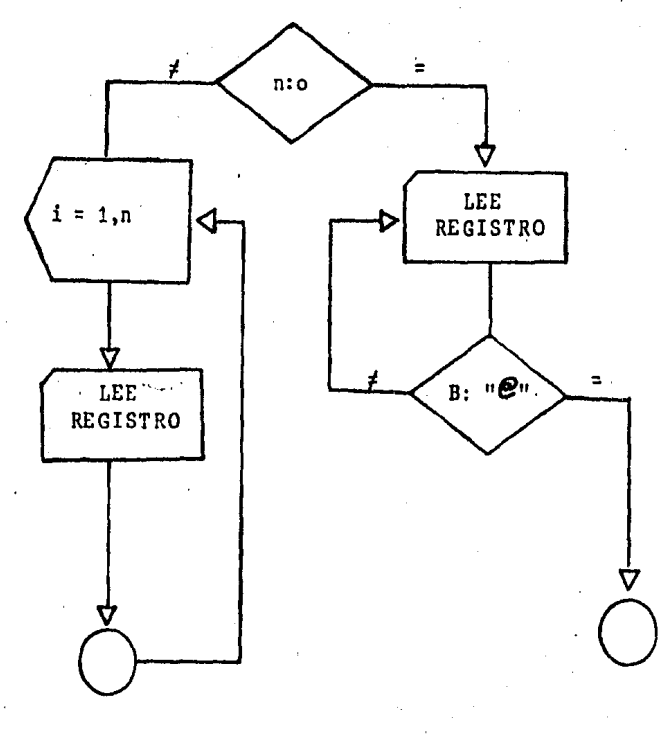

La subrutina salta redistros en el archivo esquema. Si n=0 saltara redistros hasta encontrar el caracter "@" en una bandera. En caso contrario, saltara un número fijo "n" de resistros,

## SUBRUTINA MOVE (n) F, D)

#### **ARGUMENTOS**

I) Número de caracteres a mover (n)

I) Arreslo donde se encuentran los caracteres (F)

0) Arreslo donde se dejan los caracteres (D)

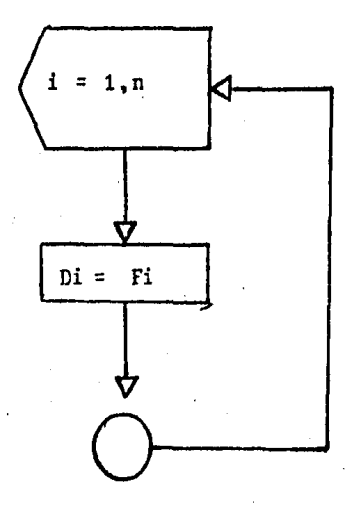

La subrutina copia caracteres de un arreslo a otro. Dado que los arreslos pueden pasarse con indice, se puede copiar o recibir desde cualquier posición del arreslo.

#### PROCESO DE ADICION

. Este proceso anexa instrucciones al programa resultante cuva contenido desende del sunto en el que se encuentre el srograma. La instrucción se graba desde un arreglo en memoria de 80 posiciones que representa el resistro COBOL. En las primeras 6 rosiciones se rrororciona a este arreslo un número de secuencia que se utiliza rosteriormente rara ordenar el programa COBOL. El resto del registro toma valores de algún otro arreglo en memoria a través de la subrutina MOVE. Estos arreslos son de propósito especial y representan instrucciones COBOL que se utilizan en el Prosrama, y que contienen una parte fija y una parte variable cuso valor se obtiene con la inserción de un argumento a través de la subrutina MOVE o de la instrucción ENCODE.

#### **FROCESO DE INTEGRACION**

Utiliza las subrutinas descritas anteriormente y su función consiste en integrar o deJar fuera del programa resultante las instrucciones del programa esquema. La función de integrar instrucciones se efectua con las subrutinas CPYFL 6 CPYRCS(n) y la de saltarlas con la subrutina FGGRCS(n). En caso de que se tensa, que intestar una instrucción que se ecuentra incompletar esta se completara primero con la inserción del arsumento correspondiente a través de la subrutina MOVE.

La forma en que las subrutinas se combinen darán un proceso de integración rantigular» y derenderá del runto en que se encuentre el programa.

#### SUBRUTINA FLSVAL

#### ARGUMENTOS (rasados en COMMON)

I-O) Variables y arreslos de uso seneral en el prosrama.

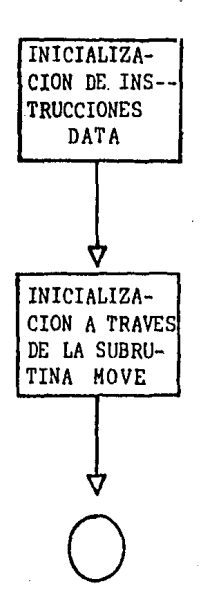

Esta subrutina se llama una sola'vez al inicio del prosrama asigna valores a variables y arreglos de uso general en el y Las variables y los arreglos que toman el mismo Prosrama. valor todos sus elementos se inicializan con instrucciones DATA. en Los arreslos que no están en este caso se inicializan con la subrutina MOVE.

## SUBRUTINA INTL

#### ARGUMENTOS (pasados en COMMON>

I-0) Arreslos de uso seneral en el prosrama

- I> Nómero de tipos de resistro oue contiene el archivo (f)
- l) Tabla asociada a los tipos de resistro que indica cuales de ellos contienen relacions a validar (T)
- 0) Nómero de tipos de resistro que tienen relaciones a validar (n)
- I) Cadena de caracteres en donde se ride al usuario el nombre del archivo oue contiene los datos generales del archivo a filtrar y validar  $(S)$
- 0) Arreslo donde recibe este nombre (A)

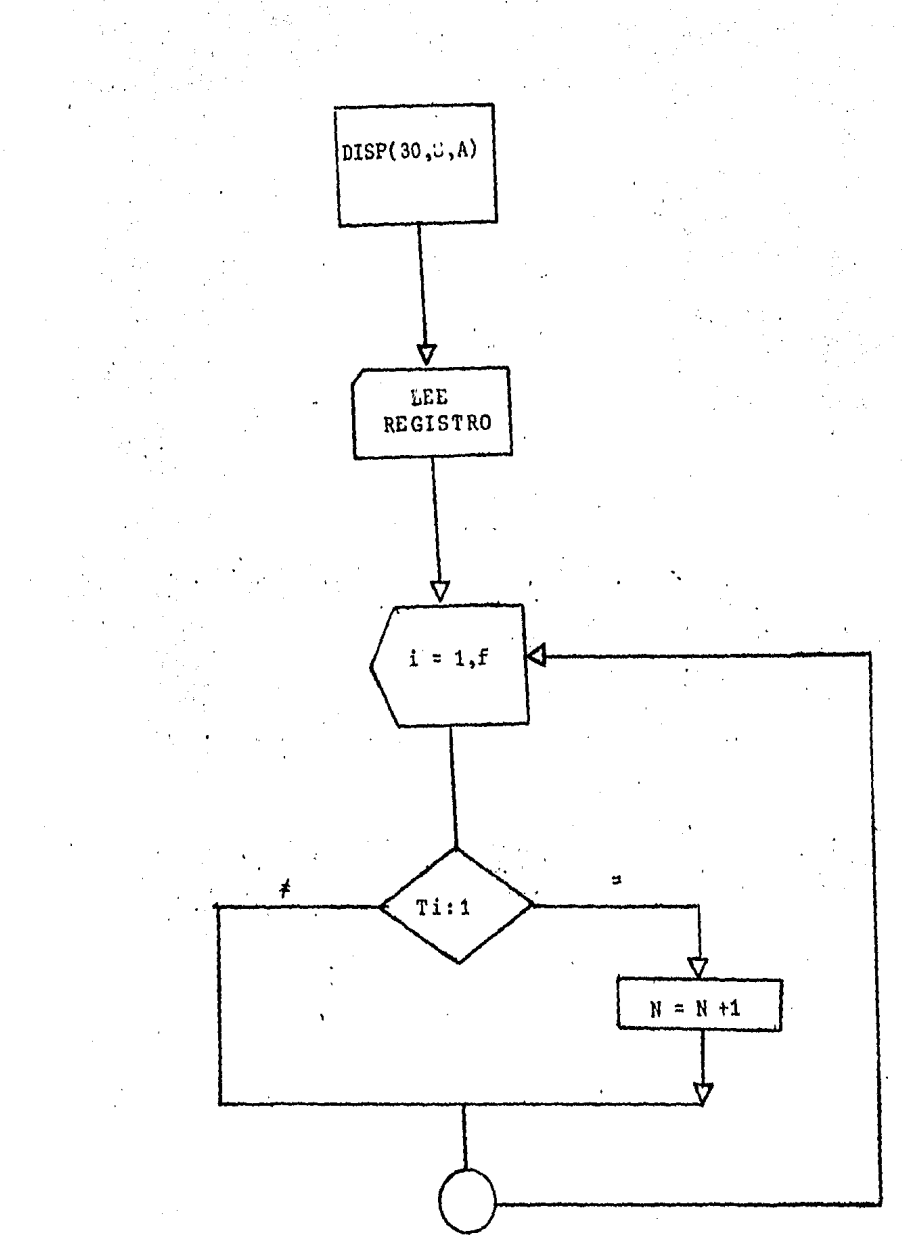

Esta subrutina abre y lee el único resistro del archivo que contiene los parámetros senerales del archivo a filtrar y validar. Con estos datos determina el número de tiros de resistro que tienen relaciones a validar y rosteriormente, en el Proceso de INTEGRACION completa clausulas para el prostama resultante.

# SUBRUTINA GENFLR

# ARGUMENTOS (Pasados en COMMON)

- I) Posición en la que principia la variable (p)
- I) Posición en la que termina la variable anterior (c)
- 0) Espacio que existe entre ambas variables (1) -

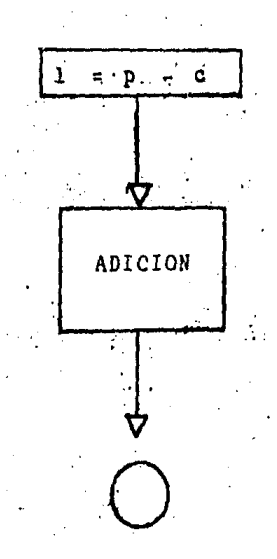

Calcula el espacio que existe entre dos variables que no son contisuas. En este caso, el prosrama añade una instrucción "FILLER" al prostama resultante.

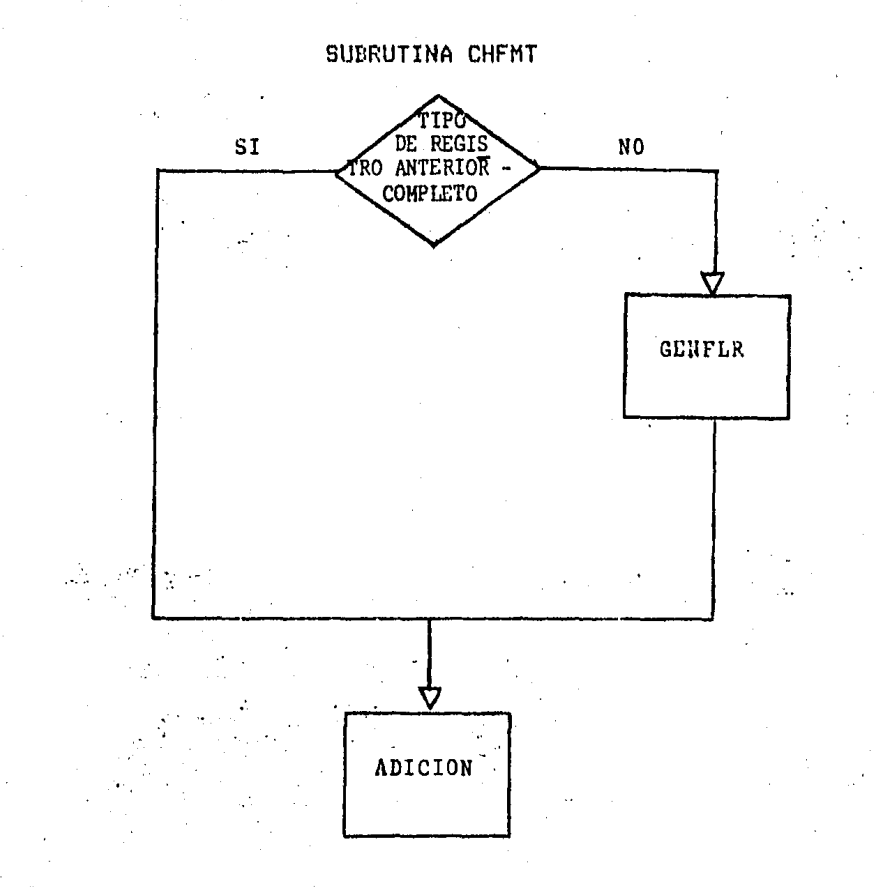

Se emplea cada vez que en el archivo de variables se detecta cambio de tiño de resistro. La subrutina senera una: un<sup>1</sup> instrucción 'FILLER' para completar la lonsitud del resistro en caso necesario y denera dos nuevas instrucciones; la primera contiene el encabezado de la descrirción del nuevo tiro de resistro, la sesunda el nombre del rárrafo en donde se harán los filtros de este tipo de resistro.

# SUBRUTINA TBLSVL

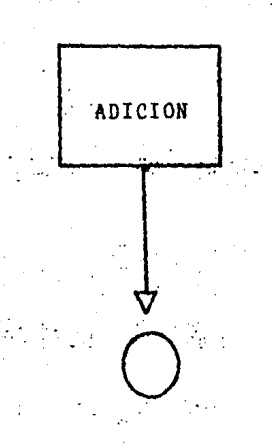

Genera las instrucciones MOVE necesarias Para asismar valores a elementos de tablas tomando los valores numéricos del .  $\mathcal{L}^{\text{max}}_{\text{max}}$  $\mathbb{R}^{2d}$  $\sim 10$  $\mathcal{L}_{\mathcal{A}}$ archivo de variables.

 $\mathcal{L}^{\mathcal{L}}$ 

in dina

# SUBRUTINA CPYID

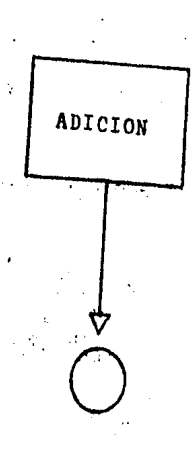

Genera una instrución MOVE que coria el valor de la variable que es identificador de tiro de resistro a una variable reservada.

#### SUBRUTINA NUMPIC

ARGUMENTOS (rasados en common).

I) Lonsitud de la variable numérica (L) :

I) Decimales que ocupa (D)

 $\ddot{\phantom{a}}$ 

0) Longitud de la parte entera (E)

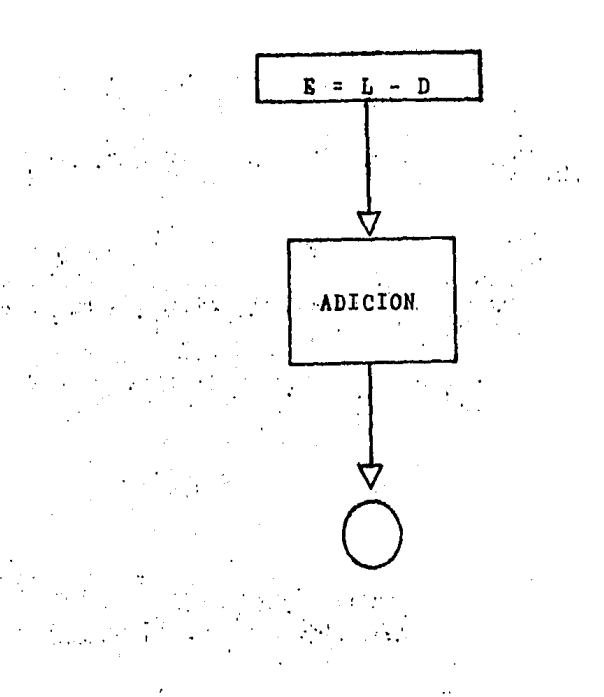

Calcula la lonsitud de la rarte entera y completa el arreslo destinado a representar instrucciones PIC asociadas à eada variable en la DATA DIVISION.

# SUBRUTINA EDTFLD

# ARGUMENTOS (rasados en COMMON)

- I) Tiro del čampo a filtrar (t)
- I) Variable que indica si el campo tiene valores asociados (20 0  $no(0)(d)$
- 0) Número de error en el filtro (n)

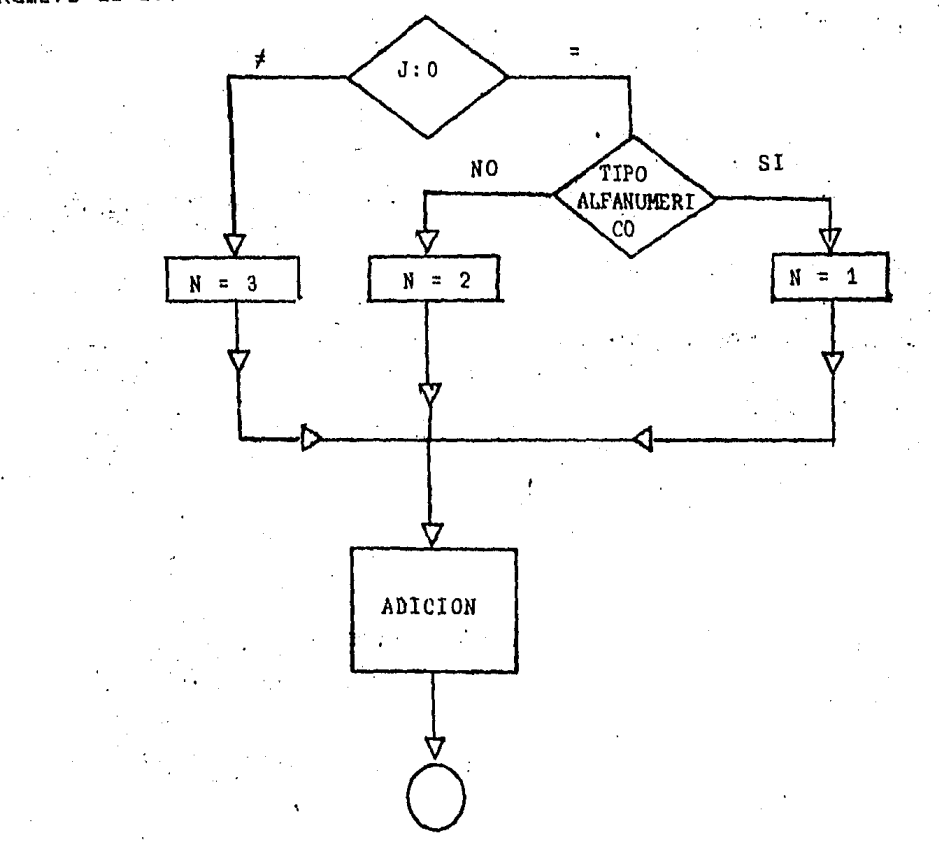

error: aue Genera instrucciones rara manedar el tiro de formarán parte de una instrucción IF. La condición que puede presentar una variable para su filtrado es una de las sisuientes;

i) Es alfanumérica, no tiene valores asociados

y debe ser diferente a espacios

ii) Caso i para una variable numérica

iii) Tiene valores asociados.

# SUBRUTINA RDFTST,

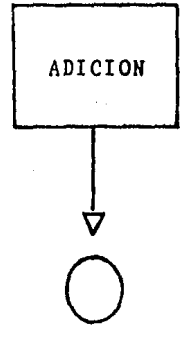

Genera una condición simPle en la aue se determina si un dato redefinido es diferente a espacios, y que forma parte de una condición compuesta en una instrucción IF.

# SUBRUTINA RFTFLD.

ARGUMENTOS (Pasados en COMMON.)

I) Variable que indica si el campo a filtrar tiene valores permitidos (1) ó no (0) (i).

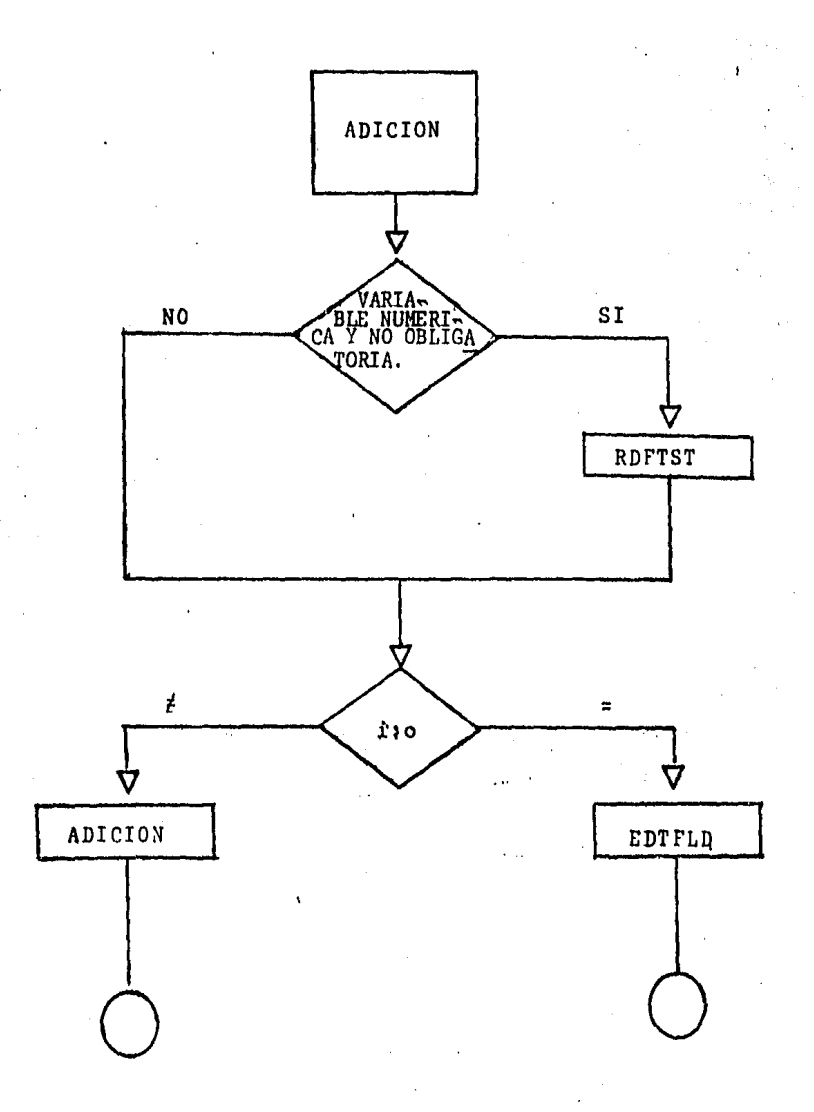

PAGF 88

Construwe la Primera parte de la instrucción IF en la GUe se incluwe la Prueba para el filtrador en el caso de .una variable numérica no oblisatoria, la Prueba Permite que la variable tome el valor de esPacios; rosteriormente denera instrucciones dependiendo de aue la variable tensa valores asociados ó no. Si la variable no tione valores asociados se termina de construir la instrucción IFr en caso contrariar se seneran instrucciones aue permiten Pasar la variable sin filtrar si esta tiene espacios como valor 6 encadenar en caso contrario *a* la Prueba sobre el ranso.

## SUBRUTINA CNDVAL

ARGUMENTOS (rasados en COMMON)

I) Variable que identifica si el campo debe ser diferente a espacios  $(1)$  o no  $(0)$ .  $(i)$ .

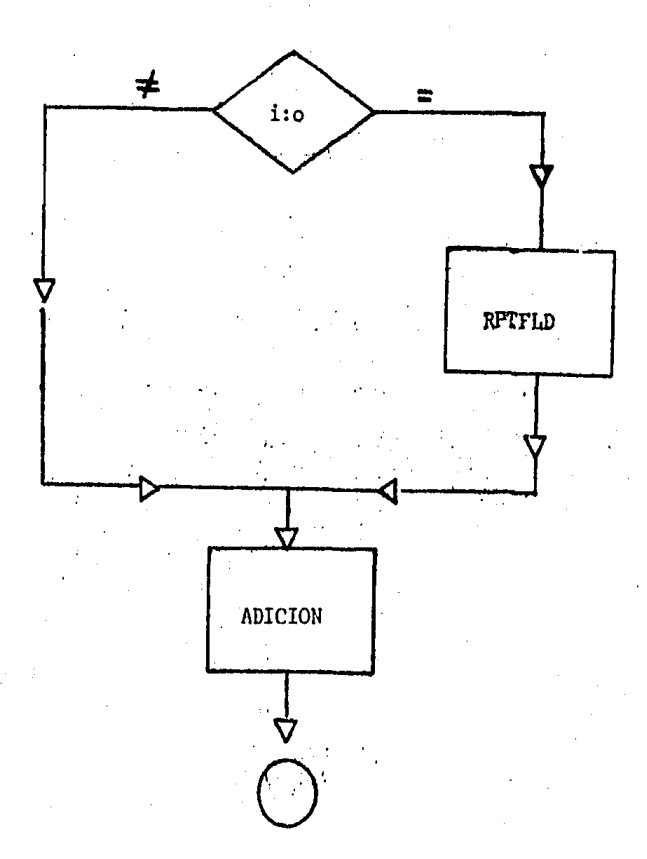

Genera instrucciones para filtrar una variable que tensa asociados valores rermitidos. Si la variable ruede ser idual a espacios denera primero instrucciones que permitan pasarla sin filtrar. Posteriormente, senera las instrucciones para filtrar sobre los valores rermitidos.

## SUBRUTINA KEYREC

ARGUMENTOS (Pasados en COMMON)

I) Lonsitud del campo (c)

0) Lonsitud de la llave (1)

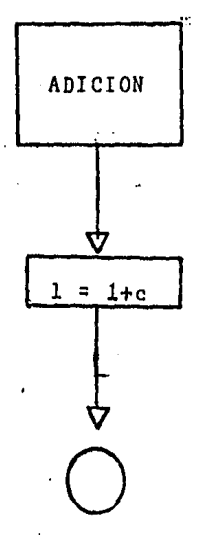

Dado que la llave del resistro puede venir en forma esta subrutina senera instrucciones rarticionada. que corian estas rartes a una variable de sruro con objeto de roder utilizarse posteriormente en el programa resultante. Así mismo, se obtiene la lonsitud de la llave que será utilizada por el· Prodrama denerador.

# SUBRUTINA GRFREC

# ARGUMENTOS (rasados en CÓMMON)

I) Lonsitud del campo (L)

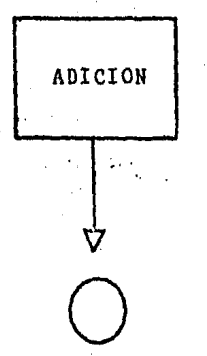

numérico como Genera una redefinición de un campo alfanumérico de lonsitud L.

#### SUBRUTINA PRSMPL

#### ARGUMENTOS (Pasados en COHMONl

- Il Nómero de tipo de resistro de la variable <TR>
- I) Número de tipo de resistro de la variable anterior (TRA)
- Il Nómero de tipos de resistro aue contiene el archivo a filtrar y validar (NTR)
- I) Variable que indica si el campo es identificador de tipo (JTR)
- Il Posición inicial de la variable <PIV>

I-Ol Posición final de la variable anterior CPFV>

- Il TiPo de la variable• numérico Cll a alfanumérico CO> (t)
- I) Decimales de la variable (d)
- Il Variable nue indica si el campo tiene valores asociados Cll o no CO> CFVAl
- Il Variable oue indica si el campo forma Parte de la llave  $(1)$  o no  $(0)$   $(1L)$

Il Lonsitud de la varialble (1)

I /

- I-O> Nómero de variable dentro del tiPo de resistro Cv>
- I) Variable que indica si el campo puede ser igual a espacios CO> o no C1> CIOC>

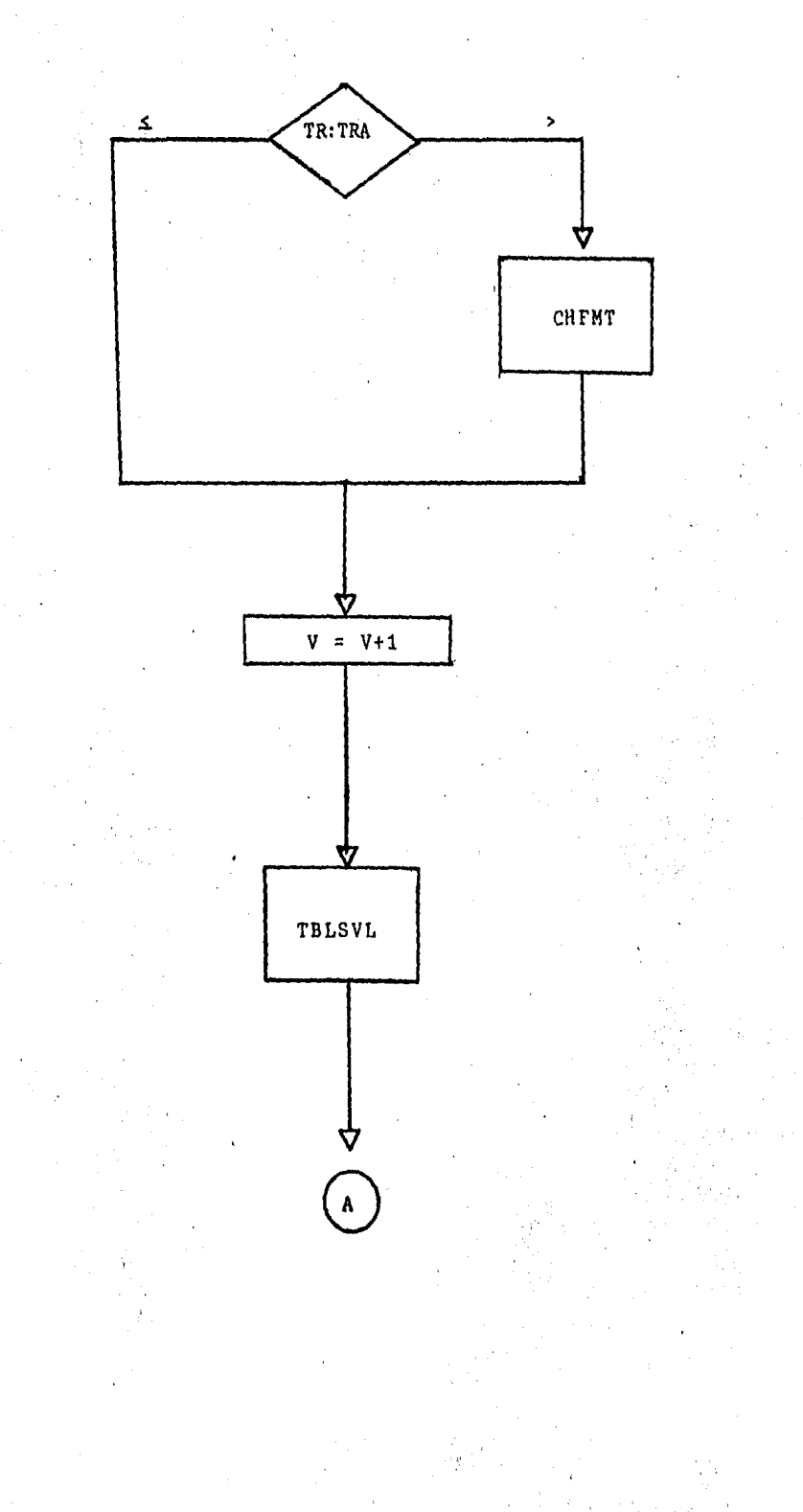

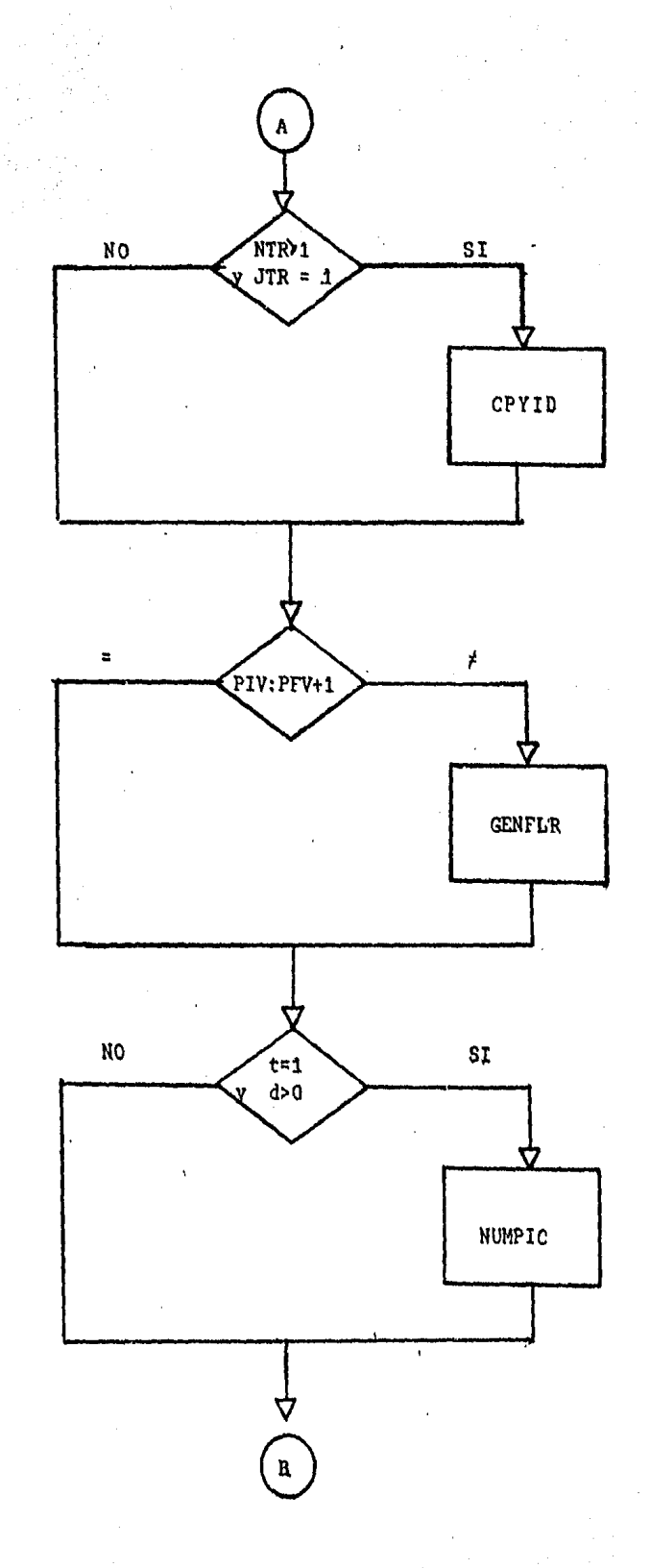

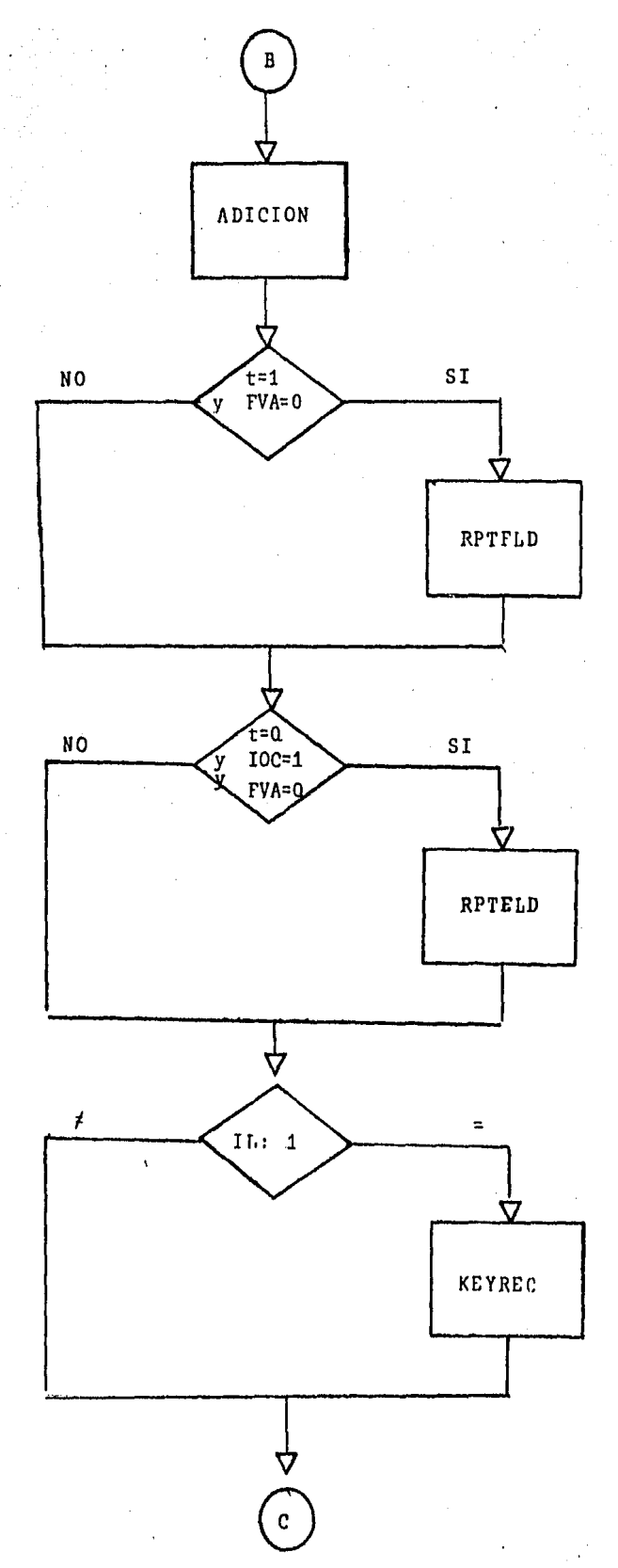

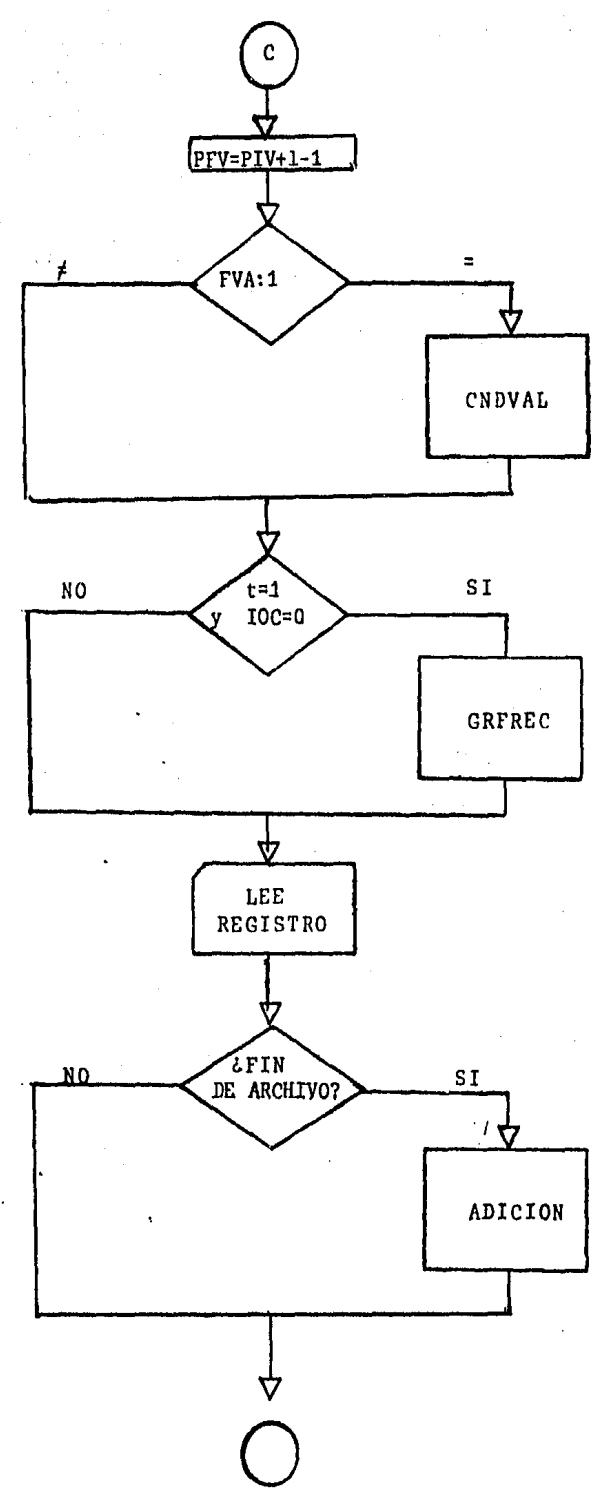

. Efectua las llamadas a todas las subrutinas que intervienen en el filtrado de las variables con obJeto de lenerar las instrucciones adecuadas. Las variables deben venir ordenadas Par tiPo de redistro y, dentro de ester Por posición en el resistro. La subrutina numera las variables por tipo de redistro con Propósito de utilizarlas como indices en diversos Funtos. Al alcanzar el fin de archivo se efectua un Proceso de adición de instrucciones. Cuando existe más de un tiPo de resistro **el**  Pro~rama resultante trabaJa con una tabla en la aue cada elemento indica con un **\*1°** si el tipo de resistro es oblisatorio y con un •o• si no lo es. Anélodamenter se trabaJa con una tabla en la aue un "1' indica aue el tipo de resistro contiene relaciones a validar y un "0" que carece de ellas. En este proceso de adición se leneran las instrucciones necesarias Para aue los elementos de estas tablas tomen los valores debidos.

# SUBRUTINA PRVAL

# ARGUMENTOS (Pasados en COMMON)

- Tipo de resistro que se encuentra procesando (TR)  $I^{\prime}$
- Tipo de resistro anterior (TRA)  $I$

I-O)Máximo número de validaciones que suceden en alsún

tipo de resistro (n).

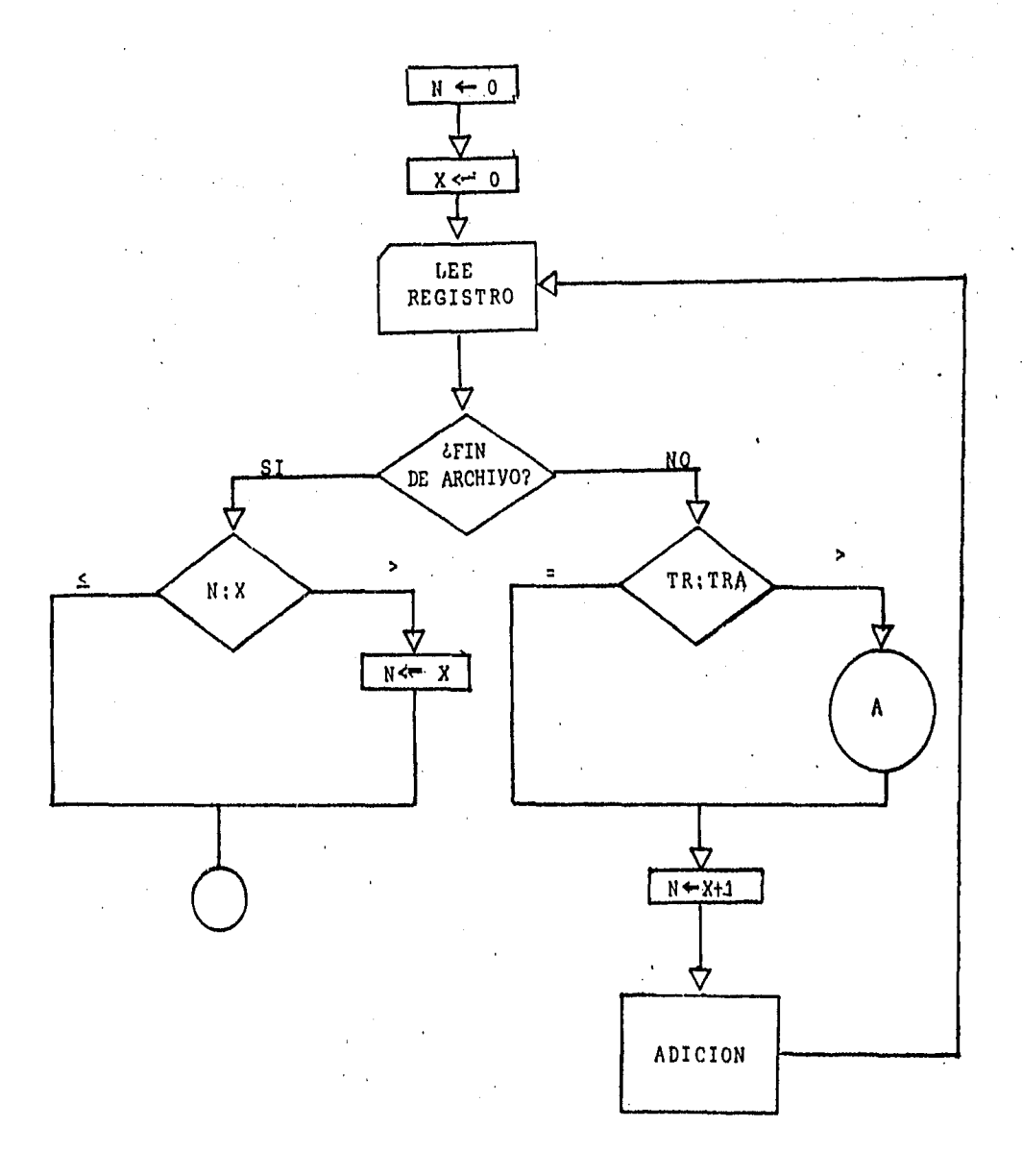

**PACE 99** 

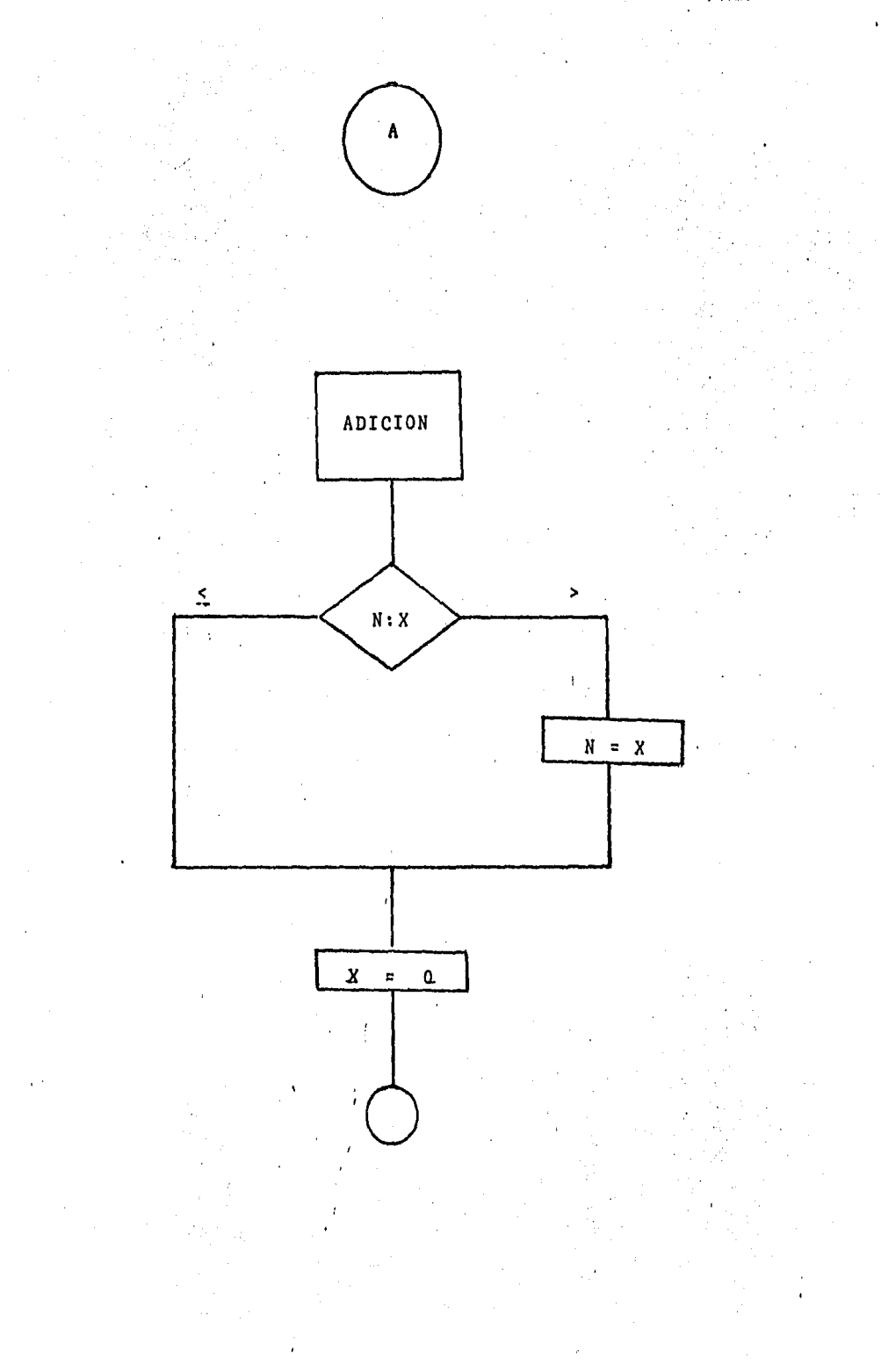

Esta subrutina denora todas las instrucciones relacionadas con la validación del archivo de datos y deja en una variable a la rutina erincipal el número máximo de validaciones que ocurren en un tiro de resibtro rarajuso rosterior en ciertos procesos de integración. Se efectuan aquí dos tipos de adiciones, una tiene ludar cada vez que hay cambio de tiro de resistro y en ella se senera el nombre del rárrafo donde se efectuarán las validaciones del mismo, la otra se denera para todas las relaciones del archivo, y consiste, en construir, las instrucciones propias para la validación, estas son; una instrucción que identifica el número de relación en e1 registro que se esta validando y una instrucción IF en donde se hace la prueba de validación y se invoca a un párrafo común en caso que la prueba sea verdadera.

# RUTINA PRINCIPAL

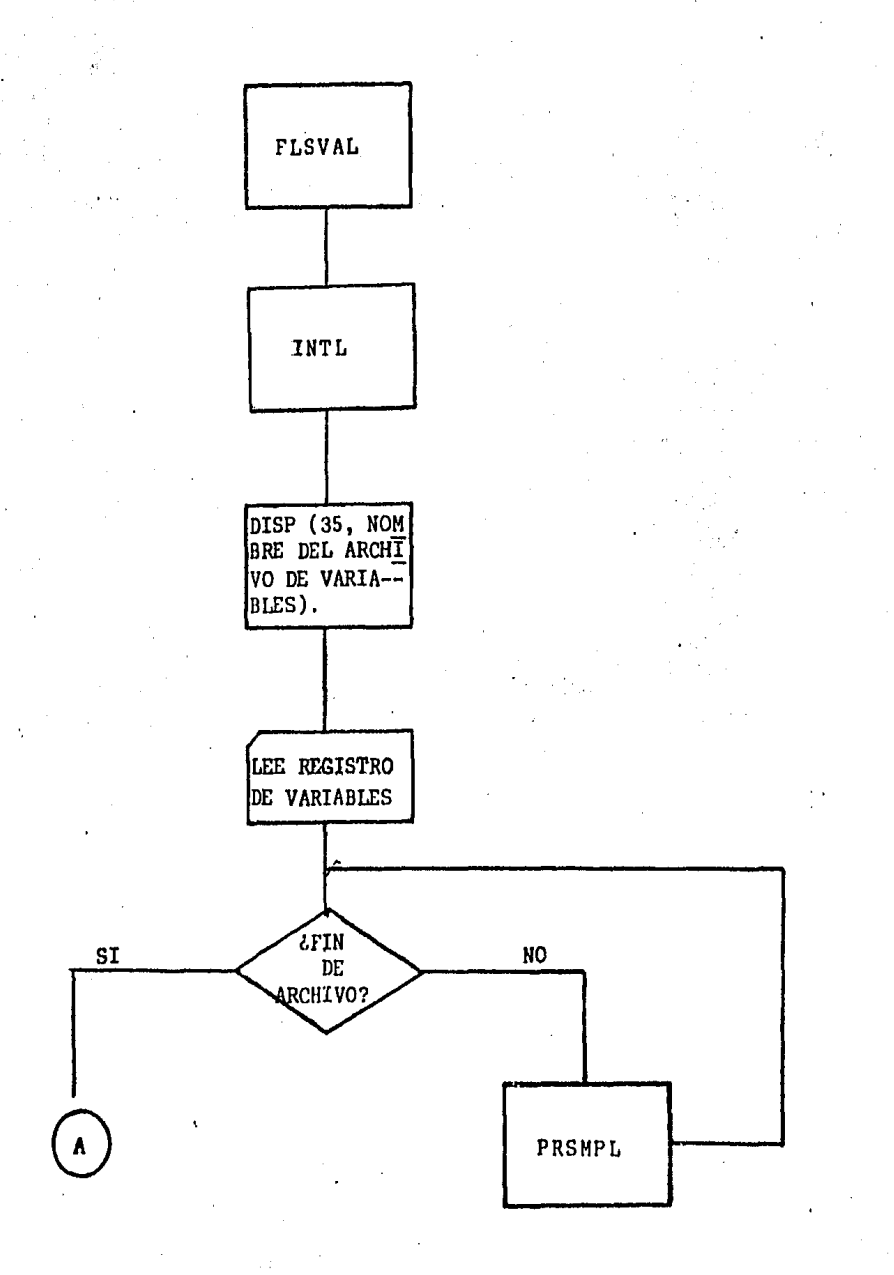

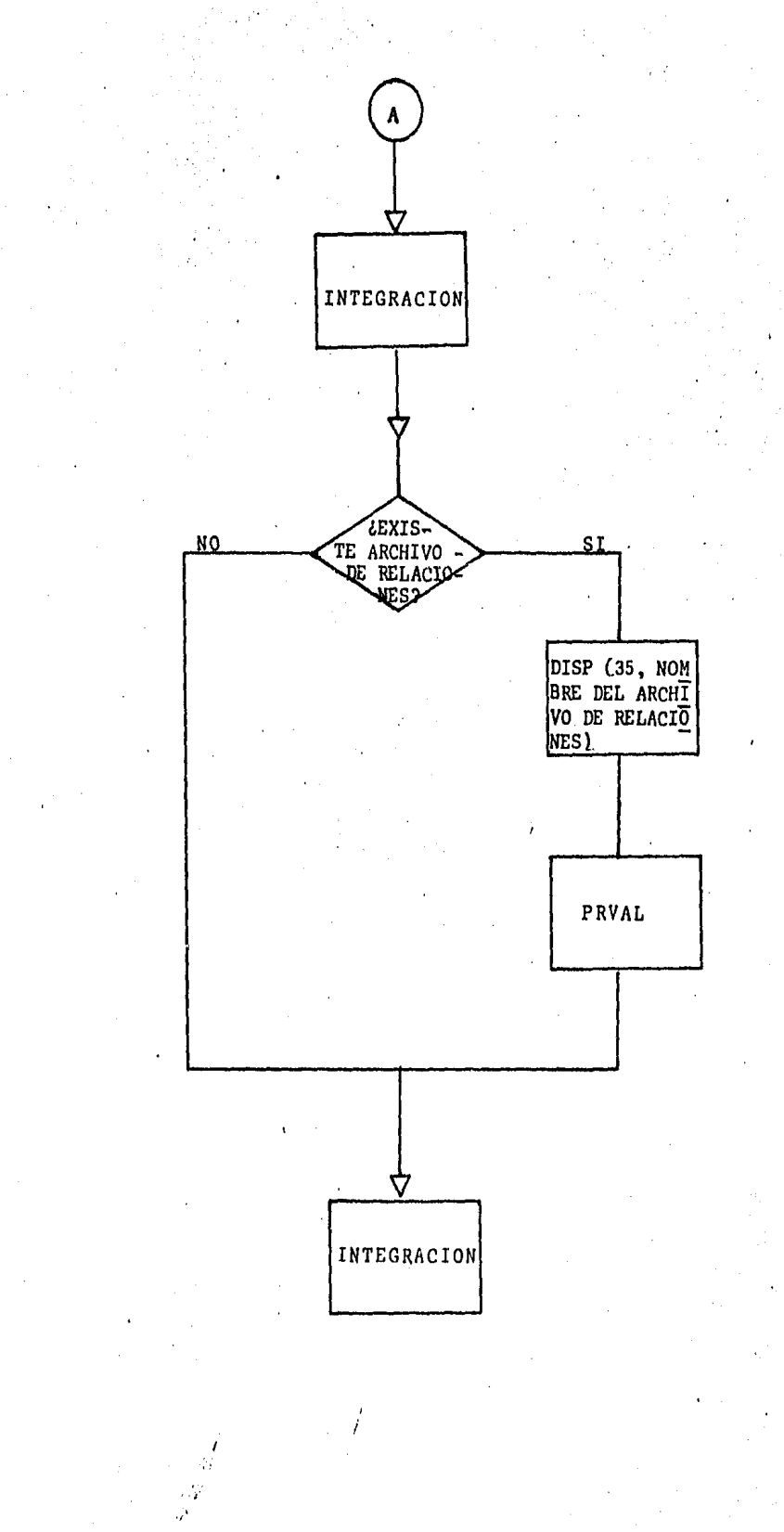

La rutina PrinciPBl del Prosrama puede dividirse en cuatro Partesi la Primera efectua operaciones de iniciación de valores a través de dos subrutinas, FLSVAL e INTL, posteriormente abre el archivo aue contiene la información de 1as variables• lo ~rocesa en PRSHPL Y continua haciendo una intesración ~ue os independiente del proceso de validación, después, si existe un archivo de relaciones se procesa en PRUAL w finalmente se realiza llna sedunda intedración cuyo funcionamiento depende en al•unas Partes de la existencia del archivo de relaciones. Los datos que se utilizan en los procesos de intesración se encuentran en los archivos aue ProPorciona el usuario Y los Principales son:

> Pluralidad de tipos de resistro Existencia de llaves en los resistros Existencia de relaciones a validar.

En base a las combinaciones de estos datos los Procesos de integración suprimirán, integrarán y completarán instrucciones del archivo esauema.

# EDICION DEL PROGRAMA COBOL

En este diagrama, la variable "c" indica el primer caracter del resistro.

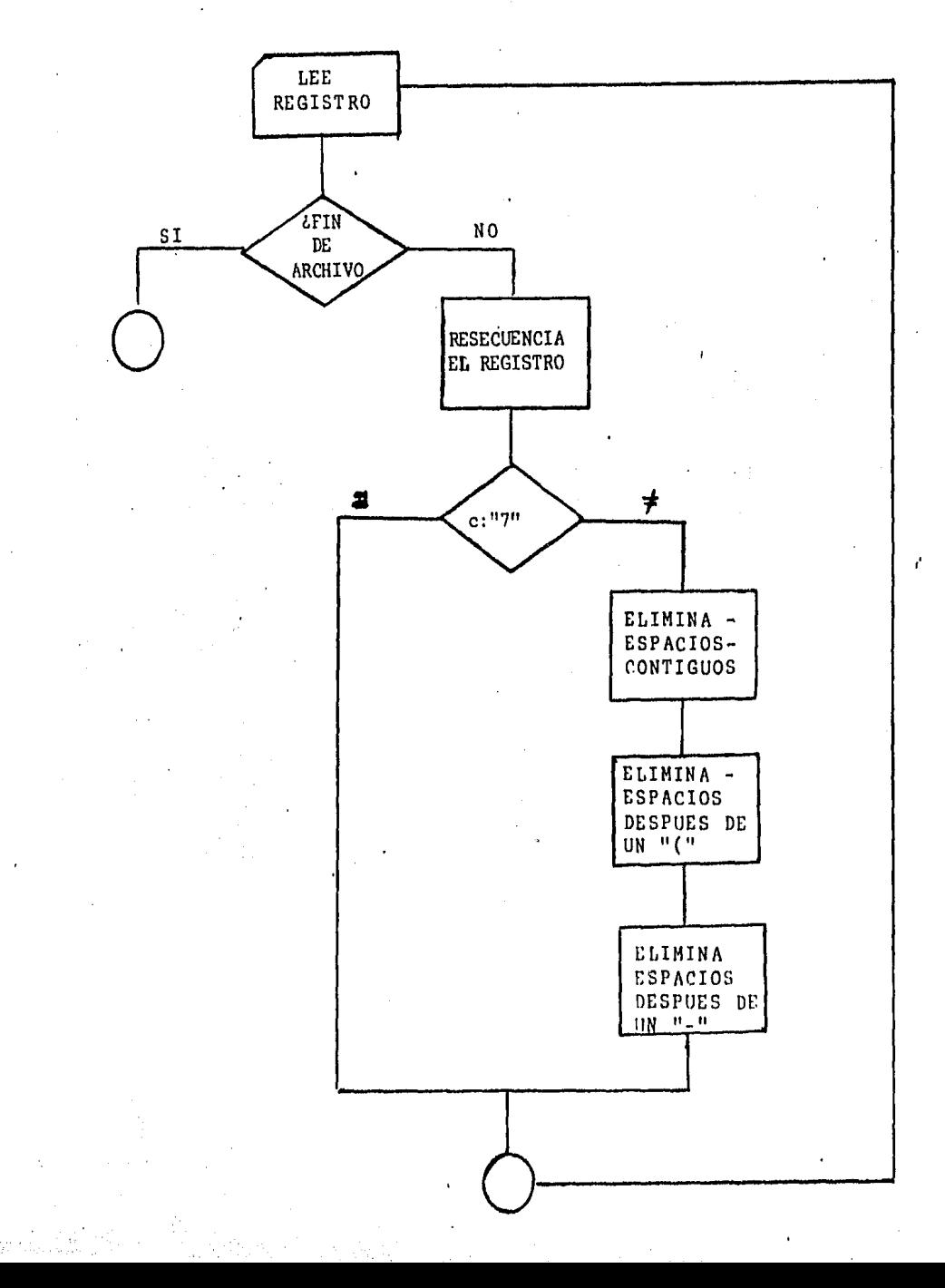

Este programa constituye la última fase del paquete y 3U objetivo consiste en modificar algunas proposiciones del programa denerado para que pueda ser compilado. Las funciones que realiza el programa son las siguientes:

> Genera una nueva secuencia para cada instrucción con incremento de 10 en 10

Reduce una cadena de varios espacios a un solo espacio

Borra los espacios a la derecha de un  $*($   $^*$  o de un  $"$   $-"$ .

Los resistros que empiezan con el caracter "7" son aquellos que se formaron con las relaciones proporcionadas por el usuario Por lo cual no se modifican.

## INSTRUCCIONES COMMON

## COMMON /DLK/ SERIAL, FILLER(66), IP

Contiene el resistro que proviene del archivo esquema  $\mathbf{o}$ aue se drabará en el prodrama resultante.

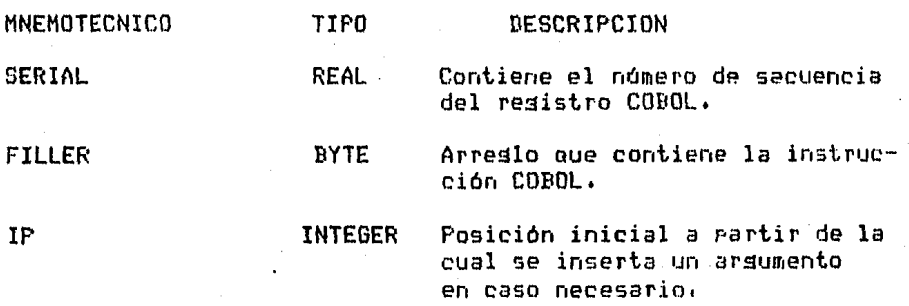

- NOTA: La primera posición del arreglo SERIAL contiene un valor que puede ser espacio, \* o @ y que se utiliza por el programa para tomar una acción especial. Cuando una instrucción va a ser grabada esta variable toma el valor espacio,
- COMMON /DATBLK/ FMTS, LENGTH, TFMTS(9), VFMTS(9), FLNAME(20)

Contiene variables proporcionadas por el usuario sobre las características senerales de su archivo.

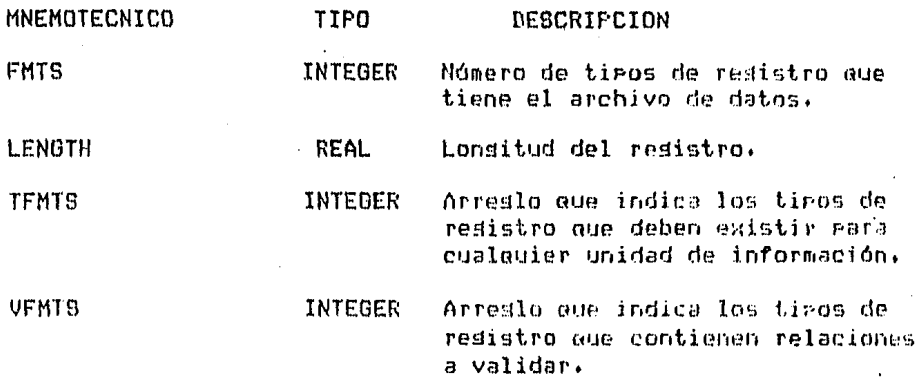
### FLNAME BYTE

 $\ddot{\phantom{0}}$ 

Arreslo aue contiene el nombre del archivo.

COMMON / VARBLK/ RECFMT, FLDNM(16), RCTYPE, STATUS, FHTID, KEYID, FLDIP, FLDLEN, FLDDEC, CNTMRK,

Contiene datos sobre las variables a filtrar.

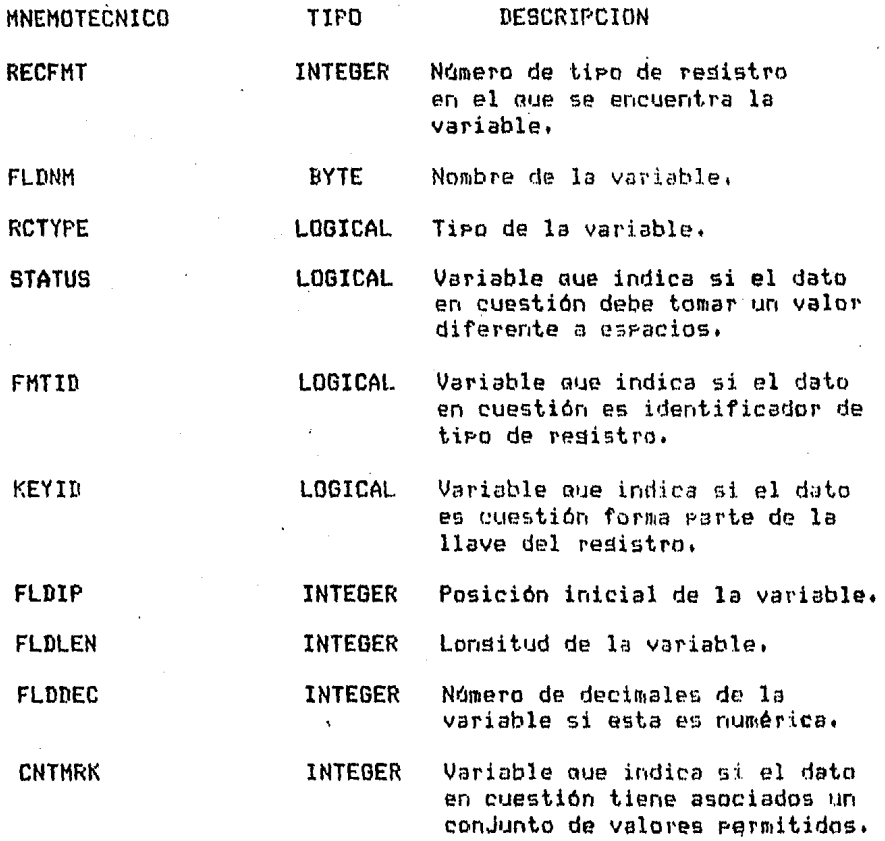

**PAGE 108** 

# COMMON /VALBLK/ MAXVAL/

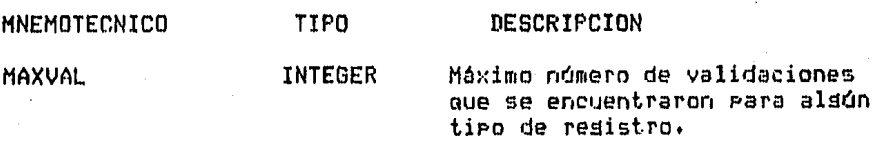

COMMON /SERBLK/ PSQ, DDSQ, VSQ(9), ITVSQ, WSQ, VALSEQ(9).

Contiene números de secuencia, de acuerdo al tiro de instrucción que se denera se escode uno en particular.

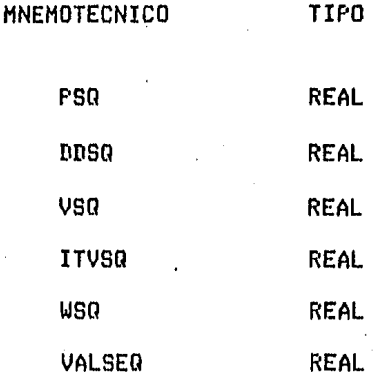

 $\mathcal{L}$ 

### COMMON /CRBLK/ CMNREC(80)

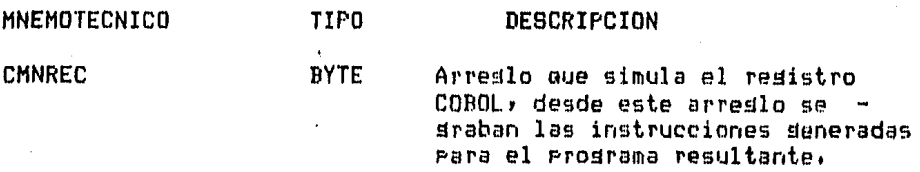

## COMMON /TABBLK/ VF<9>

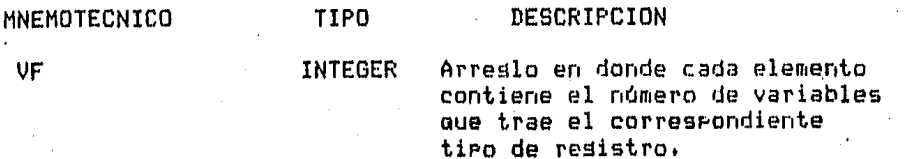

Las sisuientes instrucciones COMMON contienen •olamente un arreslo en su lista aue esta destinado *a* recibir una instrucción COBOL particular o un dato utilizado Por el Prosrama resultante.

El arreslo es de tipo BYTE y su dimensión se muestra en el COMMON,

## COMMON /IFBLK/ IFREC<62)

Imásen de la instrucción IF.

### COMMON /PFMDLK/ PFMREC(30)

Imósen de la instrucción PERFORM,

#### COMMON /HDRBLK/ FMTHDR(14)

Arreslo aue contiene el nombre asociado a un tipo de resistro.

## COMMON /CHFBLK/ CHKFMT<14>

Arreslo aue contien• el nombre de un Párrafo donde se efectuu el filtrado de un tiPo de resistro.

#### COMMON /FLRDLK/ FLRREC(22>

Imásen de la clausula FILLER.

PAGE 110

## COMMON /FLDBLK/ FLDREC(38)

Arrealo aua contiene la descriPci6n de una variable.

# COMMON /CNDBLK/ CNDREC<62>

Arreslo aue contiene los valores asociados a una variable.

 $\mathbb{R}^2$ 

### **COHMON** /MVEBLK/ MVEREC(52)

Imágen de la instrucción MOVE.

PAGE 111

#### CAPITULO VII

### CONCLUSIONES Y OBSERVACIONES

El raquete rara senerar prosramas de filtrado y validación de archivos tiene ciertas limitaciones aue Pueden ser •ubsanadasl

Dado que el rrosrama senerador esta escrito en FORTRAN y el prosrama resultante en COBOL se hizo necesario un Programa de edición para suprimir espacios y resecuenciar que permitiera al Prosrama resultante ser comPilado correctamente. Además, es común que varios equiros utilizen un solo lenduaJe, y en caso de nue este sea COBOL el Prosrama resultante no puede obtenerse directamente ahl. Actualmente, estas limitantes se pueden resolver realizando todo el trabaJo en el enuiro donde se Prosramo Y Posteriormente trasladando los Prosrama& senerados al enuiPo donde se van a Procesar. Una meJor solución es la de tener el Panuete en un solo lensuaJel COBOL Para las instituciones administrativas w FORTRAN, PASCAL o alson otro Para las cientificas.

Los datos a validar deben ser tipo despliesue, esto es, no se Permiten datos empacados. Dado que la forma de representar los datos emPacadas es particular del COBOL aue se ente utilizando en un enuiPo determinado• se ruede modjficar el paquete para ese equipo de tal forma que pueda aceptar este tipo de datos.

No existe un diálogo con el usuario Para que este Pueda

syvaniaineitomain saus reansameithmisy. Nie fftomnis en quie authuritien see suindentiquam es a hassend e tablas. Ta unvitantación de esta flume me attribute stranger that attribute and other reminister and the modern are sufmoint has our out remainement demonstrations.

For other Section less coud-adias south !

District work and the electromation are entuilled things and distribution than boundary companies is resident of the monotonical internal and the control of the companies of the companies este enuments entergroup and the instruction of the construction of the medical context of the context of the context of

Ell reconscious consultants on exiting the still constitution of the recondition scertin' con' faciliad in indiffered denote o more as nuttimes s moved di பங்கள் பேச் 'லாய்க்ஸ்' கூயல்கு மற்று பிரானசு சி. மற்றுகள் அடிப்படைகள் சுகைய பான பெய்க validaciones rarticulares.

El recostrendo resultante constituce imistiquecimiente completiamente estándares dé CODO() rom le aua romasanta facilidades ramz su trasiado de um eduiro a otro.

El enfleo dél rammété es simplex ron lo cue rumde \$509.00 utilizado por usuarios mine  $\text{If } \mathbf{h}(\mathbf{D})$ eistien. rvelliseninamastina enam Computarion:

Considerando las limitanimes e las ventames mum offrage cl racuete, se concluse què el trabado cumple satisfactoriamen'e el objetivo rara el cual fue realizado. Mentendo en cuenta eue ruede we Joranse 9 ameliarse.

# ANEXO A

PROORAHA GENERADOR

```
INTEGER RECFMT , FLDIP , FLDLEN , FLDDEC , I , IF ,
         FMTS , SW . VF(9) , TFMTS(9) , NRV , MAXVAL . VEHTS(9)
\mathbf{1}, COLUMN , WF , V , W , KV , KEYLEN , CNTMRK , X
\mathbf{1}REAL LENGTH , PSQ , DDSQ , VSQ(9) , ITVSQ , WSQ , Y , SEPIAL ,
      VALSER(9)
\mathbf{1}LOGICAL ROTYPE , STATUS , FMTID , KEYID , WKEYID
BYTE FLUNM(16) , FLRREC(22) , CNDREC(62) , FILLER(66) , OPCODE ,
      CL(G) , IFREC (62) , LBLREC(22) , CHKFMT(14) , MVEREC(52)
\ddot{\phantom{a}}, PFMREC(30) , CMNREC(80) , FMTHDR(14) , FLDREC(38) ,
\mathbf{t}FLNAME(20) , PGMFLE(35) , RDFREC(60)
1
COMMON /VARBLK/ RECFMT , FLDNM , RCTYPE , STATUS , FMTID .
                 KEYID , FLDIP , FLDLEN , FLDDEC , CNTMPK
1
COMMON /DATBLK/ FMTS , LENGTH , TFMTS , VFMTS , FLNAME
COMMON /SEQBLK/ PSQ , DDSQ , VSQ , ITVSQ , WSQ , VALSEQ
COMMON / CLBLK/ CL
COMMON /IFBLK/ IFREC
COMMON /LELBLK/ LBLREC
COMMON /PFMBLK/ PFMREC
COMMON / CRBLK/ CMNREC
COMMON /HDRBLK/ FMTHDR
COMMON / CHEBLK/ CHKEMT
COMMON /LBLK/ SW , NRV
COMMON /UBLK/ COLUMN , UF , V , W , KV , KEYLEN , UKEYID
COMMON /FLRBLK/ FLRREC
COMMON /FLBBLK/ FLDREC
COMMON /BLK/ SERIAL , FILLER , IP
COMMON /TABBLK/ VF
COMMON / CNDRLK/ CNDREC
COMMON /HVEBLK/ HVEREC
COMMON /VALBLK/ MAXVAL
COMMON /RDFBLK/ RDFREC
EQUIVALENCE(FILLER) OPCODE)
DATA X + NRV + MAXVAL / 3 * 0 /
FORMAT( Ii : 16A1 , 4L1 , 2I4 , I2 , I1 )
FORMAT(I4)
FORMAT(F7.0)
FORMAT(I1)
FORMAT(I3)
FORMAT(F4,0)
FORMAT( 1H , BOA1 )
CALL FLSVAL
CALL INTL
CALL DISP( 20 , 'ARCHIVO DE VARIABLES' , POMFLE )
OPEN( UNIT = 3 , NAME = POMFLE , TYPE='OLD' )
READ(3,18) RECFMT , FLDNM , RCTYPE , STATUS , FMTID , \simKEYID + FLDIF, FLDLEN, FLDDEC, CNTHRK
\mathbf{1}DO 75 SW = 1 \div 2
  CALL PRSMPL
IF ( .NOT, WKEYID .OR, FMTS .EQ, 1 ) GO TO 99
ENCODE(1,39, FILLER(IP)) FMTS
CALL CPYFL
60 TO 53
CALL PSSRCS(0)
CALL CPYFL
IF ( WKEYID , OR. FMTS , GT, 1 ) CALL CPYFL
IF ( .NOT, WKEYID .AND, FMTS .EO, 1 ) CALL PSSRCS(0)
CALL CPYFL
DECODE( 4 - 16 - LENGTH ) Y
FLDIP = Y + 1IF ( FLDIP .NE. COLUMN ) CALL GENFLR
IF ( KEYLEN .EQ. 0 ) GO TO 32
CALL MOVE( 22 , '01 WKEYB PIC X( ),' , CHNREC(B) )
WSR = WSQ + 1ENCODE( 7 , 66 , CHNREC ) USG
```
ENCUDE C 4 + 42 + CMNREC(24) + NETEEN **WRITE( A + 9 ) CMNREC** CALL CLNRED( CMNRED + 8 + 72 ).  $W = Y / 100 + 1$  $TF$  (  $Y = 100$  \* (  $W = 1$  ) .EQ. 0.0 )  $W = W = 1$ ENCODE(  $3 + 83 +$  FILLER(IP) ) W CALL CPYFL IF ( NRV .GT. 0 ) CALL CPYFL IF ( NRV .ER. 0 ) CALL PSSRCS(0) IF ( FMTS .GT. 1 ) CALL CPYFL IF ( FHTS .ER. 1 ) CALL PSSRCS(0) CALL MOVE( 8 , IFT ( ),' , MVEREC(26) ) CALL MOVE( 52 , MVEREC , CMNREC(12) )  $UF(W) = 0$  $P0$  50 I = 1, FMTS ENCODE( 4 , 43 , CHNREC(17) ) UF(I)<br>ENCODE( 1 , 39 , CHNREC(42) ) I  $ITVSG = ITVSG + 1$ ENCODE( 7 , 66 , CMNREC ) ITUSQ WRITE( $A$ ,  $9$ ) CMNREC IF (  $UF(I)$  .GT,  $X$  )  $X = UF(I)$ CALL CPYFL ENCODE( 4 , 43 , FILLER(IP) ) VF(I) CALL CLNREC( MVEREC , 6 , 21 ) CALL CLNREC( MVEREC , 26 , 52 ) CALL CLNREC( CMNREC , 12 , 72 ) CALL CPYRCS(3). IF ( OPCODE , NE. '0' ) CALL PSSRCS(0) IF ( OFCODE .EQ. '0' ) OPCODE = ' ' CALL CPYFL ENCODE( 4 , 43 + FILLER(IP) ) X CALL CPYFL ENCODE( 4 , 43 , FILLER(IP) ) X CALL CPYFL ENCODE( 1 , 39 , FILLER(IP) ) FMTS CALL CPYFL IF ( NRV .EQ, 0 ) GO TO 29 ENCODE(  $1 + 39$  , FILLER(IP) ) FMTS CALL CPYFL 60 TO 70 CALL PSSRCS(0) IF ( .NOT, WKEYID .OR, FMTS .EQ, 1 ) GO TO 12 CALL CPYFL ENCODE( 1 , 39 , FILLER(IP) ) FMTS CALL CPYFL GO TO 85 CALL PSSRCS(0) CALI. CPYFL ENCODE( 3 , 83 , FILLER(IP) ) W CALL CPYFL ENCODE( 3 , 83 , FILLER(IP) ) W CALL CPYFL  $I = 100$  # W ENCODE( 4 , 43 , FILLER(IP) ) I CALL CPYFL IF ( NRV .GT, 0 ) CALL PRVAL IF ( MAYVAL .GT. 0 ) GO TO 89 CALL PSSRCS(0) 60 TO 2 CALL CRYFL ENCODE( 7 , 83 , FILLER(IP) ) MAXVAL CALL CFYFL ENCODE(  $3 \rightarrow 83$  , FILLER(IP) ) MAXVAL CALL CRYFL CALL CPYFL CALL MOVE( 20 + FENAME + FILLER(IP) /

ł

i

```
CALL CPYFL
        IF ( MRV GT, 0 ) GO TO 79
        CALL PSSRCS(0)
        GOI 10 72
79
        CALL CPYFL
        CALL HOVE( 20 » FUNAME , FILLER(IP) )
                                                                      \mathbf{V}CALL CRYFL
72
        IF ( WKEYID ) CALL CPYFE
        IF ( .NOT. UKEYID) CALL PSSRCS(0)
        DE « UKENIB LAND» FMTS .GT. I > CALL GRYEL
        DF ( WOT, UKEYDD OR, FHTS (EQ), 1 ) CALL PSSRCS(O))
        IF & FMHS .GT. I > CALL CRYFE
        DF & FMRS .EQ. 1 > CALL PSSRCS(0)
        CALL CPYFL
        IF ( NRW .GT. O ) CALL HOVE ( 6 , 'REPVAL" , FILLER(IP) )
        CALL CPYFL
        IF & UKEYID .AND. FMTS .GT. 1 > CALL CRYFL
        IF ( .NOT. UKEYIB .OR. FMTS .EQ. 1 ) CALL PSSRCS(Q))
        CALL CPYFL
        IF ( NRV .GT. O ) CALL CRYFL
        IF & NRV .EQ. O > CALL PSSRCS(0)
        IF ( NRV .GT. O ) CALL MOVE ( 6 r 'REPVAL" , FILLER(IP) )
        CALL CPYFL
        IF ( WKEYIB .AND. FMTS .GT. 1 ) CALL CPYFL
        IF ( .NOT, WKEYID .OR, FMTS .EQ. 1 ) CALL PSSRCS(O)
        IF ( WKEYIB .AND. FMTS .EQ. 1 ) CALL CPYFL
        IF ( .NOT. WKEYID .OR. FMTS .GT. 1 ) CALL PSSRCS(0)
        IF ( FMTS .EQ. 1 ) GO TO 3
        CALL CPYFL
        IF ( WKEYID ) GO TO 76
        FILER(TP) = 7.7CALL CPYRCS(1)
        CALL PSSRCS(0)
        60 TO 65
76
        CALL CPYFL
        60 TO 65
\mathbf{3}CALL PSSRCS(0)
65
        IF ( WKEYID .OR. FMTS .GT. 1 ) 60 TO 10
        CALL PSSRCS(0)
        CALL CPYFL
        GO TO 73
10
        CALL CPYFL
        CALI. PSSRCS(0)
73
        CALL CPYFL
        IF ( FMTS .EQ. 1 ) 60 TO 98
        DO 15 I = 1, FATS
          CALL CPYRCS(2)
          ENCODE( 4 , 43 , FILLER(IP) ) UF (I)
          CALL CPYRCS(2)
15
          CONTINUE
        IF ( OPCODE .NE. '0' ) CALL PSSRCS(0)
        IF ( OPCODE .EQ. ' P' ) OPCODE = '
        CALL PSSRCS(2)
        GO TO 63
\overline{1}CALL PSSRCS(0)
        CALL CPYFL
        ENCOBE( 4 , 43 , FILLER(IP) ) X
        CALL CPYFL
.3IF ( NRV .GT. 0 ) GO TO 33
        FILLER(IP) = \prime.
                                                     \frac{1}{2}CALL CPYPCS(1)
        CALL PSSPCS(0)
        GO TO 91
 \mathbf{3}CALL CPYFL
        IF ( FHTS .GT. 1 ) CALL MOVE( 2 , 'CL' , FILLER(IP) )
        IF ( FHTS .EQ. 1 ) CALL HOVE( 2 , ' 1' , FILLER(IP) )
```

```
LALL CHIFL
IF ( FMTS .GT. 1 ) CALL MOVE( 11 , 'VAL-FORMATS' , FILLER(IP) )
IF ( FMTS .EO. 1 ) CALL MOVE( 11 . 'CHECK-VAL-1' , FILLER(IP) )
CALL CPYFL
IF ( WKEYID , AND, FMTS , GT, 1 ) CALL CPYFL
IF ( .NOT, WKEYIN .OR, FMTS .ER, 1 ) CALL PSSRCS(0)
IF ( WKEYID ) CALL CPYFL
IF ( .NOT. WKEYID ) CALL PSSRCS(0)
IF ( WKEYID .OR. FMTS .GT. 1 ) CALL CPYFL
IF ( ,NOT. WKEYID ,AND. FMTS ..EQ. 1 ) CALL PSSRCS(0)
CALL CPYFL
IF ( FMTS .EQ. 1 ) CALL MOVE( 2 , ' 1' , FILLER(IP) )
IF ( FMTS .GT. 1 ) CALL MOVE( 2 , 'CL' , FILLER(IP) )
CALL CPYFL
IF ( FMTB .GT, 1 ) CALL CPYFL
IF ( FMTS , E0, 1) CALL PSSRCS(0)
CALL CPYFL
IF ( NRV .GT, 0 .AND, FMTS .GT, 1 ) GO TO 46
CALL PSSRCS(0)
60 TD 69
CALL CPYRCS(1)
D0 92 I = 1, FMTS
. IF ( UFMTS(I) .EQ. 1 ) CALL CPYRCS(2) .
  IF ( VFMTS(I) .EQ. 0 ) CALL PSSRCS(2)
  CONTINUE
IF (OPCODE .NE. '0' ) CALL PSSRCS(0)<br>IF (OPCODE .ER. '0' ) OPCODE = ' '
IF ( NRV .GT, 0 ) CALL CPYFL
IF ( NRV .EQ. 0 ) CALL PSSRCS(0)
CALL CPYFL
STOP
END
```

```
SUBROUTINE CLNREC( STRING, I, J)
INTEGER I . J , K
BYTE STRING(J)
D0 27 K = I + JSTRING (K) = 'RETURN
END
SUBROUTINE DISP(N, X, Y)
BYTE X(35) , Y(35)
INTEGER I , N
FORMAT / 1H , 35A1 )
FORMAT( 35A1 )
TYPE 1 \rightarrow ( X(I) \rightarrow 1 = 1 \rightarrow N \rightarrowACCEPT 3 , Y
RETURN
END
SUBROUTINE CPYFL
INTEGER IP , I
REAL SERIAL
RYTE OPCODE . FILLER(66)
COMMON /BLK/ SERIAL , FILLER , IP
EQUIVALENCE( FILLER, OPCODE)
FORMAT( 1H , F7.0 , T8 , 66A1 , 8X )
FORMAT(I4)
FORMAT( F6.0 , 66A1 , 4X , I2 )
IF ( OPCODE .NE. ' ' ) GO TO 69
WRITE(4,22) SERIAL , FILLER
READ(2,55) SERIAL, FILLER, IP
GO TO 91
OPCODE = \prime \primeIP = IP - 6RETURN
END
SUBROUTINE CPYRCS(N)
INTEGER N , K , IP
REAL SERIAL
BYTE FILLER(66)
COMMON /BLK/ SERIAL , FILLER , IP
FORMAT( F6.0 , 66A1 , 4X , 12 )
FORMAT( 1H , F7.0 , T8 , 66A1 , 8X )
D0 16 K = 1, N
  WRITE(4, 22) SERIAL, FILLER
  READ( 2 , 55 ) SERIAL , FILLER , IP
  CONTINUE
IP = IP - 6RETURN
END
```
, t

```
SHRRNHTINE FLSVAL
INTEGER WF , V , W , KEYLEN , VF(9)
REAL PSQ , DDSQ , VSQ(9) , ITVSQ , WSQ , VALSEQ(9)
LOGICAL WKEYID
BYTE IFREC(62) , FHTHDR(14) , PFMREC(30) , CL(6) , CHKFMT(14)
      , CHNREC(80) , MVEREC(52) , FLRREC(22) , FLDREC(38) ,
\mathbf{1}CNDREC(62) , RDFREC(60)
COMMON / IFBLK/ IFREC / PFMBLK/ PFMREC / HDRBLK/ FMTHDR
COMMON /CLBLK/ CL /CHFBLK/ CHKFMT /CRBLK/ CMNREC
CONMON /MVEBLK/ MVEREC /FLRBLK/ FLRREC /FLDBLK/ FLDREC
COMMON / CNDBLK/ CNDREC / TABBLK/ VF / RDFBLK/ RDFREC
COMMON /SEGRUK/ FSQ , DDSQ , VSQ , ITVSQ , WSQ , VALSEQ
COMMON /WBLK/ COLUMN , WF , V , W , KV , KEYLEN , WKEYID
RATA DBSG / 100000.0 /
DATA USR / 200000.0 /
DATA PSR / 250000.0 /
DATA VSO / 410000.0 , 420000.0 , 430000.0 , 440000.0 ,
     450000.0, 460000.0, 470000.0, 480000.0, 490000.0
\mathbf{1}DATA VALSER / 710000.0 , 720000.0 , 730000.0 , 740000.0 ,
      750000.0 + 760000.0 + 770000.0 + 780000.0 + 790000.0 / 1\ddaggerDATA ITUSO / 900000.0 /
DATA MF / 0 /
DATA KV / 0 /
DATA UF 79 * 07DATA ROFRED / 60 % / / /
DATA WKEYID / ,FALSE, /
DATA IFREC / 62 * ' ' /
DATA PFMRED / 30 * ' ' /
DATA CMNREC / 80 * ' ' /
DATA MUEREC / 52 * ' ' /
CALL MOVE( 2 , 'IF' , IFREC )
CALL MOVE( 8 , 'PERFORM ' , PFMREC )
CALL MOVE( 11 , '01 RECORD-' , FMTHDR )
FMTHDR(13) = 7.7CALL HOVE( 5 , 'CL = ', CL )
CALL MOVE( 13 , 'CHECK-FORMAT-' , CHKFMT )
CALL MOVE( 5 , 'MOVE ' , MVEREC )<br>CALL MOVE( 2 , 'TO' , MVEREC(23) )
CALL MOVE( 16 , '02 FILLER PIC X(' , FLRREC)
CALL MOVE( 2 + 1), 4 + 5 FLRREC(21) )
CALL MOVE( 3, '02', FLDREC)
CALL MOVE( 19 , ' PIC (
                                      \prime, FLDREC(20))
                           \rightarrowCALL MOVE( 15 , '88 V-
                          VALUE ' , CNDREC )
CNDREC(61) = \prime,\primeCALL MOVE( 4 , '02.R' , RDFREC )
CALL MOVE( 10 , 'REDEFINES ' , RDFREC(22) )
CALL MOVE( 12 , 'PIC X( ),' , RDFREC(49) )
RETURN
END
```

```
SUBROUTINE PSSRCS( N)
INTEGER I
REAL SERIAL
BYTE FILLER(66) , OPCODE
COMMON /BLK/ SERIAL , FILLER
EQUIVALENCE ( FILLER , OPCODE )
FORMAT(F6.0 + 66A1)
IF ( N , EQ, 0 ) GO TO 17
00381 = 1, NREAD( 2 , 55 ) SERIAL , FILLER
  CONTINUE
RETURN
D0 80 1 = 1, 2
  I = 0READ( 2 , 55 ) SERIAL , FILLER
  IF ( OPCODE .EQ. '0' ) I = 2CONTINUE
OPCODE = 'RETURN
ENI
SUBROUTINE MOVE( N , SOURCE , OBJECT )
INTEGER I , N
BYTE SOURCE(N) , OBJECT(N)
DQ 28 I = 1, NOBJECT(I) = SUIRCE(I)RETURN
END
SUBROUTINE GENFLR
INTEGER FLDIP , FLRFLD , COLUMN
REAL PSQ , DDSQ
BYTE FLRREC(22) , CMNREC(80) , FILLER(34)
COMMON /VARBLK/ FILLER , FLDIP
COMMON / CRBLK/ CMNREC
COMMON /FLRBLK/ FLRRES
COMMON /SEQBLK/ FSQ ,
                      វិលាទល
COMMON /WRLK/ COLUMN
FORMAT( 1H , 80A1 )
FORMAT(I4)
FORMAT(F7,0)
FLRFLI = FLIIP - CGLUMNENCODE( 4 , 43 , FLRREC(17) ) FLRFLD
CALL MOVE( 22 , FLRREC , CMNREC(12) )
DDSQ = DDSQ + 1ENCODE(7, 66, CMNREC) DDSD
WRITE( 4, 9 ) CHNREC
CALL CLNREC( CMNREC , 12 , 72 )
RETURN
END
```
 $\overline{\phantom{a}}$ 

18

15

10

я

```
SURROUTINE INTL
INTEGER FMTS , TFMTS(9) , IP , UFMTS(9) , NRV , DUMMY
REAL LENGTH , BLKL , SERIAL
BYTE FLNAME(20) , CORE(10) , FILLER(66) , POMFLE(35)
COMMON /BLK/ SERIAL , FILLER , IP
COMMON /DATBLK/ FMTS , LENGTH , TFMTS , VFMTE , FLNAME
COMMON /LBLK/ DUMMY , NRV
FORMAT( 30A1 , 2A4 , 19I1 )
FORMAT( F6.0 , 66A1 , 4X , I2 )
FORMAT( I1)
CALL DISP( 17 , 'DATOS DEL ARCHIVO' , PGMFLE )
OPEN( UNIT = 1 , NAME = PGMFLE , TYPE = 'OLB' )
OPEN( UNIT = 2 , NAME = 'SCHEMA, DAT' , TYPE = 'OLD' )
READ(1,76) FLNAME, CORE, LENGTH, BLKL, FMTS, TFMTS
                , VFMTS
\mathbf{1}D0 86 I = I, FMTS
  IF ( VFMTS(I) , EQ, 1 ) NRV = NRV + 1
  CONTINUE
READ(2, 55) SERIAL, FILLER, IP
CALL CPYFL
CALL MOVE( 10 , CORE , FILLER(IP) )
CALL CPYFL
IF ( NRV .GT, 0 ) CALL CPYFL
IF ( NRV .EQ. 0 ) CALL PSSRCS(0)
CALL CPYFL
IF ( NRV .GT. 0 ) CALL CPYFL
IF ( NRV .EQ. 0 ) CALL PSSRCS(0)
CALL CFYFL
CALL MOVE( 4 , LENGTH , FILLER(IP) )
CALL CPYFL
CALL MOVE( 4 , BLKL , FILLER(IP) )
CALL CPYFL
RETURN
END
SUBROUTINE CPYID
INTEGER FILLER
REAL PSQ
RYTE MVEREC(52) , CMNREC(80) , FLDNM(16)
COMMON / MUEBLK/ MUEREC
COMMON / CRBLK/ CMNREC
COMMON /SEQBEK/ PSQ
COMMON /VARBLK/ FILLER , FLDNM
FORMAT(F7, 0)FORMAT( 1H , BOA1 )
CALL MOVE( 16 , FLDNM , MVEREC(6) )
CALL MOVE( 3 , 'CL,' , MVEREC(26) )
PSR = PSR + 1ENCODE(7,66, CMNREC) PSQ
CALL MOVE( 28 , MVEREC , CHNREC(12) )
URITE( 4 , 9 ) CMNREC
CALL CLNREC( CMNREC \rightarrow 12 \rightarrow 72 )
CALL CLNREC( MVEREC , 6 , 21 )
CALL CLNREC( MVEREC + 26 + 52 )
RETURN
END
```
6 5

9

6

```
SUBROUTINE CHFHT
INTEGER RECFMT . FLDIP , DUMMY , WFLDIP ,
         WF , COLUMN , V , VF(9)
-1
REAL PSO , DUSO , VSQ(9) , Y , FILLER(8) , LENGTH
BYTE FMTHDR(14) , CMNREC(80)
COMMON /DATBLK/ DUMMY , LENGTH
COMMON /SEQBLK/ PSQ , DDSQ , VSQ
COMMON /CRBLK/ CMNREC
COMMON /HDRBLK/ FMTHDR
COMMON /WBLK/ COLUMN , WF , V , W
COMMON /TABRLK/ VF
COMMON /VARBLK/ RECFMT , FILLER , FLDIP
FORMAT(I1)
FORMATF7.0FORMAT(F4.0)
FORMAT( 1H , 80A1 )
IF ( WF .EQ. 0 ) GO TO 33
UF(WF) = VWFLDIP = FLDIPDECODE( 4 ., 16 , LENGTH ) Y
FLDIP = Y + 1IF ( FLBIP , NE. COLUMN ) CALL GENFLR
FLDIP = WFLDIPENCODE( 1 + 39 , FMTHDR(12) ) RECFMT
DBG = DBG + 1ENCODE(7,66, CHNREC) DDSQ
CALL MOVE( 13 , FMTHDR , CMNREC(8) )
URITE( 4, 9) CMNREC
COLUMN = 1V = 0U = 0CALL MOVE( 12 , 'CHECK-LABEL-' , CMNREC(8) )
ENCODE( 1, 39, CHNREC(20) ) RECFMT
CHNREC(21) = \prime.\primeWF = RECFMTUSQ(RECFMT) = VSG(RECFMT) + 1ENCODE(7,66, CMNREC) USQ(RECFMT)
WRITE( 4, 9) CMNREC
CALL CLNREC( CHNREC , 8 , 11 )
RETURN
END
SUBROUTINE NUMPIC
INTEGER RECFMT , FLDIP , FLDLEN , FLDDEC , N
LOGICAL ROTYPE , STATUS , FMTID , KEYID
BYTE FLDNM(16),
                  FLDREC(38)
COMMON /NBLK/ N
COMMON /FLDBLK/ FLDREC
COMMON /VARBLK/ RECFMT , FLDNM , RCTYPE , STATUS , FMTID ,
                KEYID , FLDIP , FLDLEN , FLDDEC
\sqrt{1}FORMAT(I4)
FORMAT(I2)
N = 38
CALL MOVE( 3, 'V9(', FLDREC(32))
CALL MOVE( 2 + 7), 7 + FLDREC(37) )
ENCODE( 4 + 43 + FLDREC(27) ) FLDLEN - FLDDEC
ENCODE( 2 , 80 , FLDREC(35) ) FLDDEC
RETURN
END
```
Þ

SNITH TIME THE SNITH INVITEDLER RECUTANT » FULLOP » FULLORN » W » FFF REAL DUNNY((B)) , SHIRE((111)) , ITIVER , FILLLER EWTE HIMERED (\$2) , CHNRED ((80))) COMMON /SEDELK/ SEDE , ITIVED CONNION /WELK/ FILLER , W COMMON /CRELK/ CMNREC) COMMON / HUEBUK/ HUEBEC COMMON / VARIOUR/ RECENT » DUHNY » FUDOR » FUDUEN! FORMAT (F7.0) 塩 FORMAT(14) Ŵ FORMAT(II) ₩. F. 四版出商T. ( 1H = 80G商主 )) ENCOBE( 4 - 43 - MAEREC(6) ) FLOOR 'n CALL MOUE( 12 r "IF- ( ), " r NUEREIC(26)) )) ENCODEK 1 .. 39 , MACRECK29) ) RECFMIT ENCODE( 4'- 43 , MNEREC(32) ) V CALL MOVE ( 52 , MVEREC , CMNREC(12) )  $I$  TV  $\Omega = I$  TV  $\Omega$  + 1  $\sim$ ENCODE: 7 , 66 , CHMREC ) ITUSA **WRITE ( 4 , 9 ) CHWREE** CHWRECCEZ》 = "F" FP = FLDIP + FLDLEN - 1 ENCODE 4 , 43 , CHHREC(17) ) FF lTVSR = ITVSR + 1 ENCODE( 7 , 66 , CHWREC ) ITUSO MRITE: 4 > 9 > CMNREC CALL CLNREC( CMNREC = 12 =  $72$  ) CALL CLNREC( MWEREC  $r$   $\phi$   $r$  21 ) CALL CLMREC( MWEREC - 26 - 52 ) **RETURN** END **SUBROUTINE RDFTST INTEGER RECEMT** REAL RFIL(2) , VSR(9) BYTE CHNREC(SO) . FLDNM(16) CONNON /CRBLK/ CMMREC COMMON /SEQBLK/ RFIL , VSQ COMMON /VARBLK/ RECFMT , FLBNM FORMAT(F7.0) **FORMAT( 1H , BOA1 )** CALL HOVE( 4 , 'AND ' , CMNREC(15) CMNREC $(12) = 'R'$ CALL MOVE( 16 , FLDNH , CHNREC(20) ) CALL HOVE( 16 , 'NOT EQUAL SPACES' , CHNREC(  $V50$ (RECFMT) = VSQ(RECFMT) + 1 ENCODE( 7 , 66 , CHNREC ) USQ(RECFMT) WRITE( 4 , 9 ) CMNREC CALL CLNREC( CHNREC , 12 , 72 ) **RETURN** END

```
SUBROUTINE EDTFLD
INTEGER RECFMT , N , F(9) , CNTMRK
REAL FILLER(2) , VSR(9)LOGICAL RCTYPE
BYTE MVEREC(52) , CMNREC(80) , FLDNM(16)
COMMON / SEQBLK/ FILLER , VSQ
COMMON / CRBLK/ CMNREC
COMMON / MUEBLK/ MUEREC
COMMON /VARBLK/ RECFMT , FLDNM , RCTYPE , F , CNTMRK
FORMAT(I1)
FORMAT(F7.0)
FORMAT( 1H , 80A1 )
IF ( .NOT. RCTYPE .AND. CNTMRK .EQ. 0 ) N = 1IF ( RCTYPE ) N = 2IF ( CNTMRK NE. 0 ) N = 3ENCODE( 1 , 39 , MUEREC(6) ) N
MVERECC(31) = 'N'CALL MOVE( 31 , MVEREC , CHNREC(12) )
USR(RECFHT) = USR(RECFHT) + 1ENCODE(7,66, CMNREC) VSQ(RECFMT)
WRITE( 4, 9) CHNREC
CALL CLNREC( CMNREC , 12 , 72 )
CALL MOVE( 22 , 'PERFORM TYPE-OF-ERROR.' , CHNREC(12) )
VSG(RECFMT) = VSG(RECFMT) + 1ENCODE( 7 , 66 , CMNREC ) VSQ(RECFMT)
WRITE( 4, 9) CHNREC
CALL CLNREC( CMNREC , 12 , 72 )
CALL CLNREC( MVEREC , 6 , 21 )
CALL CLNREC( MVEREC , 26 , 52 )
RETURN
END
SUBROUTINE GREREC
INTEGER INTFIL , FLDLEN , ARFIL(9)
REAL RFIL , DDSQ
RYTE RUFREC(60) , FLDNM(16) , CHNREC(80)
COMMON /CRBLK/ CMNREC
COMMON /RDFBLK/ RDFREC
COMMON /SERBLK/ RFIL , DDSQ
COMMON /VARBLK/ INTFIL , FLDNM , ARFIL , FLDLEN
FORMAT(I4)
FORMAT(F7.0)
FORMAT( 1H , 80A1 )
CALL MOVE( 16 , FLDNM , RDFREC(5) )
CALL MOVE( 16 , FLDNM , RDFREC(32) )
ENCODE( 4 , 43 , RDFREC(55) ) FLDLEN
CALL MOVE( 60 , RDFREC , CMNREC(12) )
DBQ = DBQ + 1ENCODE( 7 + 66 + CMNREC ) DDSQ
WRITE(4, 9) CMNREC
CALL CLNREC( CHNREC + 12 + 72 )
RETURN
END.
```
i

```
SUBROUTINE RPTFLD
INTEGER RECFMT , FILLER(7) , CNTMRK
REAL PSQ , DDSQ , VSQ(9)
LOGICAL RCTYPE , STATUS , FHTID , KEYID
BYTE MUEREC(52) , IFREC(62) , CHNREC(80) , FLDNM(16)
COMMON /SERBLK/ PSQ , DDSQ , USQ
COMMON / IFBLK/ IFREC
COMMON / CRBLK/ CMNREC
COMMON / MUEBLK/ MUEREC
COMMON /VARBLK/ RECFMT , FLDNM , RCTYPE , STATUS , FILLER ,
                 CNTMRK
\mathbf{1}FORMAT(F7, 0)FORMAT( 1H , 80A1 )
CALL MOVE( 16 , FLDNM , IFREC(5) )
IF ( CNTHRK .GT. 0 .AND. RCTYPE ) IFREC(4) = 'R'
IF ( CNTMRK \cdotGT. 0 ) RCTYPE = \cdotFALSE.
IF ( .NOT. RCTYPE ) CALL MOVE(13,'EQUAL SPACES ', IFREC(22))
IF ( RCTYPE ) CALL HOVE( 12 , 'NOT NUMERIC ' , IFREC(22) )
CALL MOVE( 61 , IFREC , CMNREC(12) )
VSO(RECFMT) = VSO(RECFMT) + 1ENCODE( 7 , 66 , CHNREC ) USQ(RECFHT)
URITE( 4 , 9 ) CHNREC
CALL CLNREC( IFREC , 4 , 61 )
CALL CLNREC' CHNREC : 12 , 72 )
IF ( RCTYPE . AND. . NOT. STATUS ) CALL RDFTST
IF ( CNTHRK ,EQ, 0 ) 60 TO 19
CALL MOVE( 13 , 'NEXT SENTENCE' , CMNREC(12) )
USQ(RECFMT) = VSQ(RECFMT) + 1
ENCODE( 7 , 66 , CHNREC ) VSR(RECFHT)
WRITE( 4 , 9 ) CMNREC
CALL CLNREC( CHNREC , 12, 72 )
CALL MOVE( 4, 'ELSE', CMNREC(12) )
USQ(RECFMT) = USQ(RECFMT) + 1
ENCODE( 7 , 66 , CHNREC ) VSQ(RECFMT)
WRITE( 4 , 9 ) CMNREC
CALL CLNREC( CMNREC , 12 , 72 )
RETURN
CALL EDTFLD
RETURN
END
```
6

```
SUBROUTINE CNDVAL
THTEGER I + N + X + W + Y + WF + COLUMN + V + K + J + L
INTEGER RECEMT , FLDIP , FLDLEN . FLDDEC , WHRK . CNTHRK
REAL PSQ , DDSQ , USQ(9)
LOGICAL ROTYPE , STATUS , FHTID , KEYID
BYTE FLBNM(16) , IFREC(61) , STRVAL(40) , CNDCNT(6)
BYTE CNDREC(62) , CMNREC(80) , MUEREC(52)
COMMON /VARBLK/ RECFMT , FLDNM , RCTYFE , STATUS , FMTID ,
\mathbf{I}KEYID , FLDIP , FLDLEN , FLDDEC , CNTMRK
COMMON / CNDBLK/ CNDREC
COMMON / CRELK/ CMNREC
COMMON /IFBLK/ IFREC
COMMON / SEGBLK/ PSQ , DDSQ , VSQ
COMMON / MUEBLK/ MUEREC
COMMON /WBLK/ COLUMN , WF , V ,
                                 Ш
DATA CNDONT / 'T' ; 'H' ; 'R' ; 'U' ;
FORMAT(13)
FORMAT(F7.0)
FORMAT( 40A1 , I1 )
FORMAT( 1H , 80A1 )
Y = 0IF ( .NOT. STATUS ) CALL RPTFLD
DQ 98 I = 1 , 2
  I = 0UMRK = CNTMRK
  READ( 3 , 24 ) STRVAL , CNTMRK
  CALL MOVE( 40 , STRVAL , CNDREC(16) )
  X = 100 * UF + U
  ENCODE( 3 + 83 + CNDREC(6) ) X
  W = W + 1IF ( WMRK , EQ. 1 ) GO TO 55
  K = 15P0 96 J = 1, 2
    J = 0K = K + 1IF ( CNDREC(K) .EQ. \left(-\right) ) J = 2
    CONTINUE
  CNDREC(K) = 'L = K - 110.88 J = 55 , L , -1
    CNDREC( J + 5 ) = CNDREC(J)
  J = K + 1N = K + 5L = 0D0 53 K = J , N
    L = L +\overline{1}CNDREC(K) = CNDCNT(L)
  CALL MOVE( 61 . CNDREC , CMNREC(12) )
  DBG = DBO + 1ENCODE( 7 , 66 , CHNREC ) DDSG
  WRITE( 4, 9) CMNREC
  CALL CLNREC( CHNREC , 12 , 72 )
  IF ( Y , EQ, 1 ) GO TO 16
  Y = 1CALL MOVE( 6 , 'NOT V-' , IFREC(S) )
  CALL MOVE( 61, TFREC, CHNREC(12) )
  80 TO 3
  CALL MOVE( 10 , 'AND NOT V-' , CHNREC(12) )
  ENCODE( 3 + 83 , CMNREC(22) ) X
  VSO(RECFMT) = VSO(RECFHT) + 1ENCODE( 7 + 66 +/CMNREC ) USQ(RECFMT)
  WRITE( 4 , 9 ) CHNREC
  IF ( CNTMRK .EQ. 0 ) I = 2
```
83

66

24

 $\bullet$ 

96

88

53

55

16

**CONTINUE** CNTHRK =  $1$ CALL EDTFLD **RETURN** END

SUBROUTINE KEYREC INTEGER RECFMT , FLDIP , FLDLEN , FILLER(9) , KV , KEYLEN REAL PSQ , DDSQ , VSQ(9) , ITVSQ , WSQ , RFLR(2) LOGICAL WKEYID RYTE CHNREC(80) , FLDREC(38) , FLDNH(16) , MVEREC(52) COMMON /VARBLK/ RECFMT , FLDNM , FILLER , FLDLEN COMMON / CRBLK/ CMNREC COMMON /FLDBLK/ FLDREC COMMON /UBLK/ RFLR , KV , KEYLEN , WKEYID COMMON /SERBLK/ PSR , DDSR , VSR , ITVSR , WSR COMMON /MVEBLK/ MVEREC FORMAT(12) FORMAT(F7.0) FORMAT( 1H , 80A1 )  $KV = KV + 1$ IF ( KV .NE. 1 ) GO TO 30  $WKEYID = .TRUE.$ CALL MOVE( 9, '01 WKEY,', CMNREC(8) )  $W50 = W50 + 1$ ENCODE( 7 , 66 , CMNREC ) USQ WRITE( 4 + 9 ) CHNRED CALL CLNREC( FLDREC + 4 + 20 )<br>CALL CLNREC( CMNREC + 8 + 9 ) CALL MOVE(  $4$  , 'KEY-' , FLDREC(4) ) ENCODE( 2 , 80 , FLDREC(8) ) KV ENCODE( 7 , 66 , CHNREC ) WSQ CALL MOVE( 38 , FLDREC , CMNREC(12) )  $WSQ = WSQ + 1$ ENCODE( 7 , 66 , CMNREC ) WSR WRITE( 4 , 9 ) CMNREC CALL MOVE( 16 , FLDNM , MVEREC(6) ) CALL HOVE( 4 , 'KEY-' , MVEREC(26) ) ENCODE( 2 , 80 , HVEREC(30) ) KV  $MVEREC(32) = ','.$ CALL MOVE( 52 , MVEREC , CMNREC(12) )  $PSQ = PSQ + 1$ ENCODE( 7 . 66 . CMNREC ) PSQ WRITE( 4 , 9 ) CMNREC CALL CLNREC( MVEREC  $, 6, 21$  ) CALL CLNREC( MVEREC  $\rightarrow$  26  $\rightarrow$  52 )  $KEYLEN = KEYLEN + FLDLEN$ CALL CLNREC( CMNREC , 12 , 72 ) **RETURN** END

80 66 9

30

SUBROUTINE PRSMPL INTEGER RECFMT , FLDIP , FLDLEN , FLDDEC , FMTS , V , CNTMRK , WE , COLUMN , N , SW , VP (9) , TEMTS (9) , U , NPU  $\mathbf{1}$ , VFMTS(9) , INTFIL(3)  $\mathbf{1}$ REAL PSQ . DDSQ , USQ(9) , FILLER , ITUSQ LOGICAL RETYPE , STATUS , FMTID , KEYID , WKEYID , WRT RYTE FLDREC(38) , CMNREC(60) , MVERFC(52) , FMTHDR(14) -FLRREC(22) , FLDNM(16) , CNDREC(62) , ROFREC(60) COMMON /VARBLK/ RECFMT , FLDNM , RCTYPE , STATUS , FMTID , KEYID, FLDIP, FLDLEN, FLDDEC, CNTMRK  $\mathbf{1}$ COMMON /DATBLK/ FMTS , FILLER , TFMTS , UFMTS COMMON /LBLK/ SW , NRV COMMON /NBLK/ N COMMON /WBLK/ COLUMN , WF , V , INTFIL , WKEYIB COMMON /SERBLK/ PSR , DDSR , VSR , ITVSQ COMMON / CRBLK/ CMNREC COMMON / MUEBLK/ MUERED COMMON /HDRBLK/ FMTHDR COMMON / TABBLE/ UF COMMON / CNDBLK/ CNDREC COMMON /FLRBLK/ FLRREC COMMON /FLDBLK/ FLDREC COMMON /RDFBLK/ RDFREC  $FORMAT$  $(F7.0)$  $FORMAT(14)$ FORMAT( I1 , 16A1 , 4L1 , 2I4 , I2 , I1 ) FORMAT(I1) FORMAT( 1H , BOA1 )  $WRT = RCTYPE$ IF ( RECEMT .GT, WF ) CALL CHEMT  $V = V + 1$ CALL TBLSVL IF ( FMTS .GT. 1 .AND. FMTID ) CALL CPYID IF ( FLDIP .NE. COLUMN ) CALL GENFLR  $N = 32$ CALL MOVE( 16 , FLONH , FLOREC(4) ) FLUREC(25) =  $'9'$ ENCODE(  $4 \div 43$  , FLDREC(27) ) FLDLEN FLDREC(32) =  $\prime$ .' IF ( .NDT. RCTYPE ) FLDREC(25) = 'X' IF ( RCTYPE .AND, FLDDEC .GT, 0 ) CALL NUMPIC CALL MOVE( N , FLDREC , CMNREC(12) )  $DDSQ = DDSQ + 1$ ENCODE( 7 , 66 , CMNREC ) DDBQ WRITE( 4, 9) CHNREC CALL CLNREC( FLUREC , 4 , 19 ) CALL CLNRED( CHNRED :  $12$  , 72 ) CALL MOVE( 18 , 'COMPUTE  $V = V + 1$ ,' , CMNREC(12) ) USQ(RECFMT) = USQ(RECFMT) + 1 ENCODE( 7 , 66 , CHNREC ) USR(RECENT) **URITE( 4 ) 9 ) CHNEEC** CALL CLNREC( CHNREC , 12 , 72 ) IF ( ROTYPE , AND, CNTMRK , EQ, 0 ) CALL RPIFLD IF ( .NOT, ROTYPE .AND, STATUS .AND, CHIMRK .EQ. 0 ) CALL RPTFLD TF ( KEYID ) CALL KEYREC COLUMN = FLDIP + FLDLEN IF ( CNTHRK THE, 0 ) CALL CNDVAL IF ( WRT .AND. . NOT. STATUS ) CALL GREREC READ(3)18, END=54) RECEMT , FLDNM , ROTYPE , STATUS , FMTID , التنستية الدا

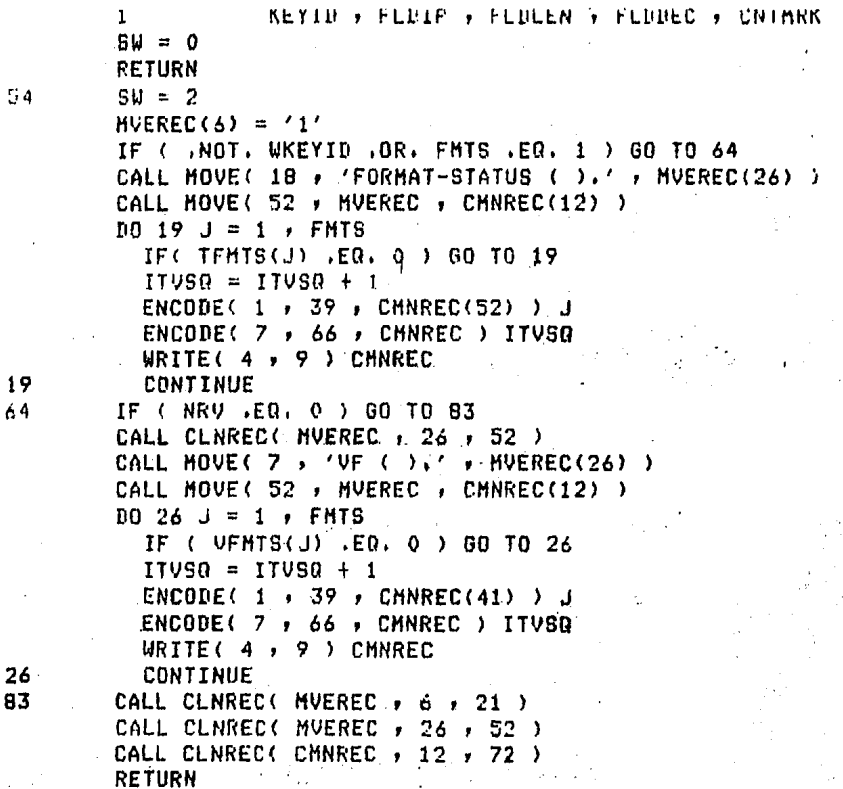

END

 $\frac{1}{6}$ 

 $\frac{26}{8}$ 

```
SUBROUTINE PRVAL
INTEGER I + N + X + CV + FMT + WCV + WFMT
REAL VALSER(9) , FILLER(13)
BYTE CHNREC(80) , HDRREC(80) , STRING(50) , POMFLE(35)
COMMON / CRBLK/ CMNREC
COMMON /SEQBLK/ FILLER , VALSER
COMMON / VALELK/ X
DATA HORREC / 80 * ' ' /
FORMAT( I1 , 50A1 , I1 )
FORMAT(I1)
FORMAT(F7.0)
FORMAT( 1H - 80A1 )
CALL DISF( 31 ) 'ARCHIVO DE RELACIONES A VALIDAR' , PGMFLE )
OPEN( UNIT = 6 , NAME = PGMFLE , TYPE = 'OLD' )
CALL MOVE( 9 + 'IF NOT ( ' , CMNREC(12) )
CALL MOVE( 10 , 'CHECK-VAL-' , HDRREC(8) )
HERREC(19) = \ell_1 \ellN = 0WCV = 0READ( 6 + 91 ) FHT + STRING + CV
ENCODE( 1 , 3º , HDRREC'18) ) FMT
VALSEQ (FMT) = VALSEQ (FMT) + 1
ENCODE( 7 , 66 , HDRREC ) VALSER(FMT)
WRITE( 4 + 9 ) HDRREC
WFMT = FMTCALL MOVE( 50 , STRING , CHNREC(21) )
READ(6 + 91 + END = 84) FMT, STRING, CV
D0 58 I = 1, 2
  I = 0IF (FMT .EQ. WEMT ) GO TO 83
  CMNREC(72) = \prime)'
  VALSEQ(WFMT) = VALSEQ(WFMT) + 1
  ENCODE( 7 , 66 , CHNREC ) VALSEQ(WFMT)
  WRITE( 4 , 9 ) CHNREC
  CALL CLNREC( CHNREC , 12 , 72 )
  CALL MOVE( 17 , 'COMPUTE I = I + 1' , CMNREC(14) )
  VALSER(WFHT) = VALSER(WFHT) + 1
  ENCODE( 7 , 66 , CHNREC ) VALSEQ(WFMT)
  WRITE( 4 , 9 ) CMNREC
  CALL CLNREC( CHNREC , 14 , 72 )
  CALL MOVE( 24 ) 'MOVE N TO REC-ST-VAL (1)' , CMNREC(14) )
  VALSEQ(WFHT) = VALSEQ(WFHT) + 1
  ENCODE( 7 , 66 , CMNREC ) VALSER(WFMT)
  WRITE( 4 . 9 ) CMNREC
  CALL CLNREC( CMNREC , 14 , 72 )
  CALL MOVE( 16 , 'MOVE 1 TO SWVAL,' , CMNREC(14) )
  VALSEQ(WFMT) = VALSEQ(WFMT) + 1
  ENCODE( 7 , 66 , CHNREC ) VALSEQ(WFHT)
  WRITE( 4 , 9 ) CMNREC
  CALL CLNREC( CMNPEC , 14 , 72 )
  N = N + 1CALL MOVE( 9 , 'IF NOT ( ' , CMNREC(12) )
  IF ( N , GT, X ) X = NN = 0WEMT = FMT
  ENCODE(1,39, HDRREC(18)) FMT
  VALSER (FHT) = VALSER (FMT) + 1
  ENCODE( 7 , 66 , HDRREC ) VALSEQ(FMT)
  WRITE( 4 , 9 ) HDRREC
```
91 39 66

Q

GO TO 43 IF ( CV , NE, 0 ) GO TO 81 CMNREC(72) =  $\prime$ )'  $VALSEQ(FMT) = VALSEQ(FMT) + 1$ ENCODE( 7 , 66 , CHNREC ) VALSEQ(FHT) WRITE( 4 , 9 ) CHNREC CALL CLNREC( CHNREC + 12 + 72 ) CALL MOVE( 17 , 'COMPUTE I = I + 1' , CMNREC(14) ) VALSEQ(FMT) = VALSEQ(FMT) + 1 ENCODE( 7 , 66 , CHNREC ) VALSER(FMT) MRITE! 4 > 9 > CHNRED CALL CLNREC( CHNREC + 14 + 72 ) CALL HOVE( 24 ) 'MOVE N TO REC-ST-VAL (I)' , CHNREC(14) )  $VALSEQ$ (FMT) =  $VALSEQ$ (FMT) + 1 ENCODE( 7 + 66 + CHNREC ) VALSEQ(FMT) WRITE( 4 + 9 ) CHNREC CALL CLNREC( CHNREC , 14 , 72 ) CALL MOVE( 16 , 'MOVE 1 TO SWVAL.' , CMNREC(14) ) VALSER(FMT) = VALSER(FMT) + 1 ENCODE( 7 + 66 + CMNREC ) VALSER(FMT) WRITE( $4, 9$ ) CMNREC CALL CLHREC( CHNREC + 14 + 72 )  $N = N + 1$ CALL MOVE( 18 , 'COMPUTE N = N + 1,' , CMNREC(12) ) VALSER(FMT) = VALSER(FMT) + 1 ENCORE( 7 , 66 , CHNREC ) VALSEQ(FMT) WRITE( 4 , 9 ) CMNREC CALL CLNREC( CMNREC , 12 , 72 ) CALL MOVE(  $9 + 'IF NOT ( ' + CNNREC(12) )$ GO TO 63 VALSEQ(FMT) = VALSEQ(FMT) + 1 ENCODE( 7 ) 66 , CHNREC ) VALSEQ(FMT) WRITE( 4 , 9 ) CMNREC CALL CLNREC( CMNREC + 12 + 72 ) CALL MOVE( 50 , STRING , CMNREC(21) )  $UCU = CV$ READ( $6$ ,  $91$ , END = 84) FMT, STRING, CV **CONTINUE** CMNREC(72) =  $\prime$ )' VALSEQ(FMT) = VALSEQ(FMT) + 1 ENCODE( 7 , 66 , CHNREC ) VALSEQ(FMT) WRITE( $4$ ,  $9$ ) CMNREC CALL CLNREC( CHNREC , 12 , 72 ) CALL MOVE( 17 , 'COMPUTE  $I = I + 1'$  , CMNREC(14) ) VALSER(FMT) = VALSER(FMT) + 1 ENCODE( 7 , 66 , CHNREC ) VALSER(FHT) WRITE( 4 , 9 ) CHNREC CALL CLNREC( CHNREC + 14 + 72 ) CALL MOVE( 24 . 'MOVE N TO REC-ST-VAL (I)' , CHNREC(14) ) VALSEQ(FMT) = VALSEQ(FMT) + 1 ENCODE( 7 , 56 , CHNREC ) VALSED(FHT) WRITE( 4 , 9 ) CMNREC CALL CLNREC( CMNREC : 14 , 72 ) CALL MOVE( 16 , 'MOVE 1 TO SWVAL,' , CMNREC(14) ) VALSEQ(FMT) = VALSEQ(FMT) + 1 ENCODE( 7 , 66 , CHNREC ) VALSEQ(FMT) URITE( 4 . 9 ) CHNREC CALL CLNPEC( CHNREC + 14 + 72 )  $N = N + 1$ IF  $( N . G T . X ) X = N$ **RETURN** END

83

 $B1$ 

63

58

# ANEXO 9

PROGRAHA EDITOR

```
EBCBLPG4x0AF Communication
                                 الواقد المهور فهوموني والمتملك المتافق الهاجات ويواد
                                                        a Salaman
"US UC -10Y -10X < 0A-13"E 00X 00Y! BA-QC"E 00X C ! OX: C
4800 1801 1802 1803 1804 Y
\leq \leq 00w 0 (02-55)"). 10w 1 181
     (04-56) "E 4804 133
           - (43 - 58)<sup>n</sup>E 4843 182-1
                     \sim \sim 70 008122 018122 028122 034122 040122-10 \simGw<sup>0</sup>E
       L 38 < (98-33); R > C 1 1 91 110
       3205 (Ub. -10Y(0.4937) var 0.77\sim (0.6 - 32^{n} - 0.044)0A = 32"rQAPG- - 0 - 0 - 180 A
               10B<sup>2</sup>\sim c \geq-0.06 6.45P5 09P2P6A - 32H-0.643276 -20.543276 -0.04276 -0.0012sales and control of
      or 2f = 50 and f = 3x + 35x + 6 and f = 3x + 35x + 6<br>or 2f = 50 and f = 3x + 35x + 1L = 22; > 2 x = 77; >tica.
```
£Х

# ANEXO C

PROGRAMA ESQUEMA UTILIZADO POR EL PAQUETE

000100 IDENTIFICATION BIVISION. OOODOO PROGRAM-ID, VAL-FILE. 000300 ENVIRONMENT DIVISION. OOO400 CONFIGURATION SECTION. SOURCE-CONFUTER. HP3000. OBJECT-COMPUTER, HP3000. 000500 SPECIAL-NAMES, TOP IS CANAL-1. 000600 000800 INPUT-OUTPUT SECTION. COODOO FILE-CONTROL. SELECT INFILE ASSIGN TO SELECT LINEX ASSIGN TO LINEX. 001000\* SELECT REPVAL ASSIGN TO REPVAL.  $001109$ 001200\* 001300@DATA DIVISION. 001400 FILE SECTION. LINEX. 001500 FD RLINE PIC X(132). 001600 01 **REPUAL.** 001700\*FP REPREC PIC X(132),  $0.01809$   $0.1$ INFILE CHARACTERS 001900@FD RECORD CONTAINS RECORDS. 002000+ BLOCK CONTAINS 110000 WORKING-STORAGE SECTION. 002100\* AP PIC 9. 110100 77  $PIC.9.$ FORMATS VALUE 110200177 KLI FIC 9. 110300077 N VALUE O FIC 9. 110400-77 SL VALUE 0 FIC 9. 110500 77  $SV$  PIC  $9.$ 110600 77 SUDUP PIC 9. 110700\*77 WOH VALUE O PIC 9. 110800977 LI VALUE O PIC 9(2). PTC 9(3). 110900 77 INTLENGTH VALUE 111000x77 H VALUE O PIC 9(4). 111100 77 I PIC  $9(4)$ . 111200 77  $J$  PIC 9(4). 111300 77  $K$  PIC  $9(4)$ .  $R$  VALUE 0 PIC 9(4). 111400 77 111500 77 U VALUE O FIC 9(1). 111600 77  $W$  PIC  $9(4)$ . RL VALUE O PIC 9(9). 111700 77 RCF VALUE 0 PIC 9(9). 111800 77 111900 77 REF VALUE 0 PIC 9(9). 112000 77 CHE FIC X. SWUAL VALUE O PIC 9. 112100 77 LIU VALUE O PIC 9(2). 112200\*77 112300 77 HU VALUE O PIC 9(4). RV VALUE O PIC 9(9). 112400 77 112500 77 RCV VALUE O PIC 9(9). REV VALUE O PIC 9(9). 112600 77 112700 77 08 CLV VALUES ARE "1" THRU "9". 112800001 112900 WE PIC X. 113000 01 TAB-FORMAT-1, TIMES. 02 REC-FORMAT-1 OCCURS 113100001 03 IP-1 PIC  $9(4)$ 113200\* 03 FP-1 FIC 9(4). 113300 112499 TAR-FORMAT-2. TIMES. 02 REC-FORMAT-2 OCCURS 113500 01 03 IP-2 PIC 9(4), 113600\* 03 FP-2 FIC 9(4). 113700 113800 TAB-FORMAI-3. 02 REC-FORMAT-3 OCCURS **TIMFS.** 113900-01  $\mu$ 140668

28 27

26

36

28

35

35

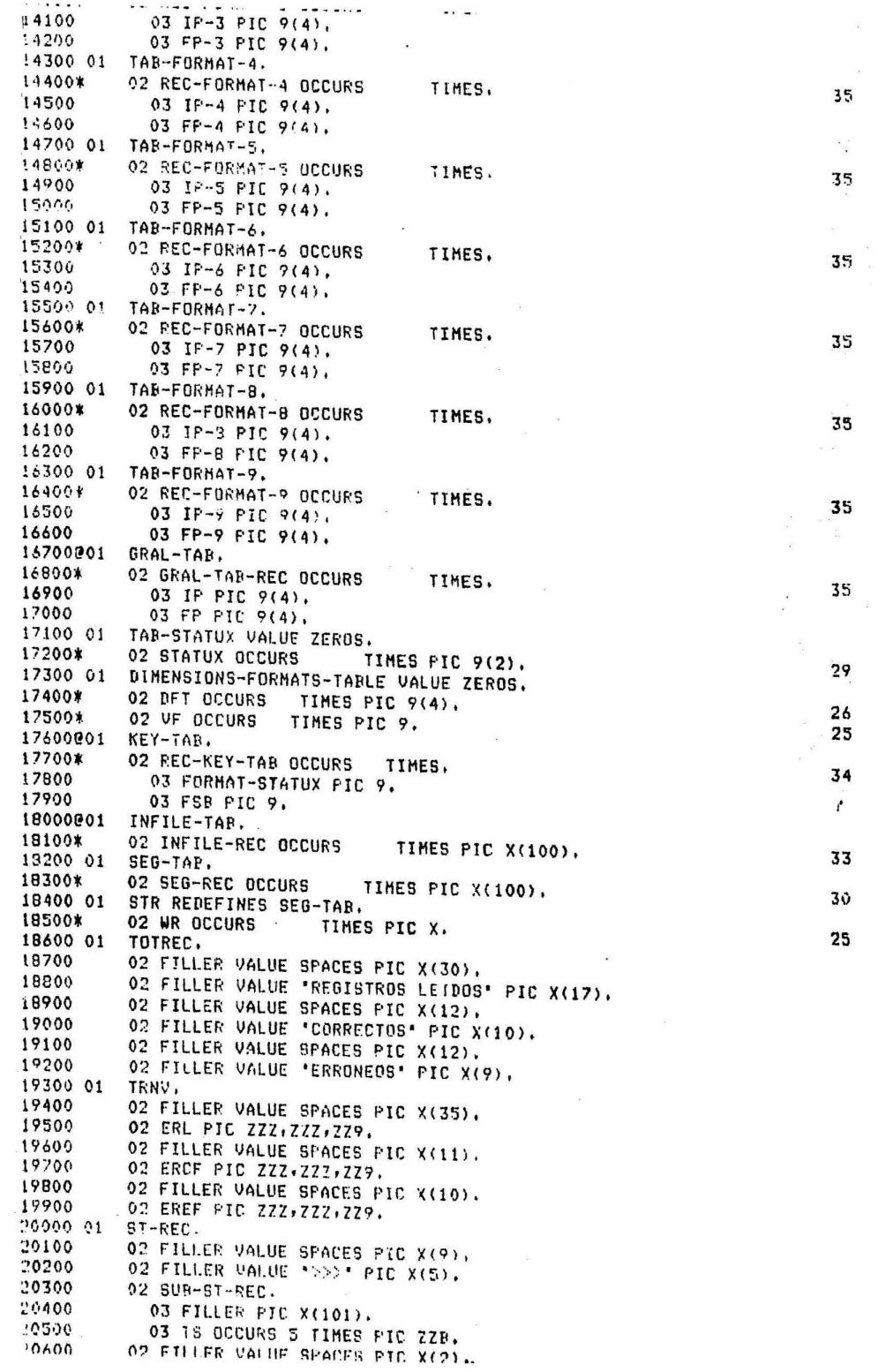

.<del>. .</del> . . . 120700 01 TAB-HC. 02 FILLER VALUE SPACES PIC X(14). 120800 02 HC OCCURS 100 TIMES FIC X. 120900 02 FILLER VALUE SPACES PIC X/16). 121000 121100 01  $TAR - I.C.$ 121200 02 FILLER VALUE SPACES PIC ((14). 121300 02 LC OCCURS 100 TIMES PIC X. 02 FILLER VALUE SPACES FIC K(18), 121400 TAB-ST-VAL VALUE ZEROS. 121500\*01 02 REC-ST-VAL OCCURS TIMES PIC 9(2), પાવ 121600\*  $PIC.9(3)$ . 02 DIMVAL VALUE 28 121700\* 121800001 GRAL-REC. 02 FILLER VALUE SPACES PIC X(3). 121900 122000 02 ERLV PIC Z(9)BB. 02 REPFLD PIC Y(101), 122100 02 FILLER VALUE SPACES PIC X(17). 122200 122300 01  $HDR-1.$ 02 FILLER VALUE SPACES PTC X(3). 122400 02 FILLES VALUE 'NUMERO DE' PIC X(11), 122500 02 FILLER VALUE "BATOS DEL REGISTRO" PIC X(101).<br>02 FILLER VALUE "S T A T U S' PIC X(17). 122600 122700 122800 01  $HPR-2$ 122900 02 FILLER VALUE SPACES PIC X(4). 02 FILLER VALUE 'REGISTRO' PIC X(8). 123000 02 FILLER VALUE SPACES FIC X(120). 123100 123200 01 TIT. 02 FILLER VALUE "REPORTE DEL FILTRADO DEL ARCHIVO" PIC X(33). 123300 123400\* 02 FILLER VALUE '  $P$ . PIC  $X(20)$ . 29 02 FILLER VALUE SPACES PIC X(67). 123500 02 FILLER VALUE "HOJA" FIC X(5). 123600 123700 02 EH PIC ZZZ9. 123800\*01 TIT-VAL. 02 FILLER VALUE 'REPORTE DE LA VALIDACION DEL' PIC X(29). 123900 02 FILLER VALUE 'ARCHIVO' PIC X(3).<br>02 FILLER VALUE ' 124000 124100\*  $" FIC X(20).$ 24 02 FILLER VALUE SPACES PIC X(66), 124200 02 FILLER VALUE 'HOJA' FIC X(5), 124300 124400 02 EHU PIC 2229. 124500 01 VAL-ST-REC. 02 FILLER VALUE SPACES PIC X(14), 124600 124700 02 ETV OCCURS 34 TIMES PIC Z9B. 124800 02 FILLER VALUE SPACES PIC X(16). 124900 01 VAL-REC. 02 FILLER VALUE SPACES PIC X(28). 125000 125100 02 FILLER VALUE "REGISTROS VALIDADOS" PIC X(20). 02 FILLER VALUE SPACES PIC X(13), 125200 02 FILLER VALUE 'CORRECTOS' PIC X(10), 125300 125400 02 FILLER VALUE SPACES PIC X(13). 02 FILLER VALUE "ERRONEDS' PIC X(9). 125500 125600 01 **URNU.** 125700 02 FILLER VALUE SPACES PIC X(36). 125800 02 ERU PIC 222,222,229. 125900 '02 FILLER VALUE SPACES PIC X(11). 126000 02 ERCV PIC ZZZ,ZZZ,ZZ7, 126160 02 FILLER VALUE SPACES PIC X(10), 02 EREV PTC 222-222-229. 126200 126300901  $DUP-MEG$ 126400 02 FILLER VALUE SPACES PIC X(46), OS FILLER VALUE TRIE 9 E S I R 0 126500  $\begin{array}{cccccccccccccccccc} 0 & U & P & L & I & C & A & B & C \end{array}$ 126600 PTC (135). 126700 02 FILLER VALUE SPACES PIC X(S1). 126800001 **FMTS-REC.** 02 FILLEY VALUE SPACES PIL X(45), 126900 127000 02 FILLER DALUE 'REGISTROS FALTANTES' PIC X(20). 127100 02 TAB-ERF. AT PRE OPPING O TIMES PEE OR. 1.27200

02 FILLER VALUE SPACES PIC X(49). 127300 INV-FMT-REC. 127400001 02 FILLER VALUE SPACES PIC X(49). 02 FILLER VALUE "FORMATO ERRONE O' PIC X(29). 1:27500 127600 02 FILLER VALUE SPACES PIC X(54). 127700 2100000PROCEDUPE BIVISION. 210100 SKELETON. 43 OFEN INFUT INFILE OUTPUT LINEX 1210200\* MOVE 1 TO K. 210300 MOVE 9 TO W. PERFORM FILL-VALUES VARYING I FROM 1 BY 1 UNTIL I = 11. 210400 210500 MOVE 0 TO HC(100) LC(100) SV. 210600 PERFORM LOAD-TABLES. 210700 PERFORM READ-INFILE. 210800 HOVE WKEY TO WKEYB. 210900\* PERFORM PROCESS-INFILE UNTIL SL = 1. 2110000 COMPUTE RCF =  $RL - REF$ . 211100 MOVE RL TO ERI. 211200 MOVE RCF TO ERCF. 211300 MOVE REF TO EREF. 211400 WRITE RLINE FROM TOTREC AFTER 2. 211500 WRITE RUINE FROM TRNV AFTER 2. 211600 COMPUTE RCV =  $RV - REV$ . 211700\* MOVE RU TO ERV. 211800 HOVE RCV TO ERCV. 211900 MOVE REV TO EREV. 212000 WRITE REPREC FROM VALREC AFTER 2. 212100 URITE REPREC FROM VRNU AFTER 2. 212200 31 CLOSE INFILE LINEX 2123000 STOP RUN. 212409 212500 READ-INFILE. READ INFILE INTO INFILE-TAB AT END MOVE 1 TO SL. 250000 250100 PROCESS-INFILE. COMPUTE RL = RL + 1. 250200 MOVE O TO N V. 250300 MOVE SPACES TO SEG-TAB. 250400 IF WKEY > WKEYB 250500\* MOVE / / TO WF 250600 HOVE WKEY TO WKEYB 250700 PERFORM CHECK-FMT-TAB VARYING I FROM 1 BY 1 250800 UNTIL  $I > FORMATS$ 250900 IF  $N = 1$ 251000 MOVE O TO N 251100 PERFORM REPORT-FMTS. 251200 IF CLU 251300 IF CL =  $WF$ 251400 MOVE 1 TO SUBUP 251500 PERFORM DUP-REC 251600 **ELSE** 251700 HOVE CL TO WF. 251800 IF WKEY = WBKEY 2519000 MOVE 1 TO SWINP 252000 PERFORM DUP-REC VARYING I FROM 1 BY 1 252100 UNTIL I > INTLENGTH 252200 WRITE RLINE FROM DUP-MSG AFTER 1 252300 ELSE 252400 HOVE WKEY TO WKEYB. 252500 IF NOT CLV 2526000 HOVE 0 TO SV 252700 MOVE 1 TO SWDUP 252800 MOVE RL TO ERLV 252900 MOVE 2 TO AP 253000 MOVE 4 TO KLI 253100 PERFORM REC-DUP-REC VARYING I FROM 1 BY 1 253200 UNTIL I > INTLENGTH 253300 29 PERFORM INV-REC 253400\*

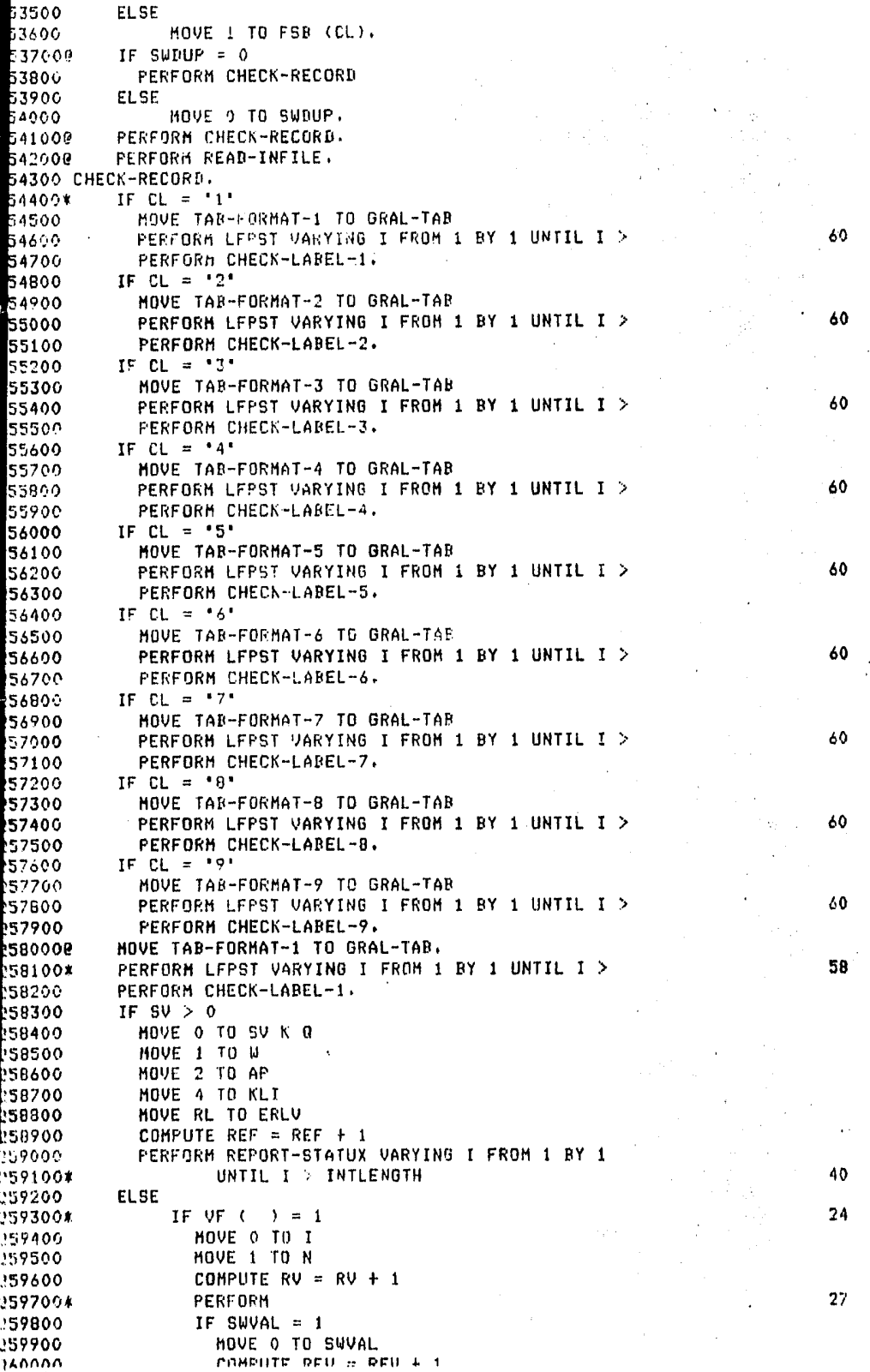

```
work on a man
     0100
                        PERFORM REPORT-VAL.
     OOOOOCHECK-FMT-TAB.
     0100IF FORMAT-STATUX (1) = 10200
                 IF FSB (1) = 0HOVE 1 TO N
    0300
    60400
                   MOVE I TO ERF (I)
    0500
                ELSE
    66600
                      HOVE O TO FSB (I).
    00700 REPORT-FMTS.
    poeoo
              IF LI < 4
    0090C
                PERFORM TITLES.
   bi ooo
              WRITE PLINE FROM FHTS-PEC AFTER 2.
   01100
              COMPUTE LI = LI + 4.
   D12000DUP-REC.
   b1300
              HOVE RL TO ERLV.
   01400
              MOVE 2 TO AP.
   b1500
              MOVE 4 TO KLI.
             PERFORM REP-DUP-REC VARYING I FROM 1 BY 1 UNTIL
   01300
   01700
                     I > INTLENGTH,
   b1800
              IF LI < 4b1900
                PERFORM TITLES.
   b2000
             WRITE RUINE FROM DUP-MSG AFTER 2.
   02100
             COMPUTE LI = LI + 4.
   b2200@REP-QUP-REC.
   b2300
             IF LI < 4b2400
               PERFORM TITLES.
  02500
             MOVE INFILE-REC (I) TO REPFLD.
             WRITE RLINE FROM GRAL-REC AFTER AF.
  02600
  02700
             COMPUTE LI = LI + KLI.
   02800
             MOVE O TO ERLU.
  02900
             MOVE 1 TO AP.
  b3000
             MOVE 2 TO KLI.
  D3100@REPORT-STATUX,
  03200
            HOVE INFILE-REC (I) TO REPFLD.
  93300
             IF LI < A03400
               PERFORM TITLES.
  03500
            WRITE RLINE FROM GRAL-REC AFTER AF.
  03600
            COMPUTE LI = LI + RLI.
  03700
            HOVE 0 TO ERLV.
  03800
            HOVE SEG-REC.(I) TO SUB-ST-REC.
 03900
            COMPUTE K = K + 100,
            PERFORM LOAD-STATUX VARYING J FROM W 3Y 1 UNTIL IP (J)
 04000
 04100*
                    OF J > DFT (
                                   \lambda.
 04200
            IF 0 > 004300
              PERFORM CHECK-ST.
 04400
            MOVE J TO W.
           MOVE 1 TO AP.<br>MOVE 2 TO KLI.
 04500
 04600
 04700 LOAD-STATUX.
 104800
           IF STATUX (J) > 0
 104900
              COMPUTE Q = Q + 1.
 05000
             HOVE STATUX (J) TO TS (Q)
 05100
              MOVE 0 TO STATUX (J)
 05200
              IF Q = 505300
                PERFORM CHECK-ST.
05400 CHECK-5T.
05500
           IF LI < 405600
             PERFORM TITLES.
05700
           WRITE RLINE FROM ST-REC APTER 1.
05600
           COMPUTE LI = LI + 2.
05900
           MOVE SPACES TO SUR-ST-REC.
06000
           HOVE 0 TO Q.
06100*INV-REC.
06200
           IF LI < 4106300
             PERFORM TITLES,
          WRITE RLINE FROM INV-FHT-REC AFTER 1.
106400
```
з.

```
506500
           COMPUTE LI = LI + 2.
5066000TYPE-OF-ERROR.
           MOVE 1 TO SV.
506700
           MOVE N TO STATUX (V),
506800
506900
           IF UCH = 0HOVE "*" TO CHB
507000
             NOVE 1 TO UCH
507100
507200
           ELSE
                MOVE '0' TO CHB
507300
                HOVE O TO WOH.
507400
           PERFORM FILL-MARKS VARYING Q FROM IP (U) BY 1 UNTIL
507500
507600
                  0 > FP (V),
507700 FILL-MARKS.
507800
           HOVE CHR TO WR (Q).
507900 FILL-VALUES.
           COMPUTE SV = I - 1.
508000
           FERFORM FILL-TARLES VARYING J FROM K BY 1 UNTIL J > W.
598100
           COMPUTE K = M + 1.
508200
           COMPUTE W = W + 10.
508300
508400 FILL-TABLES.
508500
           HOVE SV TO HC (J).
           COMPUTE N = N + 1.
508600
508700
           MOVE N TO LC (J),
508800 TITLES.
508900
           COMPUTE H = H + 1.
509000
           MOVE H TO EH.
509100
           WRITE RLINE FROM TIT AFTER CANAL-1.
509200
           WRITE RUINE FROM HDR-1 AFTER 2.
509300
           WRITE RUINE FROM HDR-2 AFTER 1.
           WRITE RUINE FROM TAB-HC AFTER 2.
509400
           WRITE RUINE FROM TAB-LC AFTER 1.
509500
           MOVE SPACES TO RLINE.
509600
509700
           WRITE PLINE AFTER 1,
509800
           MOVE 4 TO LI.
509900 LFPST.
           COMPUTE N = N + 1.
510000
510100
           PERFORM UNDL-FIELDS VARYING J FROM IP (I) BY 1 UNTIL
510200
                  J > FP (I),
510300 UNDL-FIELDS.
510400
           MOVE N TO WR (J).
600000*VAL-FORHATS.
600100
           IF CL = '1'600200
             PERFORM CHECK-VAL-1.
600300
           IF CL = '2'FERFORM CHECK-VAL-2.
600400
600500
           IF CL = '3'PERFORM CHECK-VAL-3.
600600
600700
           IF CL = -4600800
             PERFURM CHECK-VAL-4.
600900
           IF CL = 15^{\circ}601000
             PERFORM CHECK-VAL-5.
601100
           IF CL = 16601200
             PERFORM CHECK-VAL-6.
601300
           IF CL = '7'601400
             PERFORM CHECK-VAL-7.
601500
           IF CL = 18^{\circ}601600
             PERFORM CHECK-VAL-8.
           IF CL = 19601700
601800
             PERFORM CHECK-VAL-9.
8000000REPORT-VAL.
800100
           MOVE RL TO ERLV.
800200
           MOVE 2 TO AP.
800300
           MOVE 4 TO KLI.
800400
           PERFORM REP-RECORD VARYING I FROM 1 BY 1 UNTIL I > INTLENGTH.
           MOVE 2 TO AS.
300500
           MOUF A TO KET
800400
```

```
PERFORM REF-ST-REC VARYING I FROM 1 BY 1 UNTIL I > DIMVAL.
  \sim 10^{-11}800700
           IF \quad J > 0800800
             HOVE O TO J
             PERFORM REP-VAL-REC.
800900
801000
801100 REP-RECORD.
            IF LIV \leq 4
             PERFORM TITLES-VAL.
B01200
            MOVE INFILE-REC (I) TO REPFLD.
801300
            WRITE REPREC FROM GRAL-REC AFTER AP.
801400
            COMPUTE LIV = LIV + KLI.
801500
901600
            HOVE O TO ERLY.
801700
            NOVE 1 TO AP.
 901800
            MOVE 2 TO KLI.
 801900
 802000 REP-ST-REC.
            IF REC-ST-VAL (1) = 1802100
               COMPUTE J = J + 1802200
               HOVE I TO ETV (J)
 802300
               IF J = 34902400
                 HOVE 0 TO J
                 PERFORM REP-VAL-REC.
 802500
 802600
 602700 TITLES-VAL.
             COMPUTE HV = HV + 1.
 802800
             MOVE HU TO EHV.
             WRITE RLINE FROM TIT-VAL AFTER CANAL-1.
  802900
             WRITE RLINE FROM HDR-1 AFTER 2.
  803000
             WRITE RLINE FROM HDR-2 AFTER 1.
  803100
             WRITE RLINE FROM TAB-HC AFTER 2.
  803200
              WRITE RLINE FROM TAB-LC AFTER 1.
  R03300
              HOVE SPACES TO RLINE.
  803400
              WRITE RLINE AFTER 1.
  803500
  803600
              MOVE 4 TO LIV.
  803700
  B03800 REP-VAL-REC.
              IF LIV \leq 4
                PERFORM TITLES-VAL.
  803900
              WRITE REPREC FROM VAL-ST-REC AFTER AP.
   804000
              COMPUTE LIV = LIV + KLI.
   P04100
   804200
              MOVE 1 TO AP.
   804300
              MOVE 2 TO KLI.
   804400
   9000000LDAD-TABLES.
   900100*
```
ANEXO D

EJEMPLOS DE DATOS PROPORCIONADOS POR EL USUARIO Y RESULTADOS OBTENDIDOS

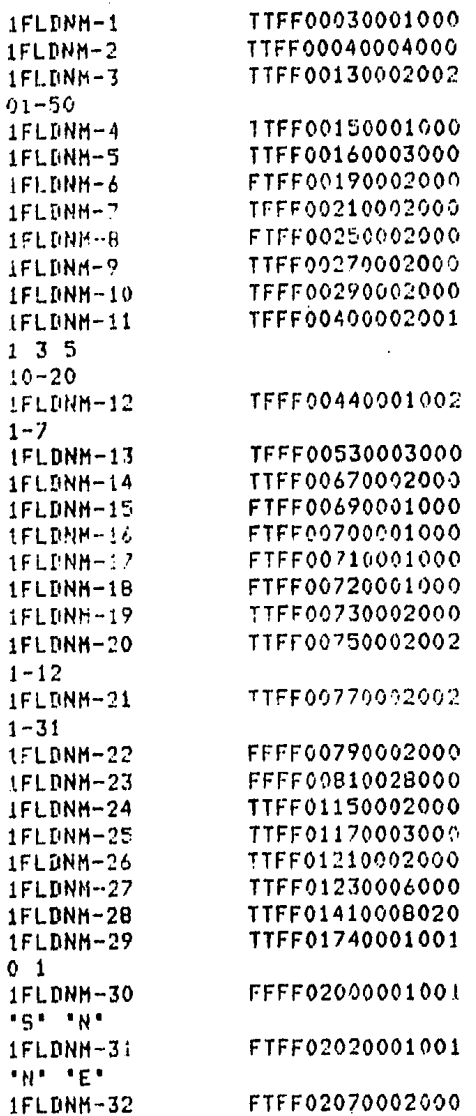

# CARACTERISTICAS DEL ARCHIVO A FILTRAR Y VALIDAR

DATOS

INFILE

## 022000011100000000000000000

 $\ddot{\mathbf{0}}$ 

 $\begin{array}{c} 2 \\ 0 \end{array}$ 

 $\ddot{\mathbf{O}}$ 

 $\boldsymbol{\theta}$ 

 $\mathbf 0$ 

 $\mathbf 0$  $\mathbf 0$ 

 $\ddot{\mathbf{0}}$ 

REPORTE DEL FILIRADO DEL ARCHIVO DATOS 이 회의 원인이 이 비가 하다 아버지께서 그는 그 사람들에게 이 가장 있었다.

HUNGHO DE CATOS DEL REGISTRO

**REGISTRO** 

Marin 1970 a str

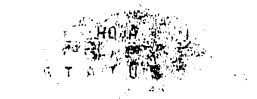

12345678901234567890123456789012345678901234567890123456789012345676901234567890123456789012345678901234567890

 $\sim$  1. 4000013200206115  $\cdot$  #070001 P340618000025109110000005500000101331030000250NL50072400LUIS J.SORIANC HARTI da Ser √, γ≯Σ[ 3333333<sup>7] /</sup> 14655 007????? [[[[[[[[]]] 33088388 

的复数复数无头孢子 的复数医动物 医小脑下层 HONAS SUNTA UN DES DES DES REGIONS ANGELO DE LA DELSE DO DES DO DE PRODUCTO DE LO STODO DE LO STODO DE LA STODO DE LO SOLO . 52 - 1930623020400049004<br>- 190300 A830501821.fd 83062302040004807575830714339999030000030000000313,944753071600003005130003000000000007318000  $\mathcal{H}_{\mathbf{F}}$  ,  $\mathcal{H}$ 다. 이 사이에 대한 사이가 있는 것이 있어요. 이 사이가 있어요.<br>이 사이 사이가 있어요. 이 사이 사이 사이 사이 사이 사이 사이 있어요.  $\mathcal{L} \rightarrow \mathcal{L}$  , where  $\mathcal{L}$  and  $\mathcal{L}$  and

man Melan a Melanda<br>Ngoài Cale 신부는 计模拟 医血管膜炎 提交地  $222 - 288$  $\label{eq:4} \mathcal{N} = \frac{\mathcal{N} \mathcal{N} \mathcal{N}$ i Angelin 医嗜敏感病 FA0300 A830501821101 2010 ADD PAD SHOOT AND A THE SERVER OF A SERVER OF HALL AND A SAME AND THE SAME STRIKE THAT HALL THAT HAS THE SHOW

·<sup>-</sup>\*\*\*5°→000991100013115000…##13·9206000000**5220**00000000000000000000000000022091000CARLQIA,BARRRA-DIRC... 334555\*\*00 \*\*9900 ( 0 0 + ) 333 44567899001122333333333333333333 + - >>> - +2222  $-433333333333777777777$ in in pereste la completion [9] [ 일본서 전 ] MyThe World ो विकास<br>यो संस्कृति संस्कृति  $\sim$  000900 a0000000000000  $\sim$  $\label{eq:2} \mathcal{L}^{(1)} = \mathcal{L}_{\text{max}}^{(1)} \left( \mathcal{L}_{\text{max}}^{(1)} \left( \mathcal{L}_{\text{max}}^{(2)} \right) \right) \left( \mathcal{L}_{\text{max}}^{(1)} \right) \left( \mathcal{L}_{\text{max}}^{(2)} \right) \left( \mathcal{L}_{\text{max}}^{(1)} \right) \left( \mathcal{L}_{\text{max}}^{(2)} \right) \left( \mathcal{L}_{\text{max}}^{(1)} \right) \left( \mathcal{L}_{\text{max}}^{(2)} \right) \left( \mathcal{L}_{\text{max}}^{(1)} \$ でのラン・エキュー(22) - 1

57.333. 

rgigean Stille

 $\mathbb{R}^{m}$ 7 (1000130000130002115000013 230100000003500003500000350004010300100012 - 53102700FILIBERTO VALDEZ HAR - - - $222$  33333333  $-14555$  66777777. 88688888.0 Contract Contract Contract Contract Contract Contract Contract Contract Contract Contract Contract C and the second control of the second control of the second control of the second control of the second control<br>The control of the second control of the second control of the second control of the second control of the seco  $\sim$  140500 E030101740301  $\sim$  0  $\sim$  0 그렇게 아이는 그렇게 놀 333 - W. 22 - A.H. I.

 $\rightarrow$   $\sim$  8. See 613000005115000078013 E310412000000003030010000003500040105001000088ABY3##13##00VICTOP A RRAYO BURGO (H) (1995 - 12222 - 3345556677 889900 - 11 2 - 333 - 11 1 44567888###882233333333333333333333333 2 3 Service Co 33638869 (1986) [342] 24 [15] 5 [15] 21] 1944 - Paul Berlin, Amerikaansk filozof an thuộc nhiên \* >>>+ 2008-22 360 F (Profes (基本) 机冷

9 000013100092115000078013.532060900000140208180000035000403133000008RUDR4567266666666 6079 668882

REPORTE DEL FILTRADO DEL ARCHIVO DATOS

『階級のことの様々ないそれ NUMERO DE - DATOS DEL RECISTRO ceatarka

 $\label{eq:2} \mathcal{L}_{\mathcal{P}}:=\mathbf{Z}_{\mathcal{P}}\otimes\mathcal{P}_{\mathcal{P}}$ 

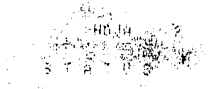

1234567890123456789012345678901234567890123456789012345578011234557890123456789012345678901234567891

-55 % 

 $38 + 21 + 2 = 32 + 3$ 

- 1999  $\langle \cdot, \cdot \rangle$  ). **1350 KG**  $\lambda \lambda \lambda = 0$  22 1

provided and

그는 어디 두고

つめ じゅうしょう しょうしょう . IS , 000013160099115000078013 essa46760688681101169607090075000401620660006976HL59031300HA LGHRDER VERAHD NE  $222$   $23333333$   $24555$  66777777  $25$  .  $96658368$   $32333373$   $33333333$   $3333333$   $34530$   $44555$  66777777  $33333333$   $3333333$   $3333333$   $3333333$   $3333333$   $3333333$   $3333333$   $3333333$   $3333333$   $3333333$   $3333333$  어때 (대행 하다)<br>-

13 A00013100105115000079013 SQ3040A0000376010010000003S000401020000A0009BECC61103100MA CARNEN-VELAZQUEZ  $\sim$  ,  $\sim$  ,  $\sim$ AND 199300 SECOND RESERVED ON A 2000 THE SECOND OF THE RESERVED ON A 2000 THE RESERVED ON A 2000 THE RESERVED ON A 2000 SECOND RESERVED ON A 2000 SECOND PROPERTY OF THE RESERVED ON A 2000 SECOND RESERVED ON A 2000 SECOND R

 $\sim$  330623020400049077118307169999900000000000000000114325293073800000051000620000000000000000000 TA0300-S630201830201  $222 - 22$ 

ITS, ADDOLSI OGI 13115000078013 SOSO7AAGOGOAS201001000000350004010200000000000003R\$2032300ROCID BAPP-GAN SAN I  $\frac{1}{2}$ MARTIN ARTIST AND AN ARTIST **USE 2 140300 S630501821101-** 112 Line المتوارد والمتواطن  $\mathcal{L}(\mathcal{M}) = \mathbf{e}$  ,  $\mathcal{L}(\mathbf{2}, \ldots)$  , and

, "LLE" gödali 100150112011200018012 sasasabada seri belagada asas olan 1950a (1905-1905) 110200217319 BMTS AUKPHC<br>Adissames ("A.1**9306530504000400761803051659999990**00000000000000000001435550305180000000000000000000000000  $(3)$  33333333 44555 6677777 6 6 888888888 6 7 7 7 7 8 9  $\mathcal{A}=\mathcal{A}$  .  $100300.5830501821101$ 

REPORTE PDEL FILIRADO DEL ARCHIVO DATOS N. DRU V LEPPE WRIGHT, KOR

NUMERO DE DATOS DEL REGISTRO

REGISTRO

out a bigger

000000000111111111222222222223333333334444444

 $> >$ 

A PARTICULAR ANG PARA TITULO

 $\sim$  000013100127115000072013 sa307000000479010010000003500040102000000000007456090500405EFA BADILLO TPEJO $\sim$ остет тируется со серия емението историческое ориентовность со природно после со серия (при серия) в темотел<br>- 63062302040004807625830716999999000000000000000001143252830716000000001000480000000000000000000 

 $(5)$ <br> $(6)$ <br> $(7)$ <br> $(8)$ <br> $(10)$ <br> $(10)$ <br>e sa shi ye.<br>Ma

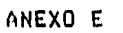

BIBLIOGRAFIA

#### **RIBLIOGRAFIA**

### COMPUTER ORIENTED BUSINESS SYSTEMS Wayne S. Boutell

MACROPROCESSORS AND TECHNIQUES FOR PORTABLE SOFTWARE P. J. Brown

AN INTRODUCTION TO DATA STRUCTURES WITH APPLICATIONS Tresblay, Sorensor

FUNDAMENTALS OF SYSTEMS ANALYSIS Fitzserald J, Fitzserald A, Stallinss W. D.